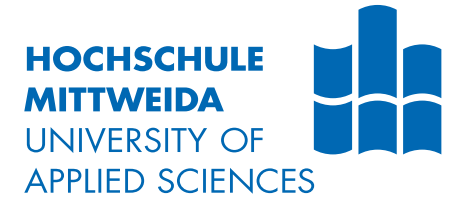

# **MASTERARBEIT**

Herr **Dirk Berschin, B.Sc**

**Entwicklung eines Beobachtermodells der Synchronmaschine**

2015

Fakultät **Elektro- und Informationstechnik**

## **MASTERARBEIT**

**Entwicklung eines Beobachtermodells der Synchronmaschine**

> Autor: **Dirk Berschin, B.Sc**

> > Studiengang: Elektrotechnik

Seminargruppe: ET14sE-M

Erstprüfer: Prof. Dr.-Ing. Lutz Rauchfuß

> Zweitprüfer: Jan Roloff, M. Sc.

Mittweida, August 2015

#### **Bibliografische Angaben**

Berschin, B.Sc, Dirk: Entwicklung eines Beobachtermodells der Synchronmaschine, [55](#page-63-0) Seiten, 2 Abbildungen, Hochschule Mittweida, University of Applied Sciences, Fakultät Elektro- und Informationstechnik

Masterarbeit, 2015

Dieses Werk ist urheberrechtlich geschützt.

Satz: LAT<sub>E</sub>X

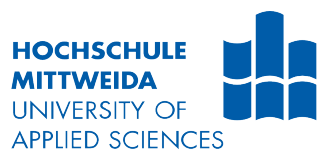

### Aufgabenstellung Master für Dirk Berschin

### Thema: Entwicklung eines Beobachtermodells der Synchronmaschine

Mittweida, 15.06.2015

Für den Netz- und Inselbetrieb bis hin zur Leistungsgrenze der Synchronmaschine, ist die exakte Lage des Polradwinkels und der Polradspannung notwendig. Beide Größen lassen sich über die Messung der elektrischen Stranggrößen unter Berücksichtigung der mechanischen Leistung berechnen, vorausgesetzt, die nichtlineare Kennlinie des Erregerkreises ist bekannt. Diese Masterthesis zielt auf die Entwicklung eines im Digitalen Signalprozessor (DSP) lauffähigen Beobachtermodells, um online, aus leicht messbaren elektrischen Größen und der Drehzahl, die Polradgrößen berechnen und anzeigen zu können, um teure mechanische Messungen zu vermeiden. Die im DSP berechneten Größen sollen für Studentenpraktika online zur Anzeige gebracht werden, um den Wirkmechanismus der Synchronmaschine transparent darstellen zu können.

#### Arbeitspakete:

- 1. Auswahl der geeigneten Sensoren
	- Strom, Spannung, Rotorlage
	- Ausrichtung der Rotorlagemessung abhängig von der Induktion der Polradspannung
- 2. Modellbildung im feldsynchronen d, q-Koordinatensystem
	- Ausrichtung des Koordinatensystems auf die Polradlage
	- Messung des antreibenden Drehmomentes der Gleichstrommaschine
	- Berechnung von Polradwinkel und -spannung im Netz- und Inselbetrieb der Synchronmaschine
	- Berechnung des  $cos(\phi)$  und des inneren Momentes
- 3. Anzeige berechneter Größen des Beobachtermodells
	- Ausgabe über BNC-Buchsen der Größen U<sub>d</sub>, U<sub>d</sub>, I<sub>d</sub>, I<sub>d</sub>, theta<sub>Rotor</sub>, Polradwinkel  $\beta$ , inneres Moment M<sub>i</sub>, Nullimpuls des Inkrementalen Gebers (IGR)
	- Ausgabe des Leistungsfaktors cos( $\phi$ ) über das Display am Schaltschrank
- 4. Inbetriebnahme des Beobachtermodells für Motor- und Generatorbetrieb im Netz- und Inselbetrieb
	- Aufnahme der V-Kurven im Netzbetrieb für Motor und Generator zur Validierung aller Rechengrößen unter Einbeziehung des antreibenden Drehmomentes der Gleichstrommaschine

Hochschulbetreuer:

Prof. Dr.-Ing. Lutz Rauchfuß

# <span id="page-4-0"></span>I. Inhaltsverzeichnis

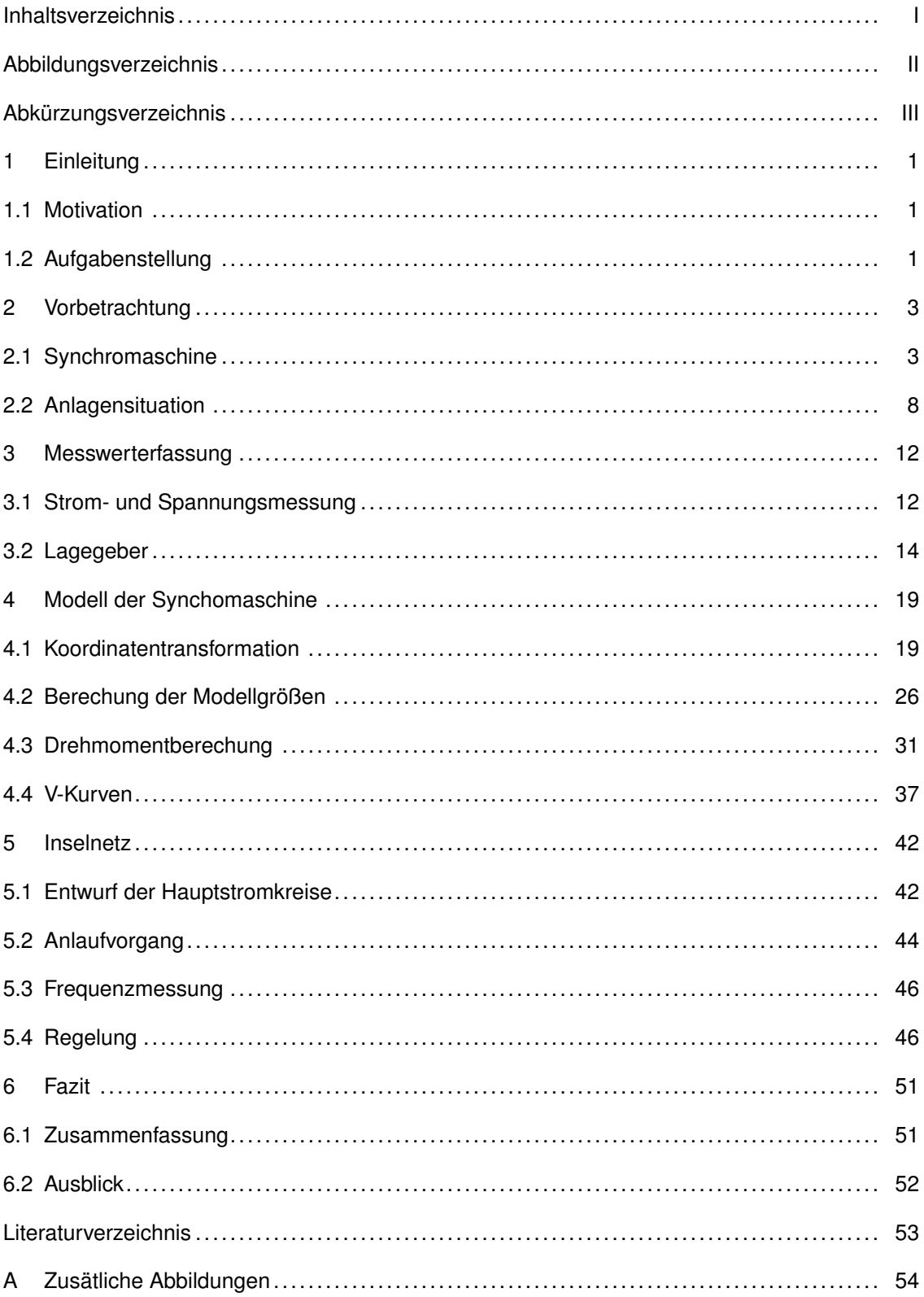

# <span id="page-5-0"></span>**II. Abbildungsverzeichnis**

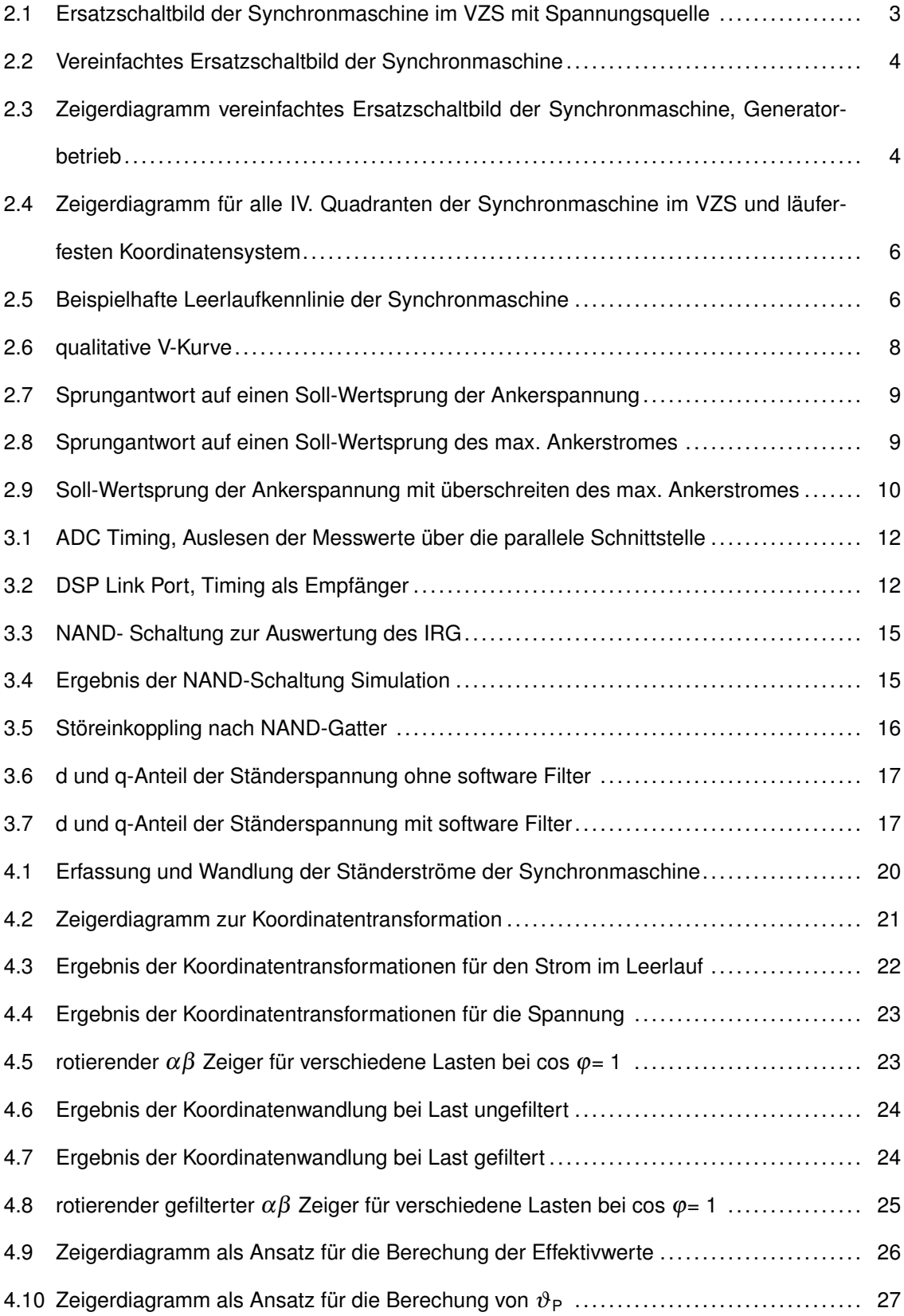

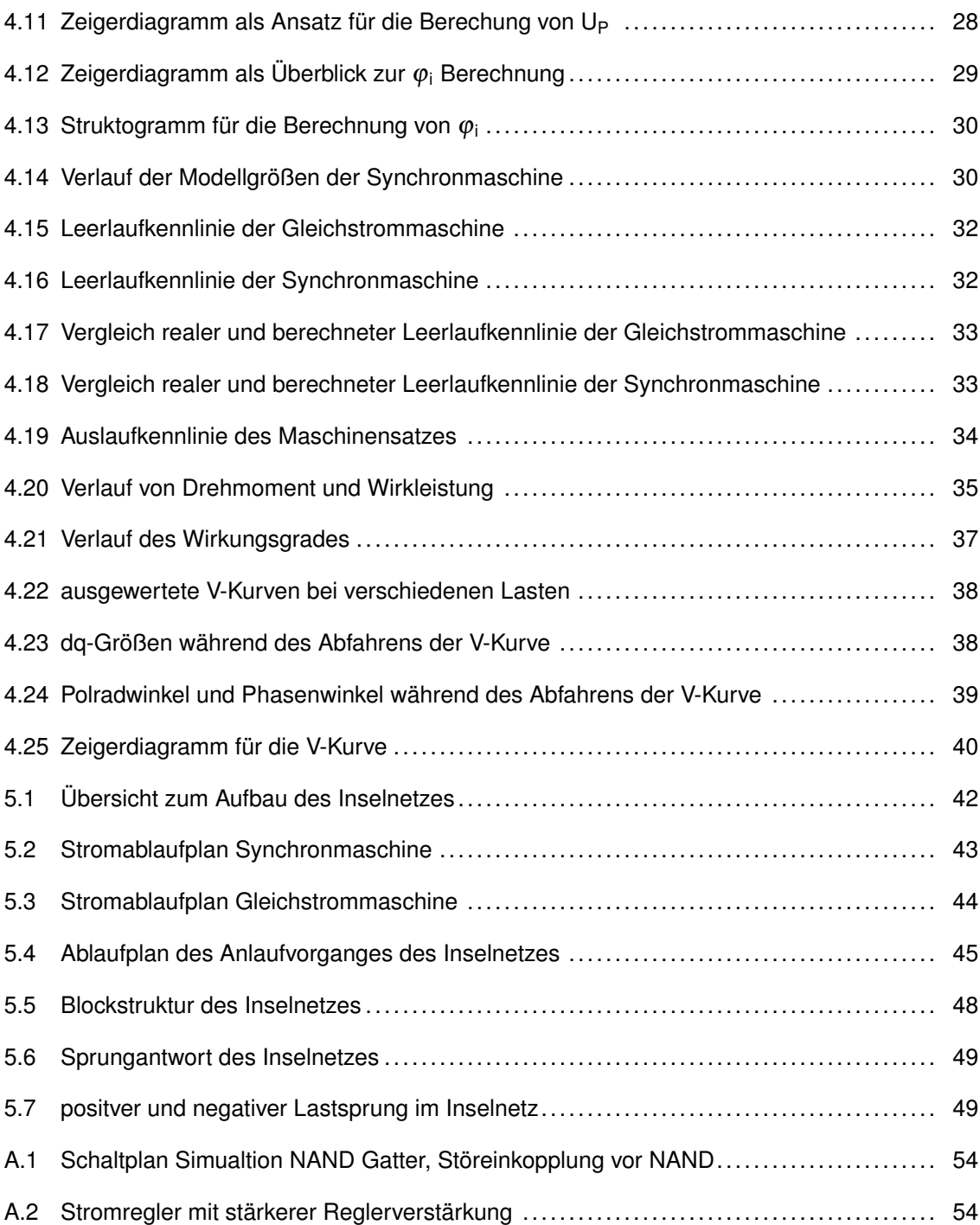

# <span id="page-7-0"></span>**III. Abkürzungsverzeichnis**

#### **Abkürzungen** . . . . .

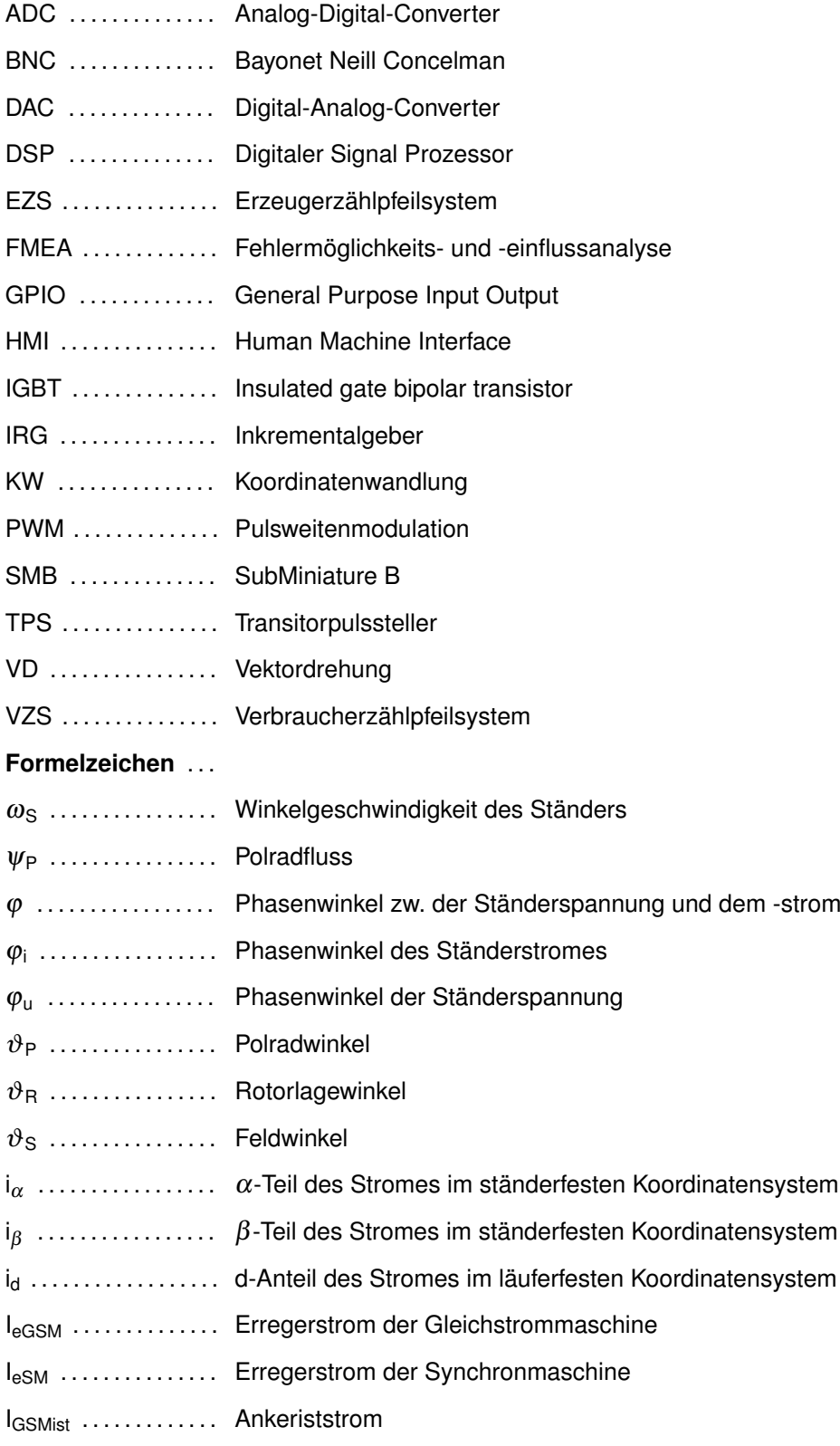

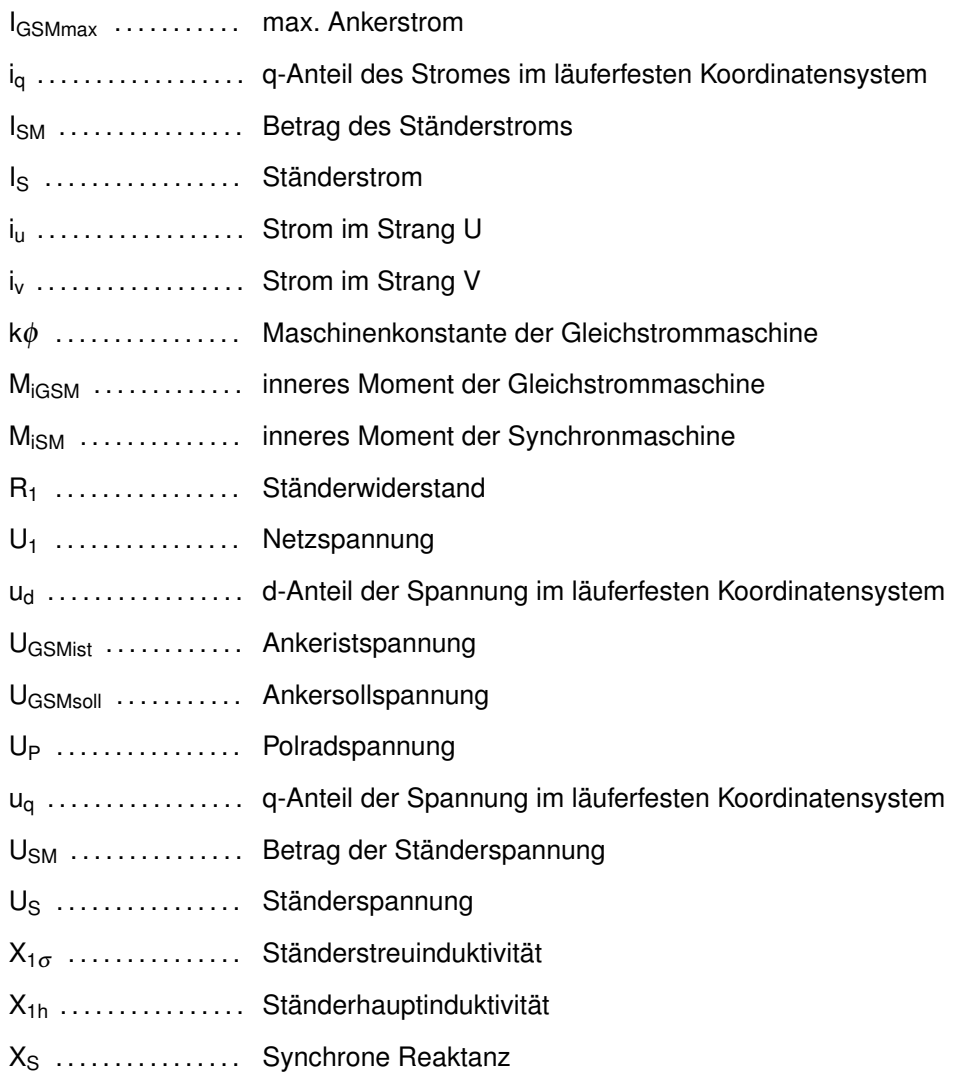

## <span id="page-9-0"></span>**1 Einleitung**

#### <span id="page-9-1"></span>**1.1 Motivation**

Neben den theoretischen Vorlesungen stellen die Studentenpraktika einen wichtigen Teil der Ausbildung dar. In diesen sollen die Studierenden einfache Experiemente an der Synchronmaschine durchführen, um den Zusammenhang zwischen der theoretischen Betrachtung und dem praktischen Verhalten der Synchronmaschine zu verstehen. Dabei ist wichtig, dass alle Größen des Modells der Synchronmaschine in Echtzeit zur Anzeige gebracht werden können. Diese Transparenz des Beobachtungsmodells der Synchronmaschine kann nur realisiert werden, wenn dieses Modell selbst aufgebaut wird. Dieser Aufbau beginnt mit dem Einlesen der Ist-Werte über deren Aufbereitung hin zu deren Verwendung im Modell der Synchronmaschine. Damit soll gewährleistet werden, dass die Studierenden Zugriff auf jede verwendete Rechengröße im Modell haben, um dieses nachvollziehen zu können.

#### <span id="page-9-2"></span>**1.2 Aufgabenstellung**

Das Ziel der Arbeit ist die Entwicklung eines Beobachtermodells der Synchronmaschine, welches alle verwendeten Größen in Echtzeit anzeigen kann. Damit dieses Ziel erreicht werden kann, muss sowohl das Einlesen der Ist-Werte durch geeignete Sensoren als auch die Umsetzung des theoretischen Modells der Synchronmaschine in ein lauffähiges Programm realisiert werden.

Die Modellbildung soll im feldsynchronen *dq*-Koordinatensystem stattfinden. Daraus leitet sich ab, dass die messbaren Stranggrößen vom ständerfesten Dreistrangsystem in das *dq*-Koordinatensystem transformiert werden müssen. Damit die Ist-Werte der Stranggrößen von Strom und Spannung im Programm verwendet werden können, müssen diese zuerst messtechnisch erfasst werden. Der Aufbau der Messkette, von Wandlern über den Analog-Digital-Converter (ADC) bis zur Normierung der Rohdaten muss ebenfalls erfolgen. Die Erfassung der aktuellen Rotorlage ist zwingend notwendig, um das feldsynchrone Koordinatensystem am Rotorfluß auszurichten zu können. Somit muss für diese Eingangsgröße ebenfalls eine Messkette entworfen werden.

Das Beobachtermodell soll die Modellgrößen in Echtzeit berechnen. Dies bedeutet, dass die Berechnung mit kurzen Algrorithmen erfolgen muss, welche aus den theoretischen Grundlagen der Synchronmaschine ableitet werden müssen.

Die Berechneten Modellgrößen sollen abschließend zur Anzeige gebracht werden. Dies soll zum einen über einen Digital-Analog-Converter (DAC) geschehen, sodass die Größen auf einem Oszilloskop dargestellt werden können, zum anderen auf einem Display.

Die Aufnahme der realen V-Kurven, deren Auswertung und der Vergleich mit der Theorie stellt die Validierung des Beobachtermodells dar. Neben der Funktion als antreibender Motor, kann die Synchronmaschine im generatorischen Betrieb gefahren werden um ein Inselnetz aufzubauen. Der Entwurf, die Umsetzung des Aufbau und die Inbetriebnahme des Inselnetzes sind das abschließende Arbeitspaket der Masterthesis. Hierbei ist es notwendig, nicht nur die Synchronmaschine sondern den vollständigen Maschinensatz zu betrachten, bestehend aus Synchron- und Gleichstrommaschine. Damit soll erreicht werden, dass im Inselnetz sowohl die Frequenz als auch die Spannung geregelte Größen sind.

## <span id="page-11-0"></span>**2 Vorbetrachtung**

### <span id="page-11-1"></span>**2.1 Synchromaschine**

Die Hauptaufgabe der Arbeit ist die Implementierung eines Beobachtermodells der Synchronmaschine. Der Aufbau dieses Modells erfolgt auf Grundlage der bekannten Theorie der Synchronmaschine. Eine der Hauptquellen ist das Skript Elektrische Energie-technik von Dowrueng<sup>[1](#page-11-3)</sup>. Die gewonnenen Informationen sollen hier kurz dargestellt und daraus die Grundlage für das Modell ableitet werden. Bei der Betrachtung der Synchronmaschine wird sowohl das Verbraucherzählpfeilsystem (VZS) als auch das Erzeugerzählpfeilsystem (EZS) genutzt. Im Rahmen dieser Arbeit wird immer das VZS genutzt. Eine weitere Festlegung ist, dass die Synchronmaschine als Spannungs- und nicht als Stromquelle betrachtet wird. Dies ist bedingt durch die Aufgabe, welche die Berechnung der Polradspannung *U<sup>P</sup>* fordert. Diese kann nur berechnet werden, wenn die innere Quelle eine Spannungsquelle ist. Anhand der genannten Bedingungen kann in Abbildung  $2.1<sup>2</sup>$  $2.1<sup>2</sup>$  $2.1<sup>2</sup>$  $2.1<sup>2</sup>$  das Ersatzschaltbild aufgezeigt werden.

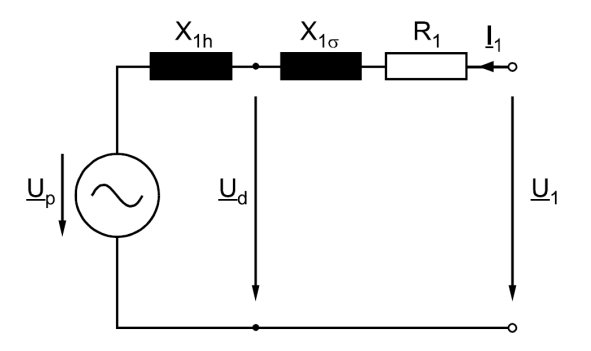

<span id="page-11-2"></span>Abbildung 2.1: Ersatzschaltbild der Synchronmaschine im VZS mit Spannungsquelle

In diesem Ersatzschaltbild bezeichnet die Spannung *U<sup>d</sup>* nicht den d-Anteil der Spannung im läuferfesten Koordinatensystem, sondern "ist die durch das resultierende Dreh-feld entstehende Spannung"<sup>[3](#page-11-5)</sup>. In Abbildung [2.2](#page-12-0)<sup>[4](#page-11-6)</sup> ist das vereinfachte Ersatzschaltbild dargestellt. Dieses gilt unter der Annahme, dass die Ständerstreuinduktivität *X*1<sup>σ</sup> und der Ständerwiderstand *R*<sup>1</sup> zu null gesetzt werden können.

Man erkennt, dass die Spannung *U<sup>d</sup>* der Ständerspannung *U<sup>S</sup>* entspricht. Das vereinfachte Ersatzschaltbild ist die Grundlage, auf welche das zu entwickelnde Beobachter-

<span id="page-11-3"></span><sup>&</sup>lt;sup>1</sup> [Dowrueng,](#page-61-1) [1999](#page-61-1)

<span id="page-11-4"></span><sup>2</sup> [Dowrueng,](#page-61-1) [1999,](#page-61-1) S. 5.8, Bild 5.5a

<span id="page-11-5"></span><sup>3</sup> [Dowrueng,](#page-61-1) [1999,](#page-61-1) S. 5.7

<span id="page-11-6"></span><sup>4</sup> [Dowrueng](#page-61-1) [1999,](#page-61-1) S. 5.9, Bild 5.6a

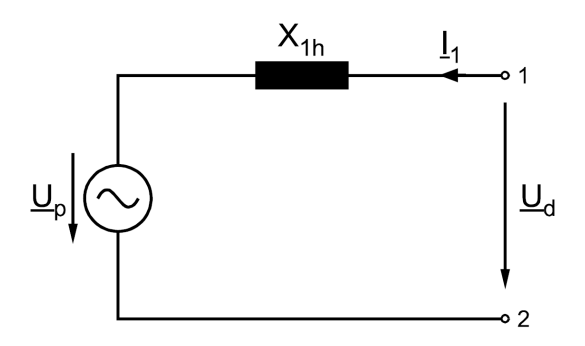

<span id="page-12-0"></span>Abbildung 2.2: Vereinfachtes Ersatzschaltbild der Synchronmaschine

modell aufbauen wird. Läuft die Synchronmaschine als Motor am Netz, so entspricht die Spannung *U<sup>d</sup>* der Netzspannung *U*1.

Die in Abbildung [2.2](#page-12-0) dargestellte Ständerhauptinduktivität *X*1*<sup>h</sup>* wird mit der Ständerstreuinduktivität *X*1<sup>σ</sup> zur synchronen Reaktanz *X<sup>S</sup>* zusammengefasst. Dadurch ist die Spannung *Ud*, welche zw. *X*1<sup>σ</sup> und *X*<sup>1</sup> liegt, nicht mehr darstellbar und wird vollständig durch  $U_{\cal S}$  ersetzt. In Abbildung [2.3](#page-12-1)<sup>[5](#page-12-2)</sup> ist das resultierende Zeigerdiagramm dargestellt.

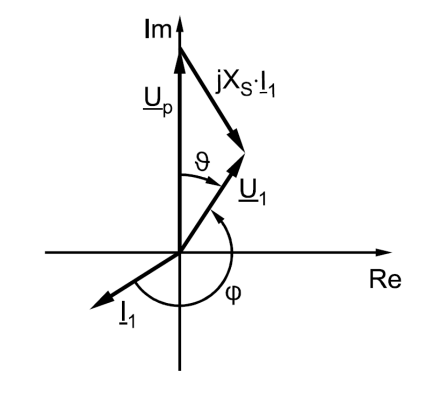

<span id="page-12-1"></span>Abbildung 2.3: Zeigerdiagramm vereinfachtes Ersatzschaltbild der Synchronmaschine, **Generatorbetrieb** 

In dem in Abbildung [2.3](#page-12-1) gezeigtem Zeigerdiagramm ist der Polradwinkel ϑ*p* von der Polradspannung  $U_P$  zur Ständerspannung  $U_S$  definiert. Der Phasenwinkel  $\varphi$  wird in dieser Darstellung vom Ständerstrom *I<sup>S</sup>* zur Ständerspannung *U<sup>S</sup>* definiert, somit ergibt sich ϕ = ϕ*u*−ϕ*<sup>i</sup>* . Diese Definitionen werden für diese Arbeit ebenfalls übernommen. Das im Zeigerbild genutzte Koordinatensystem entspricht dem läuferfesten, *dq*-System. Hierbei entsprechen die Realachse der *d*-Achse und die Imaginärchse der *q*-Achse. Auf die Koordinatentransformation, von den gemessenen Ist-Werten hin zu den *dq*-Größen, wird im Anschluss an die Beschreibung des Modells der Synchronmaschine eingegangen.

Quang beschreibt das innere Moment der Synchronmaschine wie folgt (Algorithmus [1\)](#page-13-0)<sup>[6](#page-12-3)</sup>

<span id="page-12-2"></span><sup>5</sup> [Dowrueng,](#page-61-1) [1999,](#page-61-1) S. 5.11, Bild 5.8a

<span id="page-12-3"></span><sup>6</sup> [Quang,](#page-61-2) [1993,](#page-61-2) S. 7, Formel 1.4

<span id="page-13-0"></span>**Algorithmus 1** Berechnung des Drehmoment der Synchronmaschine

$$
m_M=\frac{3}{2}\cdot z_p\psi_p i_q
$$

Daraus lassen sich folgendende Beziehungen ableiten:

- Strom *i<sup>q</sup>* ist der momentbildende Teil des Ständerstromes.
- Polradfluss ψ*p* muss im Vorfeld der Drehmomentberechnung bestimmt werden

Läuft die Synchronmaschine am Netz, so lässt sich anhand des Phasenwinkels  $\varphi$  der Grad der Erregung ableiten da der Spannungszeiger des Netzes fest steht. Eilt die Ständerspannung dem -strom voraus ( $\varphi > 0$ ), so ist die Maschine unterregt. Im Falle, dass der Ständerstrom der -spannung voraus eilt ( $\varphi$  < 0), ist die Maschine übererregt. Arbeitet die Synchronmaschine als Motor, so wird die Polradspannung der Ständerspannung nacheilen. Dies bedeutet, dass der Polrad- oder Lastwinkel ϑ*<sup>p</sup>* < 0 sein muss. Im Falle des Generatorbetriebs gilt hingegen, dass die Ständerspannung der Polradspannung nacheilt, demnach ϑ*<sup>P</sup>* > 0 ist. Aus diesen Überlegungen kann die Abbildung [2.4](#page-14-0) abgeleitet werden. Diese zeigt in allen vier Quadranten der Synchronmaschine ein beispielhaftes Zeigerdiagramm, wobei die Aufteilung in die vier Quadranten nach Aufnahme oder Abgabe von Wirk- und Blindleistung erfolgt. Dadurch ist man in der Lage den akutellen Betriebszustand der Synchronmaschine einfach festzustellen.

Der Polradfluss ψ*<sup>p</sup>* wird durch den im Polrad fließenden Gleichstrom *IeSM* hervorgerufen. Dieser Fluss erzeugt in der sich drehenden Maschine die Polradspannung. Dieser Zu-sammenhang (Algorithmus [2\)](#page-13-1) wurde bereits durch Dowrueng beschrieben<sup>[7](#page-13-2)</sup>, wobei der Strom *I<sup>e</sup>* dem ins einphasige Ersatzschaltbild transformierten Erregerstrom *IeSM* entspricht.

<span id="page-13-1"></span>**Algorithmus 2** Berechnung der Polradspannung im Leerlauf

$$
\underline{U_P} = N_1 \cdot j\omega \psi_p = L_{1h} \cdot j\omega \underline{I_e}
$$

Wird die Synchronmaschine im Leerlauf als Generator betrieben, so entspricht die Polradspannung der messbaren Ständerspannung *U*1. Somit kann die Polradspannung in Abhängigkeit vom fließenden Erregerstrom dargestellt werden. Die hierbei aufgenom-mene Kennlinie wird als "Leerlaufkennlinie" bezeichnet. Die Abbildung [2.5](#page-14-1)<sup>[8](#page-13-3)</sup> zeigt eine

<span id="page-13-2"></span><sup>7</sup> [Dowrueng,](#page-61-1) [1999,](#page-61-1) S. 5.7, Formel 5.5

<span id="page-13-3"></span><sup>8</sup> [Dowrueng,](#page-61-1) [1999,](#page-61-1) S. 5.4, Bild 5.4

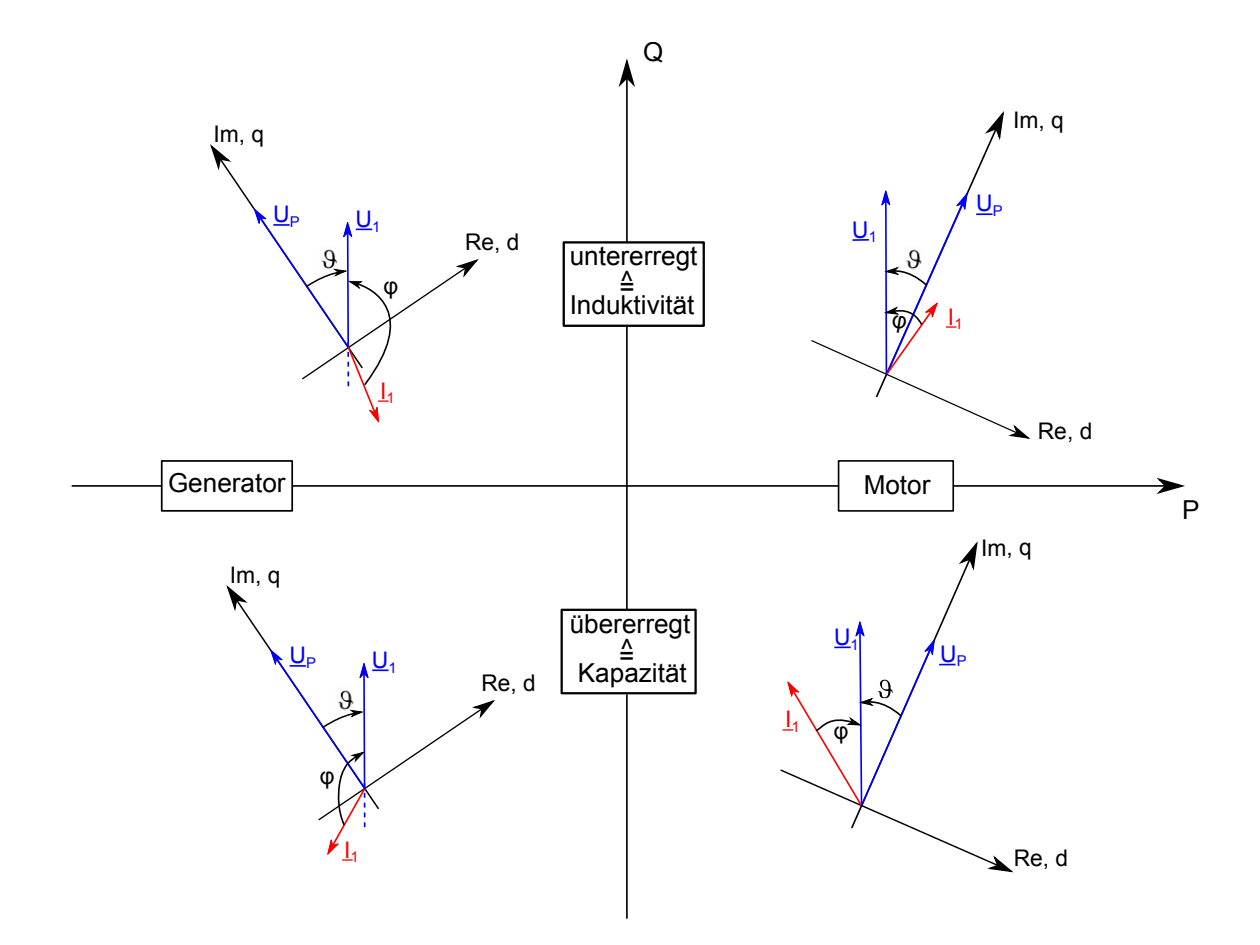

<span id="page-14-0"></span>Abbildung 2.4: Zeigerdiagramm für alle IV. Quadranten der Synchronmaschine im VZS und läuferfesten Koordinatensystem

beispielhafte Leerlaufkennlinie. Um das innere Moment der Synchronmaschine berech-

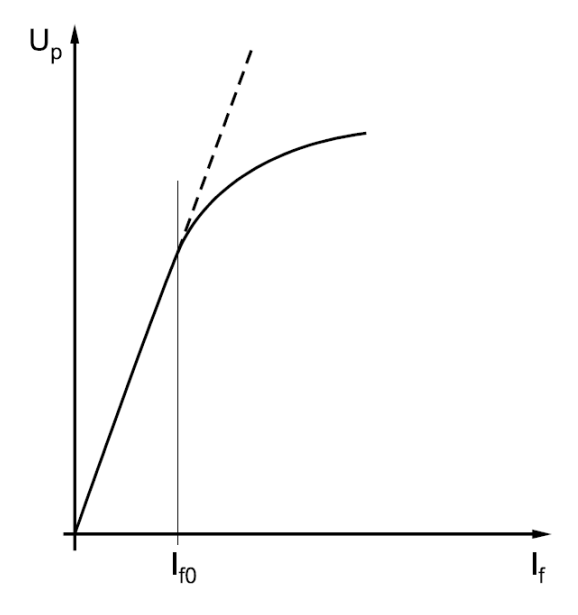

<span id="page-14-1"></span>Abbildung 2.5: Beispielhafte Leerlaufkennlinie der Synchronmaschine

nen zukönnen, muss der Polradfluss bekannt sein. Durch die Aufnahme der realen Leer-

laufkennlinie sollte es möglich sein, die Abhängigkeit des Polradflusses vom Erregerstrom ableiten zu können. Ist die Funktion ψ*p*(*IeSM*) gefunden, so kann der Polradfluss und daraus folgend das innere Moment berechnet werden.

Die Berechnung der Leistungen, komplexe Schein-, Wirk- und Blindleistung, wird für das *dq*-System in wie folgt beschrieben (Algorithmus [3\)](#page-15-0) [9](#page-15-1) .

<span id="page-15-0"></span>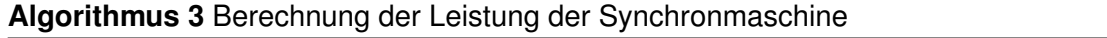

$$
\underline{S}^* = P_1 \cdot jQ_1
$$
  
\n
$$
P_1 = 3(U_dI_d + U_qI_q)
$$
  
\n
$$
Q_1 = 3(U_qI_d + U_dI_q)
$$

Die von der Synchronmaschine aufgenommene Blindleistung wird durch den vorhandenen Polradfluss bestimmt. Durch eine Veränderung des Erregerstromes und somit einer Änderung im Polradfluss, muss sich der feldbildende Anteil des Ständerstromes ebenfalls ändern, damit das resultierende magnetische Feld konstant bleibt. Diese Fahrweise der Synchronmaschine wird als Phasenschieberbetrieb bezeichnet, da der Phasenwinkel zwischen Strangspannung und -strom stark verändert werden kann. Die grafische Darstellung erfolgt in der sogenannten V-Kurve. In dieser wird der Ständerstrom über dem Erregerstrom dargestellt. Hierbei wird das "V" deutlich erkennbar. In Abbildung  $2.6<sup>10</sup>$  $2.6<sup>10</sup>$  $2.6<sup>10</sup>$  $2.6<sup>10</sup>$  ist eine qualitative V-Kurve abgebildet.

Erreicht die Synchronmaschine ihre Stabilitätsgrenze, so kommt diese "außer Tritt". Die Ursache hierfür ist, dass der Läufer nicht mehr dem Stator folgen kann. Dies ist bei einem geringen Erregerstrom der Fall. Dabei ist der Polradfluss deutlich geringer als bei Nennerregerstrom. Um das "außer Tritt" geraten zu verhinden, steigt zu erst der momentbildende Teil des Ständerstromes stark an, um das notwendige Drehmoment zu erzeugen. Dies ist jedoch nicht unbegrenzt möglich. Ist die Kraft, welche die Pole des magnetischen Feld des Läufers an dem entgegengesetzten Pol des magnetischen. Feld des Stators hält, kleiner als die bremsende Kraft an der Welle, dann ist das innere Moment der Synchronmaschine kleiner als das Lastmoment. Die Folge ist, dass der maximale Lastwinkel überschritten wird und dadurch die Maschine "kippt" bzw. "außer Tritt" gerät. Dies ist ein unzulässiger Betriebsfall und kann zu Schäden an der Maschine führen.

Die Koordinatentransformationen, d.h. ausgehend von den Messwerten hin zu den Größen im *dq*-System sind von Herrn Quang im Kapitel 2.4[11](#page-15-3) beschrieben. Die Anwendung derer wird in Kapitel [4.1](#page-27-1) der Arbeit beschrieben.

<span id="page-15-1"></span><sup>9</sup> [Dowrueng,](#page-61-1) [1999,](#page-61-1) S. 5.12, Formel 5.22 - 5.24

<span id="page-15-2"></span><sup>&</sup>lt;sup>10</sup> [Fischer,](#page-61-3) [2006,](#page-61-3) S. 310, Bild 6.39

<span id="page-15-3"></span><sup>11</sup> [Quang,](#page-61-2) [1993,](#page-61-2) S. 57 ff.

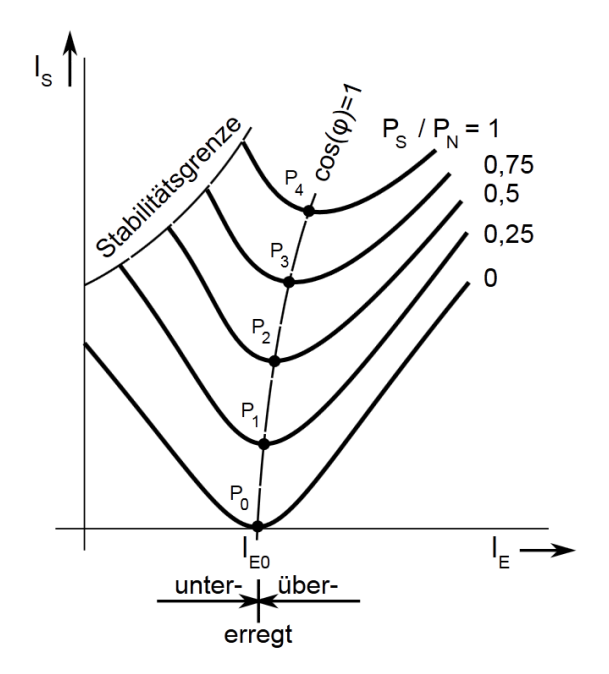

<span id="page-16-1"></span>Abbildung 2.6: qualitative V-Kurve

Damit wurden die Grundlagen erörtert, welche notwendig sind, um eine effektives und in Echtzeit laufendes Beobachtermodell der Synchronmaschine aufzubauen. Die Eingangsgrößen sind die Momentanwerte von zwei Ständerspannungen und -strömen, die aktuelle Rotorlage und die Kenntnis der Abhängigkeit ψ*P*(*IeSM*).

### <span id="page-16-0"></span>**2.2 Anlagensituation**

In der Bachelorarbeit "Entwicklung der Spannungsregelung eines Gleichstromgenera-tors als Ersatz für die Lithium-Ionen Akkumulator eines Elektrorennfahrzeuges"<sup>[12](#page-16-2)</sup> wurde der grundsätzlichen Aufbau der Anlage, bestehend aus Maschinensatz, Schütze, Sensoren und Steuerelektronik, beschrieben. Im Zeitraum zwischen der Bachelor- und Masterarbeit wurde die Hardware um eine zusätzliche CAN-Schnittstelle sowie 16 digitalen Eingängen ergänzt. Die Software wurde um Auswertefunktionen sowie einem umfassenden Regler für die Gleichstrommaschine erweitert.

In Abbildung [2.7](#page-17-0) ist die Sprungantwort der Ankerspannung auf einen großen (150*V*) Soll-Wertsprung dargestellt. In Abbildung [2.8](#page-17-1) ist die Strombegrenzung durch einen negativen Sprung des begrenzenden maximalen Ankerstromes dargestellt.

Man erkennt, dass der Spannungsregler ein gewolltes Überschwingen erzeugt, während dies beim Stromregler nicht geschieht. Der Grund hierfür liegt in der Anordnung und der Wirkungsweise der Regler. Der Stromregler arbeitet nur, wenn der Ist-Strom größer als der maximale Strom (für den Stromregler der Soll-Wert) ist. Der Spannungs-

<span id="page-16-2"></span><sup>12</sup> [Berschin,](#page-61-4) [2014](#page-61-4)

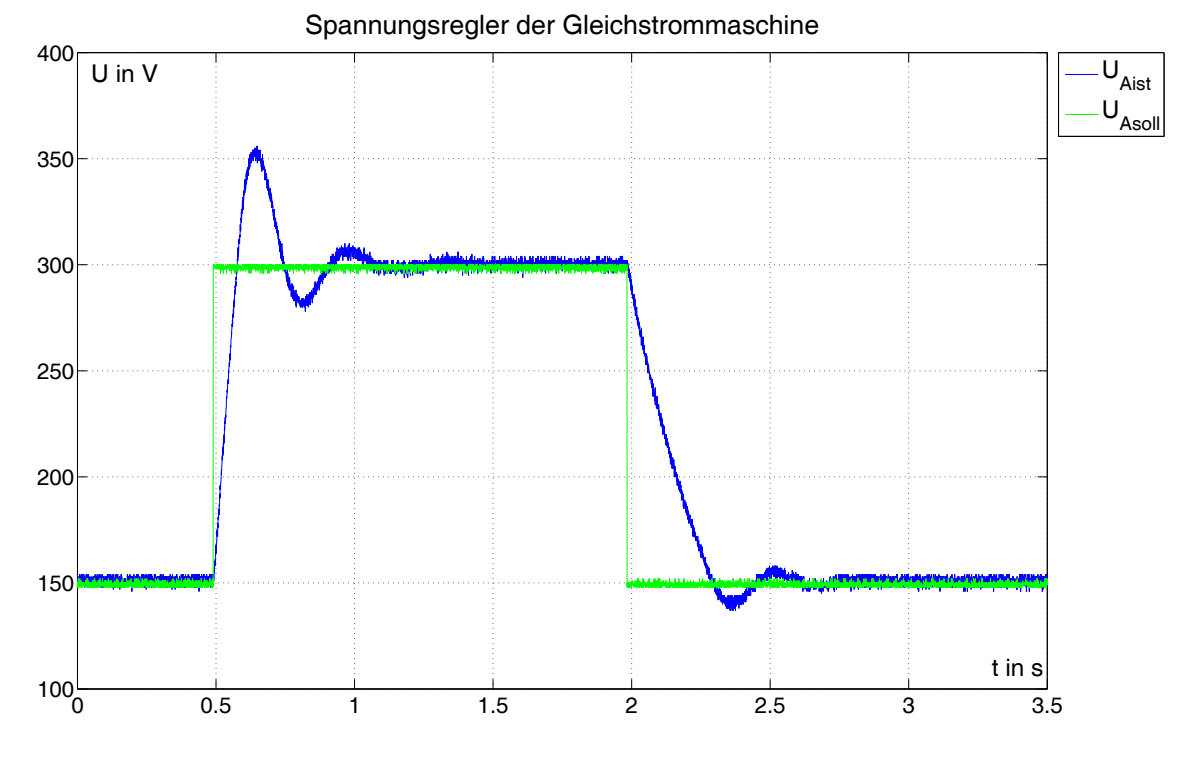

Abbildung 2.7: Sprungantwort auf einen Soll-Wertsprung der Ankerspannung

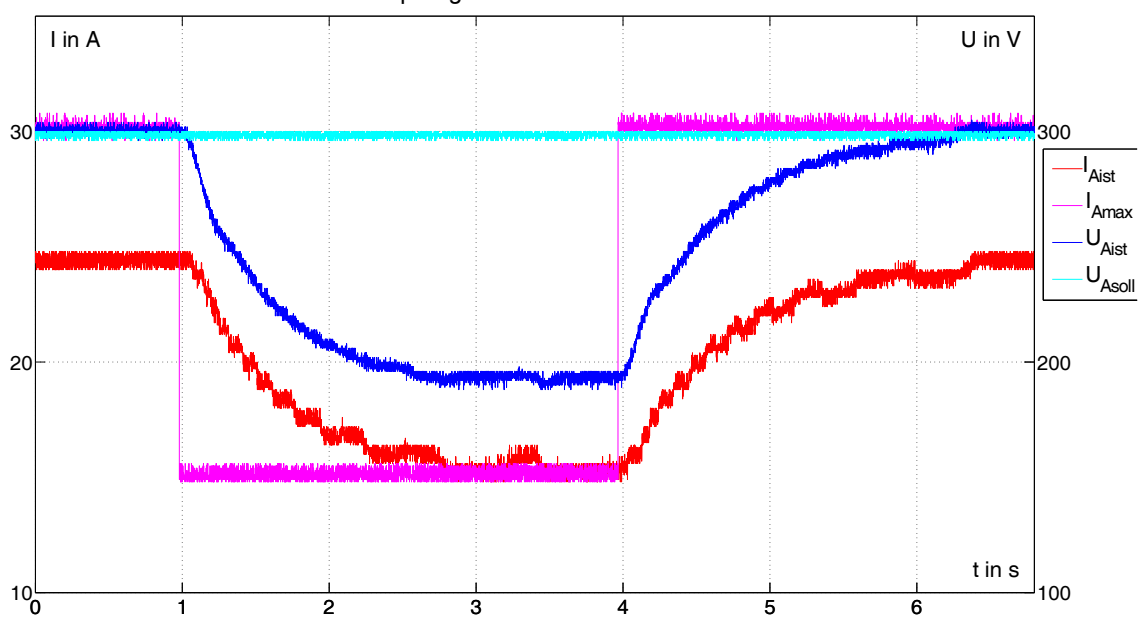

<span id="page-17-0"></span>Sollsprung des max. Ankerstromes

<span id="page-17-1"></span>Abbildung 2.8: Sprungantwort auf einen Soll-Wertsprung des max. Ankerstromes

regler ist dem Stromregler nachgeschaltet und ein PI-Regler. Eine empirische Analyse zeigte, dass es zu starken Schwingungen (siehe Abbildung [A.2](#page-62-2) im Anhang) kommt, sobald der Stromregler eine zu starke Verstärkerung besitzt. Deshalb ist dieser ein reiner I-Regler und dadurch deutlich langsamer als der Spannungsregler. Das ist jedoch kein Nachteil, da im normalen Betriebsfall der maximale Strom im Vorfeld festgelegt wird und somit keine großen Soll-Wertsprünge auftreten (in Abbildung [2.8](#page-17-1) 10 Ampere). In

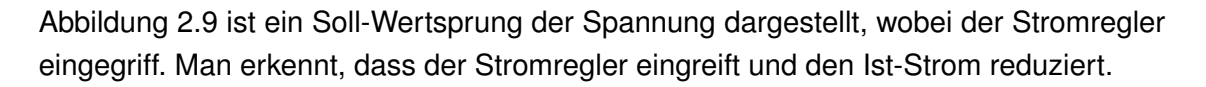

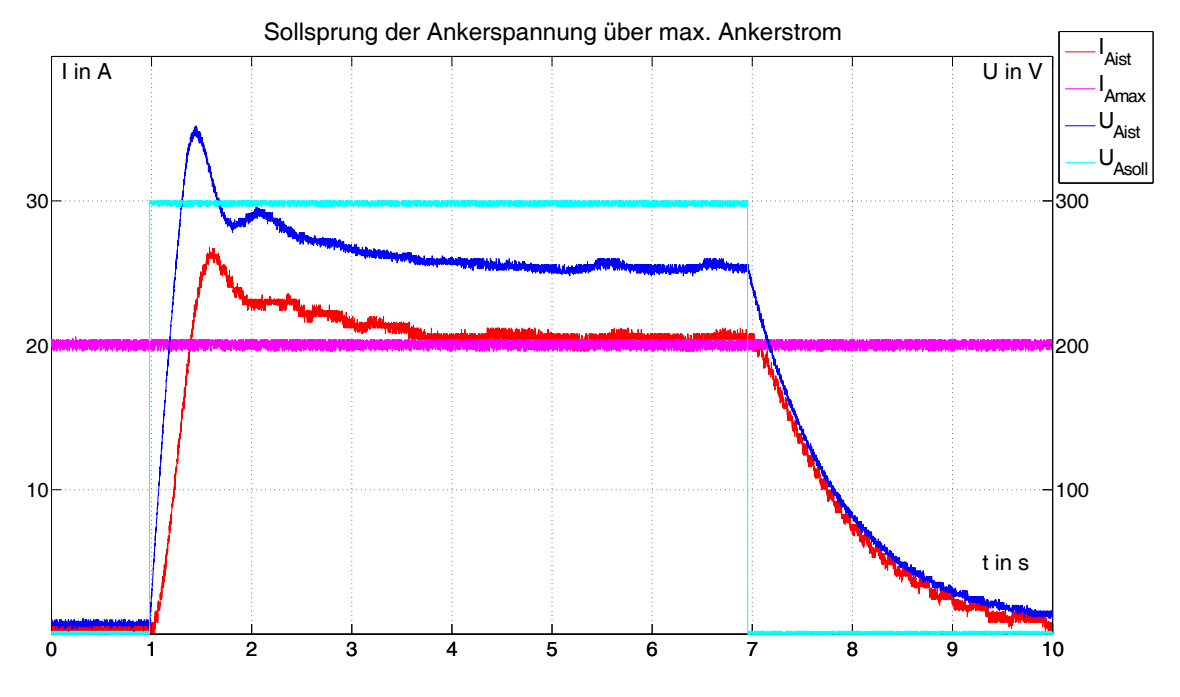

<span id="page-18-0"></span>Abbildung 2.9: Soll-Wertsprung der Ankerspannung mit überschreiten des max. Ankerstromes

Die Anlage ist nicht für große Dynamik ausgelegt. Ihr Aufgabengebiet ist die Bereitstellung von konstanten Gleich- und Wechselspannungen, deren Betrag nur langsam geändert wird. Die gezeigten Soll-Wertsprünge stellen somit Ausnahmefälle dar, jedoch kann nur in diesen die Funktionalität der Regler effektiv gezeigt werden.

Die Drehzahl des Maschinensatzes wurde im Vorfeld der Masterarbeit mittels einem analogen Tachogenerator gemessen. Die Rotorlage kann bei diesem Messverfahren nicht ermittelt werden. Die Implementierung der Messkette zur Ermittlung der Rotorlage wird in Kapitel [3.2](#page-22-0) gezeigt.

Der Output der im DSP verfügbaren Größen erfolgt in Echtzeit über einen achtkanaligen DAC. Deren Auswertung kann mittels Oszilloskop erfolgen. Die Frequenz, die Ständerspannung, der -strom, die Ankerspannung und der -strom können an Zeigerinstrumenten abgelesen werden. Über das eingebaute Display werden die weitere Größen sowie das Zeigerdiagramm der Synchronmaschine im *dq*−Koordinatensystem dargestellt.

Im Kapitel 3.1<sup>[13](#page-18-1)</sup> der Bachelorarbeit wurde eine Fehlermöglichkeits- und -einflussanalyse (FMEA) für die Gleichstrommaschine beschrieben. Das Resultat ergab den Einbau eines Kondensators mit 100µ*F* und eines Varistors direkt an der Gleichstrommaschine. Daher kann diese nicht über eine H-Brücke betrieben werden, da ansonsten sehr hohe Umladeströme fließen würden. Diese könnten die H-Brücke beschädigen. Die Ursache

<span id="page-18-1"></span><sup>13</sup> [Berschin,](#page-61-4) [2014,](#page-61-4) S. 17 ff.

dafür ist, dass eine H-Brücke aus vier IGBT besteht. Um die angeschlossene Maschine anzutreiben wird zwischen positiver und negativer Zwischenkreisspannung umgeschaltet. Dies verursacht starke Schaltflanken im Verlauf der Spannung. Die Aufgabenstellung fordert den Aufbau eines Inselnetzes. In diesem soll eine leistungsstarke H-Brücke die Gleichstrommaschine antreiben. Die Planung für den entsprechenden Umbau, welcher sowohl die vorhandenden Aspekte berücksichtig als auch die neuen Anforderungen erfüllt, wird in Kapitel [5](#page-50-0) beschrieben.

## <span id="page-20-0"></span>**3 Messwerterfassung**

### <span id="page-20-1"></span>**3.1 Strom- und Spannungsmessung**

Im Kapitel 4.3 der Bachelorarbeit<sup>[14](#page-20-4)</sup> wurde die Hardware beschrieben, welche für die Messwerterfassung notwendig ist. Die Probleme mit der Kommunikation zwischen dem ADC und den DSP konnten analysiert und behoben werden. In Kapitel 5.2.4 der Bachelorarbeit wurden die aufgetretenen Fehler beschrieben. Der dauerhaft anliegende HIGH-Pegel am Takteingang des Link Port0 lag an einem Kurzschluss im Stecker. Der dauerhaft anliegende LOW-Pegel am Takteingang des Link Port1 lag an einem unzulässig hohen Kontaktwiderstand im Stecker. Dadurch konnten die Fehler bei der Hardware behoben werden.

In Abbildung [3.1](#page-20-2)<sup>[15](#page-20-5)</sup> und [3.2](#page-20-3)<sup>[16](#page-20-6)</sup> sind die Timing Charakteristiken der Datenschnittstelle des ADC und der Link Ports des DSP dargestellt.

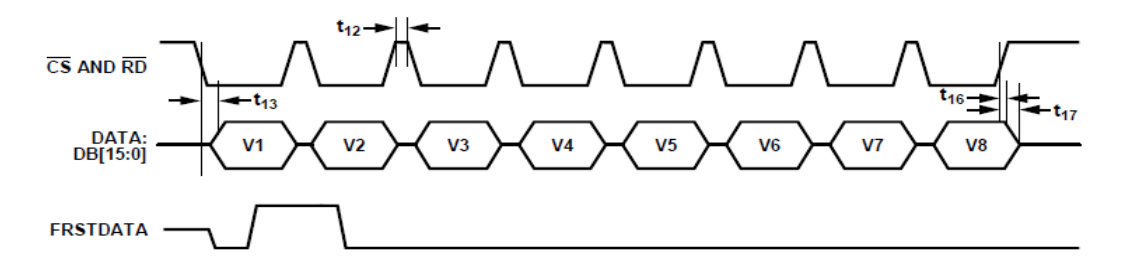

<span id="page-20-2"></span>Abbildung 3.1: ADC Timing, Auslesen der Messwerte über die parallele Schnittstelle

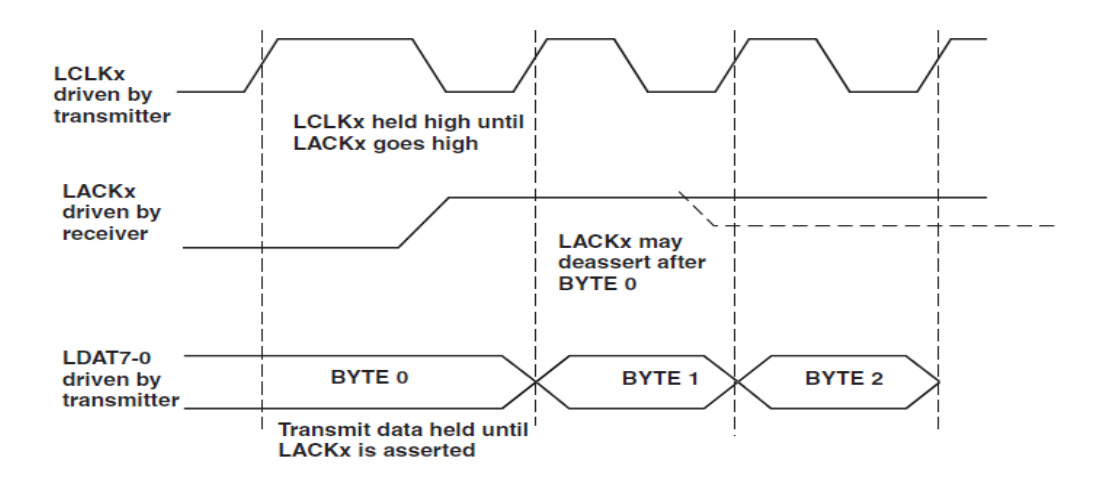

<span id="page-20-3"></span>Abbildung 3.2: DSP Link Port, Timing als Empfänger

<span id="page-20-4"></span><sup>14</sup> [Berschin,](#page-61-4) [2014,](#page-61-4) S. 34

<span id="page-20-5"></span><sup>15</sup> AD7606, [Devices,](#page-61-5) [2012,](#page-61-5) S. 10, Figure 5

<span id="page-20-6"></span><sup>16</sup> ADSP 21469 [Devices,](#page-61-6) [April 2013,](#page-61-6) S. 5-7, Figure 5-3

Der Vergleich der beiden Timing Diagramme zeigt, dass der ADC beim Erkennen einer HIGH-LOW Flanke ein Datenbit sendet. Der Link Port des DSP liest bei einer LOW-HIGH Flanke das entsprechende Datenbit ein. Daher muss das Taktsignal, welches der DSP über einen GPIO Pin ausgibt, invertiert werden, bevor es an den Takteingang des Link Port geleitet wird. Damit ist es gelungen die Daten vom ADC über die Link Ports des DSP einzulesen.

Der ADSP-21469 ist ein Gleitkomma optimierter DSP, deshalb werden die internen Berechnungen im Programm mit Variablen des Datentyps FLOAT ausgeführt. Die übermittelten Daten des ADC sind jedoch vom Datentyp INTEGER. Die Typwandlung von INTE-GER auf FLOAT ist somit ein wichtiger Bestandteil während der Aufbereitung der Messdaten. Der Strom und die Spannung im Ständer der Sychnronmaschine sind Wechselgrößen. Die eingesetzten Wandler wurden in der Bachelorarbeit im Kapitel 4.3 ausführlich beschrieben. Damit können nun die Faktoren berechnet werden, mit denen der Strom und die Spannung von INTEGER zu FLOAT Größen umgerechnet wird. Für den Strom wurde ein 500 zu 1 Wandler eingesetzt, welcher einen Ausgangsstrom generiert. Dieser erzeugt über einen  $20\Omega$  Messwiderstand einen Spannungsfall, welchen der ADC im Bereich von −10 bis +10*V* bei einer Auflösung von 16 Bit wandelt. Damit gilt (Algorithmus [4\)](#page-21-0):

#### <span id="page-21-0"></span>**Algorithmus 4** Umrechnung FLOAT zu INTEGER für den Strom

*FaktorStrom* = *Strommax*  $Auffl\ddot{o}sumg_{max}$  $=\frac{U_{\text{imax}}}{16R}$ 16*Bit* = 20*V*  $\frac{20V}{20\Omega} \cdot 500$  $\frac{0.02 \times 10^{-34}}{65535} = 0,007629627$ *StromFloat* = *StromInt* ·*FaktorStrom*  $Strom_{Float} = Strom_{Int} \cdot 0,00762927$ 

Für die Spannung bei einem Wandlungsverhältnis von 500 zu 10 damit (Algorithmus [5\)](#page-21-1):

#### <span id="page-21-1"></span>**Algorithmus 5** Umrechnung FLOAT zu INTEGER für die Spannung

*FaktorSpannung* = *Spannungmas*  $Auffl\ddot{o}sumg_{max}$  $=\frac{1000V}{65525}$  $\frac{188897}{65535} = 0,015259021$ *SpannungFloat* = *SpannungInt* ·*FaktorSpannung*  $Spannung_{Fload} = Spannung_{Int} \cdot 0,015259021$ 

In diesem Unterkapitel wurde gezeigt, wie der DSP den Ständerstrom und die -spannung messtechnisch erfasst. Weiterhin wurde die Aufbereitung der erfassten Rohdaten dargelegt, so dass diese im weiteren Programmablauf leicht genutzt werden können.

### <span id="page-22-0"></span>**3.2 Lagegeber**

Für die Koordinatentranformation vom ständer- hin zum läuferfesten Koordinatensystem ist der Winkel zwischen der α− und *d*− Achse von zentraler Bedeutung. Das ständerfeste Koordinatensystem rotiert mit der Netzfrequenz. Das läuferfeste Koordinatensystem dreht sich mit der Frequenz der Welle des Maschinensatzes. Um die aktuelle Lage des Rotors, welche der Lage des läuferfesten Koordinatensystems entspricht, in Echtzeit zu bestimmen, wird ein Lagegeber benötigt. An diesen werden neben einer hohen Auflösung noch weitere Anforderungen gestellt. Der Lagegeber sollte möglichst ohne große mechanische Anpassungen am Flansch an den Maschinensatz angebracht werden können. Die Kabellänge zwischen der Steuerung und dem Maschinensatz beträgt ca.12*m*, hier könnte es zu Einkopplungen von Störungen kommen.

Die größte Einschränkung während der Auswahl des Lagegebers war der Flansch. Der bisher verbaute Tachogenerator hatte einen "Euro B10" Flansch. Diesen sollte der ausgewählte Geber ebenfalls besitzen, damit aufwendige mechanische Anpassungen vermieden werden können.

Aufgrund des erhöhten Abstandes zwischen der Steuerung und dem Maschinensatz wurde sich für einen Lagegeber mit einer Versorgungsspannung von 24*V* entschieden. Die Ausgänge von Gebern, welche mit 24*V* Pegel arbeiten, können stärker belastet werden. Die eingekoppelte Störung muss energiereicher sein, um eine Änderung der Spannung an einem belasteten Ausgang zu verursachen, im Vergleich zu einem niedriger belastenten Ausgang.

Um eine Störeinkopplung einfacher filtern zu können, ist ein Lagegeber von Vorteil, welcher für einen Ausgangskanal einen nicht invertierten und einen invertierten Ausgang bereitstellt. Der Abgleich der Ausgänge kann dadurch sehr simpel mittels NAND-Gatter erfolgen. Damit kommen nur Inkrementalgeber in Betracht, welche die Lage als digitale Pulse an die Steuerung senden. Ein Standardwert für Inkrementalgeber mit hoher Auflösung sind 1024 Pulse pro Umdrehung. Der Geber sollte ebenfalls einen Nullimpuls senden, damit Schleppfehler vermieden werden können. Durch das Betrachten von Nullimpuls und Zählimpuls können eingekoppelte Störungen auch vom Programm erkannt werden. Als Resultat der genannten Anforderungen und Überlegungen wurde der "ITD 40 B10 Y2 1024 H NI" von Baumer ausgewählt.

Die in Abbildung [3.3](#page-23-0) aufgezeigte NAND-Schaltung soll die beiden Ausgänge eines Kanals des abgleichen und eingekoppelte Störungen filtern.

Der Nachweis der Funktion der NAND-Schaltung wurde in einer Simulation geleistet. Das Ergebnis der Simulation ist in Abbildung [3.4](#page-23-1) dargestellt. Die Schaltung der Simulation befindet sich im Anhang [A.1.](#page-62-1)

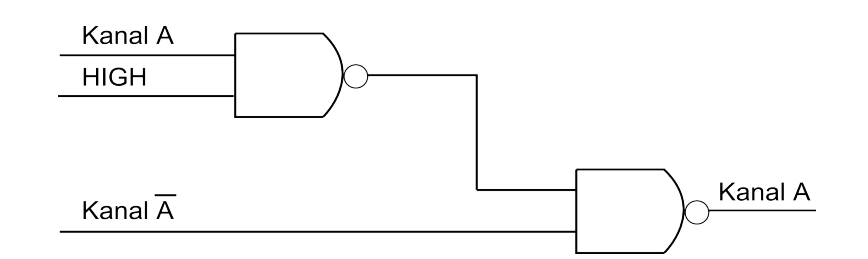

<span id="page-23-0"></span>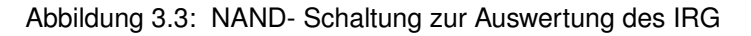

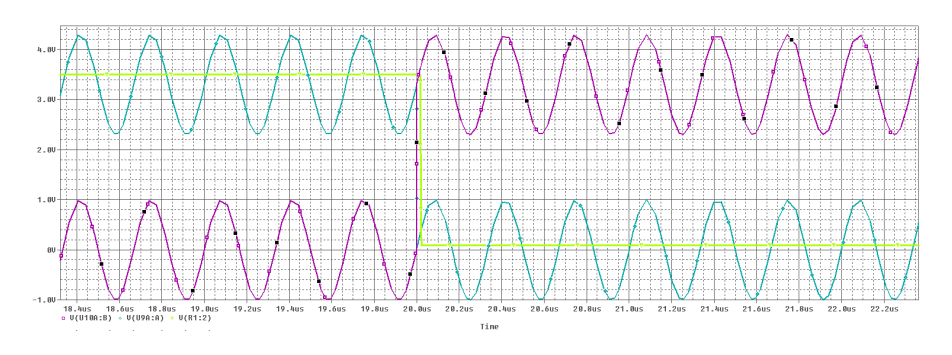

<span id="page-23-1"></span>Abbildung 3.4: Ergebnis der NAND-Schaltung Simulation

Man erkennt, dass die hochfrequente Störung, welche auf das Rechteck Signal aufmodelliert wurde, durch die NAND-Gatter herausgefilter wurde.

Das erfassen des entstörten Impuls erfolgt über externe Interrupteingänge am DSP. Dies ist notwendig, da das Programm mit einem festen Zyklus von 10*kHz* arbeitet, die Zählimpulse jedoch eine Frequenz von 25600*Hz* bei 1500*min*−<sup>1</sup> haben. Somit ist das zyklisch ablaufende Programm nicht in der Lage die Impulse korrekt zu erfassen.

Aufgrund der verschiedenen Ausbaustufen im Verlaufe des Aufbaus der Steuerung kann das NAND-Gatter nicht Nahe am DSP platziert werden. Die Verbindung wird über ein 10*cm* langes Koaxialkabel mit SMB Stecker realisiert. Eine erste Inbetriebnahme hat gezeigt, dass es auf dieser Strecke zu Störeinkopplungen (siehe Abbildung [3.5\)](#page-24-0) kommt. Die Störung tritt alle 100µ*s* auf und schwingt mit ca. 35*MHz*. Der Einbau eines Tiefpassen, welcher die ca. 25*kHz* des Nutzsignales passieren lässt und dabei die 35*MHz* der Störung dämpft, ist aus Platzgründen die einzige Möglichkeit die Störung über die Hardware zu dämpfen.

In Abbildung [3.6](#page-25-0) sind die Spannungen *u<sup>q</sup>* rot, *u<sup>d</sup>* türkis, *USM* grün und der Winkel des Rotors, violett in Sinusform abgebildet.

Diese sollten Gleichgrößen sein, entsprechen jedoch eher dem Verlauf einer Sägezahnfunktion. Die Ursache hierfür ist ein falscher Winkel, da der Betrag des Ständerspannungszeigers korrekt ist. Daraus lässt sich schließen, dass es trotz des Einbaus des Tiefpasses zu einigen Störeinkopplungen kommt. Dies hat zur Folge, dass der DSP mehr als 1024 Impulse pro Umdrehung zählt und dadurch ein Winkelversatz auftritt. Um

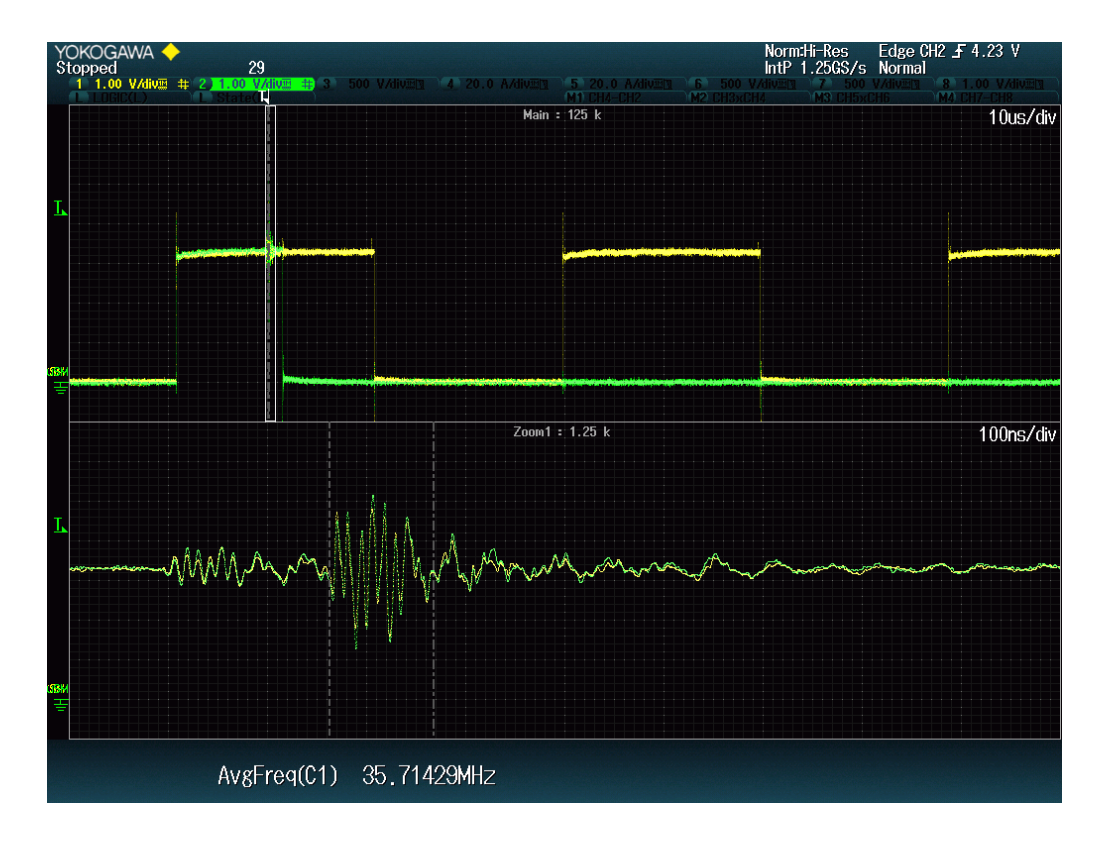

<span id="page-24-0"></span>Abbildung 3.5: Störeinkoppling nach NAND-Gatter

diesen Winkelversatz zu reduzieren, wurde ein Filter in die Zählfunktion eingefügt. Der Ansatz dafür ist, dass sich von der Anzahl der Zählimpulse der letzten Umdrehung auf die Anzahl in der kommenden schätzen lässt. Dadurch wurde eine deutliche Verbesserung erzielt, siehe Abbildung [3.7.](#page-25-1) Die nun auftretenden kurzen Störzacken sind die Phasen, in welchen der Winkelfaktor durch das Filter verändert wird.

Der Winkelfaktor ist ein Multiplikator, welcher die Impulse in das Bogenmaß umrechnet, da dieses von den mathematischen Funktionen im Synchronmaschinenmodell genutzt wird. Der Winkel wird idealerweise, Störimpulse wirken sich nicht aus, wie folgt berechnet (Algorithmus [6\)](#page-24-1):

<span id="page-24-1"></span>**Algorithmus 6** Berechnung des idealer Winkelfaktor

ϑ*Rotor* =*nImpulseIdeal* ·*Winkel f aktorIdeal* 2π =1024 ·*Winkel f aktorIdeal Winkel f ator<sub>Ideal</sub>* =  $\frac{2\pi}{102}$ 1024  $= 0,0061359$  $\vartheta_{Rotor} = n_{Impulse} \cdot 0,0061359$ 

Da die Erfassung der Impuls nicht ideal ist, muss das oben genannte Filter eingebunden werden. Die Berechnung (Algorithmus [7\)](#page-26-0) des "WinkelfaktorReal" erfolgt anhand eines

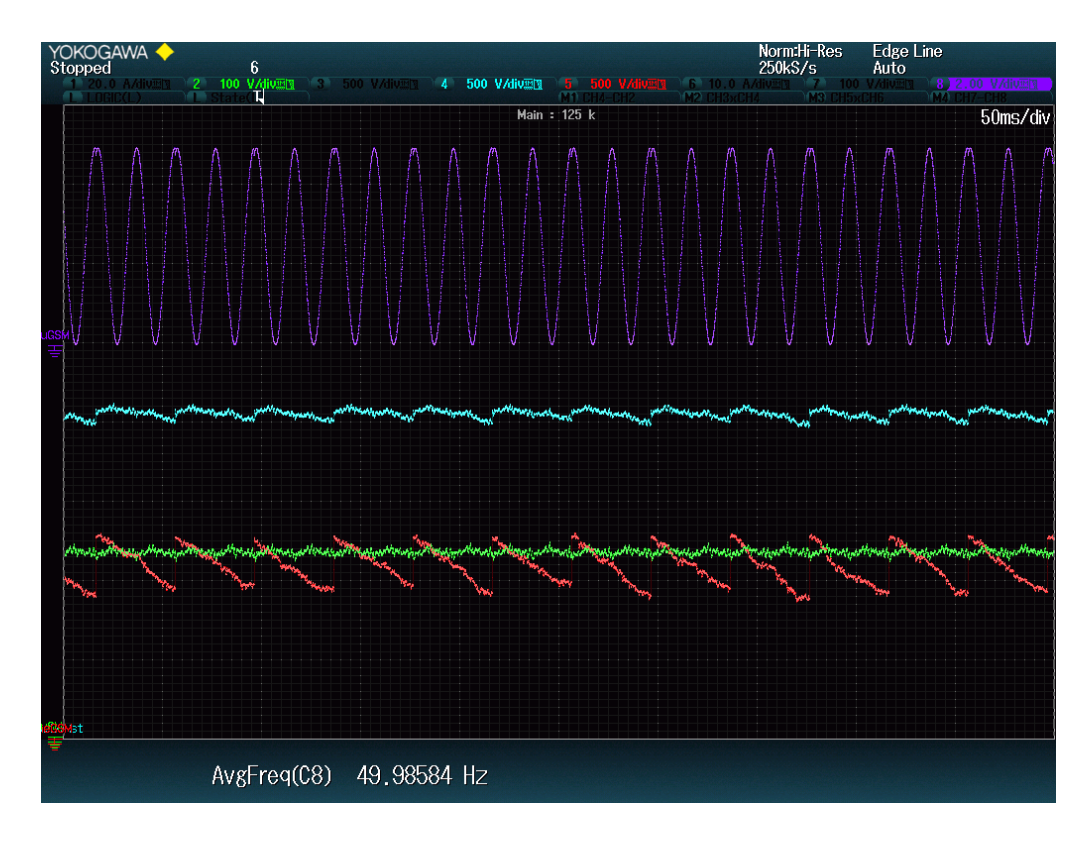

<span id="page-25-0"></span>Abbildung 3.6: d und q-Anteil der Ständerspannung ohne software Filter

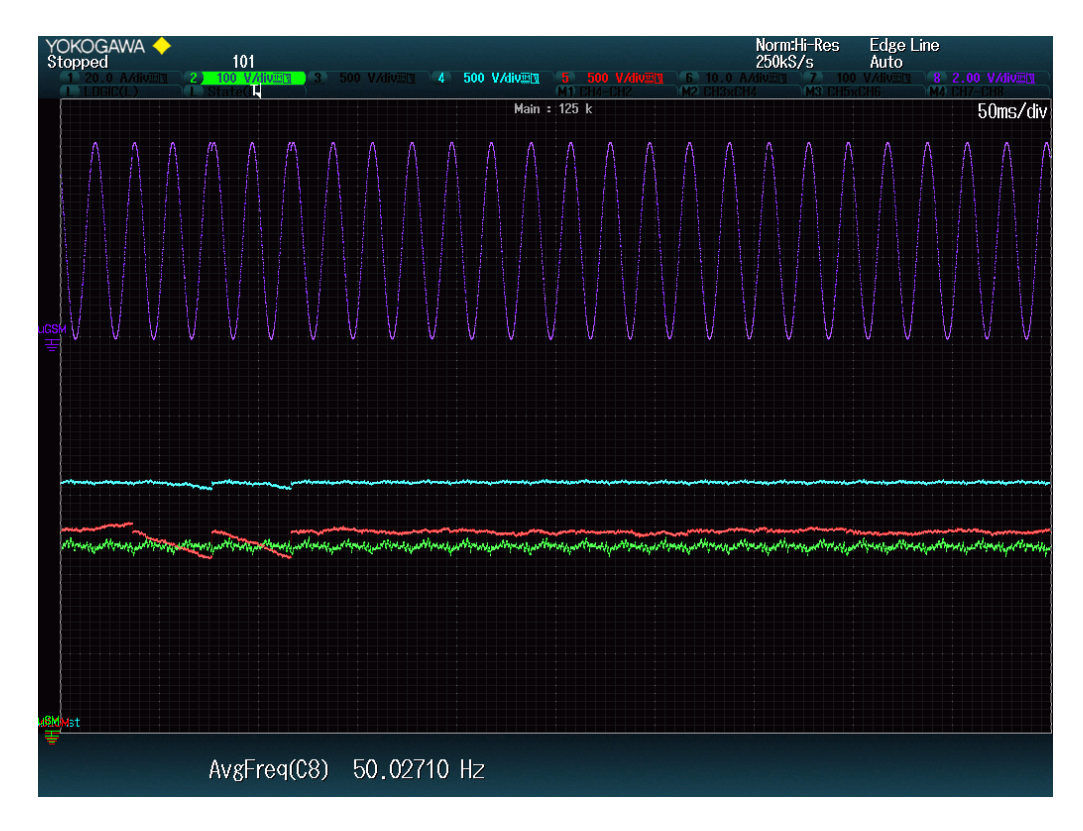

<span id="page-25-1"></span>Abbildung 3.7: d und q-Anteil der Ständerspannung mit software Filter

Beispieles, bei welchem 1026 Impulse gezählt werden

#### <span id="page-26-0"></span>**Algorithmus 7** Berechnung des geschätzter Winkelfaktor

$$
\vartheta_{Rotor} = n_{Impulse_{let}zteUmdrehung} \cdot Winkel faktor_{Real}
$$

$$
2\pi = 1026 \cdot Winkel faktor_{Real}
$$

$$
Winkel fator_{Real} = \frac{2\pi}{1026} = 0,0061359
$$

$$
\vartheta_{Rotor} = n_{Impulse} \cdot 0,0061239
$$

Dieses Filter wird nach jeder vollen Umdrehung durchlaufen. Die Ermittlung der Rotorlage gelingt dadurch in guter Näherung. Während des Aufbau des Modell der Synchronmaschine zeigte sich, dass diese Nährung nicht ausreichend ist. Die einzige Möglichkeit die Störeinkopplung zu verringern, war der Entwurf einen neuen Platine. Auf dieser wurden alle Kompenten zusammen gefasst, welche zuvor auf verschiedenen Platinen verteilt waren. Dieser hohe Aufwand musste betrieben werden, da die Qualität des Rotorwinkels die Grundlage für die Qualtität der *dq*−Größen ist. Diese sind die Eingangsgrößen des Beobachtermodells. Leidet die Qualität des Rotorwinkels aufgrund von Störeinkopplung, so leiden die berechneten Modellgrößen ebenfalls. Die neu entwurfene Platine ist die Schnittstelle zwischen dem DSP-Evalboard und den selbstaufgebauten Hardwarekomponenten, dem ADC Evalboard und DAC Evalboard. Die selbstaufgebauten Hardwarekomponeten sind hierbei: 16 digitale Ausgänge zum Schalten der Hilfschütze, 16 digitale Eingänge, CAN-Schnittstelle, Spannungsanpassung und Abgleich der IRG Kanäle.

## <span id="page-27-0"></span>**4 Modell der Synchomaschine**

#### <span id="page-27-1"></span>**4.1 Koordinatentransformation**

Bei der Betrachtung der Theorie wurden alle Zeigerdiagramme im läuferfesten Koordinatensystem dargestellt. Die Vorteile dieser Darstellung sind, dass direkt die feld- (*d*−Achse) und momentbildendenden (*q*−Achse) Anteile erkennbar sind. Dadurch kann der aktuelle Betriebszustand, d.h. Motor oder Generator bzw. unter- oder übererregt einfach festgestellt werden. Die Umsetzung der in der Theorie bekannten Transformationen in ein lauffähiges Programm wird in diesem Kapitel erläutert.

Die Synchronmaschine läuft am Netz ohne herausgeführten N-Leiter und somit ohne Nullsystem. Damit können die in der Literatur bekannten Standardtransformation verwendet werden. Im ersten Schritt wird aus dem Dreistrang- (um 120° versetzt) das Zweistrangsystem (um 90° versetzt) berechnet. In der Literatur wird diese Transformation als Koordinatenwandlung KW bezeichnet. Aus den berechneten Alpha- und Betagrößen können mithilfe der sogenannten Vektordrehung VD unter Einbezug der Rotorlage  $\vartheta_{Rotor}$ , Quang<sup>[17](#page-27-2)</sup> bezeichnet diesen auch als Feldwinkel  $\vartheta_{s}$ , die ständerfesten Größen *iq*, *id*, *u<sup>q</sup>* und *u<sup>d</sup>* berechnet werden. Dieser Ablauf wird in Abbildung [4.1](#page-28-0)[18](#page-27-3) dargestellt. Der Unterschied zwischen dieser Darstellung von Quang und der hier beschriebenen Anwendung ist, dass die Maschine am Netz und nicht am Wechselrichter läuft. Die KW wird nach Quang wie folgt<sup>[19](#page-27-4)</sup> berechnet (Algorithmus [8\)](#page-27-5):

<span id="page-27-5"></span>**Algorithmus 8** Berechung der Koordinatenwandelung nach der Theorie

$$
i_{\alpha} = i_{u}
$$
  

$$
i_{\beta} = \frac{1}{\sqrt{3}}(i_{u} + 2i_{v})
$$

Um die aufwendige Berechnung von  $\frac{1}{\sqrt{2}}$  $\frac{1}{3}$  vermeiden und somit an Rechenzeit zu sparen, wurde diese Formel abgewandelt, sodass gilt (Algorithmus [9\)](#page-28-1):

Damit sind die α−und β-Größen vorhanden und können im nächsten Schritt in das läuferfeste *dq*−Koordinatensystem transformiert werden. Hierbei wird das ständerfeste Koordinatensystem um den Winkel ϑ*Rotor* verschoben, sodass sich aus den drehenden Zeiger im stehenden ständerfesten Koordinatensystem stehende Zeiger im sich drehenden läuferfesten Koordinatensystem bilden. Die Genauigkeit des Winkels ist somit

<span id="page-27-2"></span><sup>17</sup> [Quang,](#page-61-2) [1993,](#page-61-2) S. 10

<span id="page-27-3"></span><sup>18</sup> [Quang,](#page-61-2) S. 65, Bild 2.17

<span id="page-27-4"></span><sup>19</sup> [Quang,](#page-61-2) [1993,](#page-61-2) S. 64, Formeln 2.15a, b

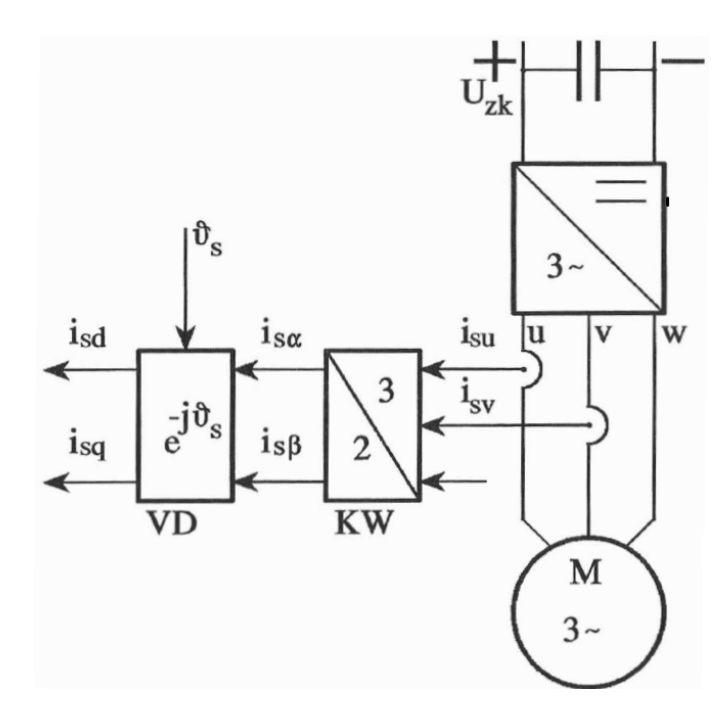

<span id="page-28-0"></span>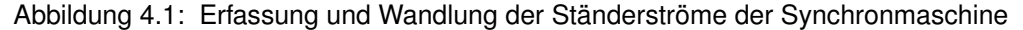

<span id="page-28-1"></span>**Algorithmus 9** Berechnung der Koordinatenwandelung umgesetzt im Programm

$$
\begin{aligned}\ni_{\alpha} &= i_u \\
i_{\beta} &= 0.57735 \cdot i_u + 1.1547 \cdot i_v\n\end{aligned}
$$

entscheidend für die Qualität der Größen im läuferfesten Koordinatensystem. Die Ermittlung des Lagewinkels wurde in Kapitel [3.2](#page-22-0) beschrieben. Die Berechung der *dq*−Größen kann aus Abbildung [4.1](#page-28-0) abgeleitet werden.

#### **Algorithmus 10** Umsetzung der Vektordrehung

$$
z_{\alpha,\beta} = i_{\alpha} + ji_{\beta}
$$
  
\n
$$
z_{d,q} = i_d + ji_q
$$
  
\n
$$
z_{d,q} = z_{\alpha,\beta} \cdot e^{-j\vartheta_{Rotor}} \text{ [Verschiebung des } \alpha \beta\text{-Zeiger um } \vartheta_{Rotor}
$$
  
\n
$$
i_d + ji_q = (i_{\alpha} + ji_{\beta}) \cdot (\cos(\vartheta_{Rotor}) - j\sin(\vartheta_{Rotor}))
$$
  
\n
$$
i_d = i_{\alpha} \cdot \cos(\vartheta_{Rotor}) + i_{\beta} \cdot \sin(\vartheta_{Rotor})
$$
  
\n
$$
ji_q = i_{\beta} \cdot \cos(\vartheta_{Rotor}) - j(i_{\alpha} \cdot \sin(\vartheta_{Rotor}))
$$
  
\n
$$
i_S = i_d + ji_q
$$

Die Berechnung der läuferfesten *dq*−Größen ist damit abgeschlossen.

In Abbildung [4.2](#page-29-0) ist ein Zeigerdiagramm dargestellt, welches alle drei Koordinatensysteme mit den zugehörigen Strömen zeigt. Die Drehrichtung des Drei- und Zweistrangsystems ist mit ω<sub>S</sub> angegeben.

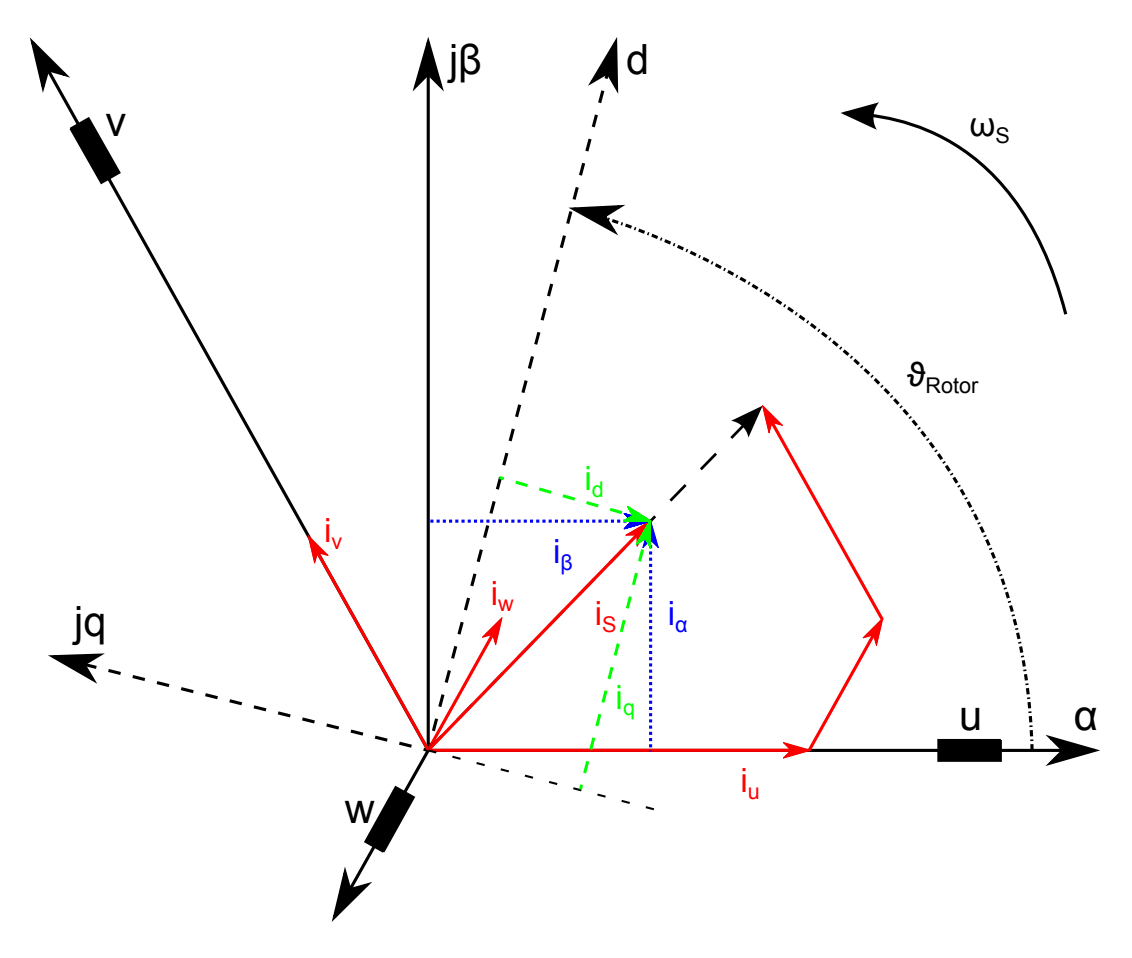

<span id="page-29-0"></span>Abbildung 4.2: Zeigerdiagramm zur Koordinatentransformation

Die Transformationen, welche hier für den Ständerstrom gezeigten wurden, gelten ohne Anpassungen ebenfalls für die Ständerspannung. Damit stehen alle *dq*−Größen zur Verfügung, welche für die weiteren Berechnungen im Beobachtermodell der Synchronmaschine benötigt werden.

In den Abbildungen [4.3](#page-30-0) und [4.4](#page-31-0) sind die alle relevanten Ströme und Spannungen dargestellt. Die Synchronmaschine lief während der Aufzeichnung der Messwerte im Leerlauf. Man erkennt, dass der Strom, im Gegensatz zur Spannung, stark von der Sinusform abweicht. Das Abweichen von der idealen Sinusform liegt an einer Überlagerung des Grundsinus mit Oberschwingungen. Die Ursache der Oberschwingungen liegen zum einen an den Oberschwingungen im Netz, zum anderen an der Maschine. Diese generiert Oberwellen, weil die Pollücken nicht abgeglättet wurden. Damit ist der magnetischen Übergang von Pol zu Pol sehr hart und es entsehen Oberwellen. Je mehr Strom durch den Ständer die Maschine fließt, desto kleiner sind die Auswirkung der Oberwellen. Es ist davon auszugehen, dass aufgrund der großen Trägheit die Maschine nicht für

dynamische sondern für statische Anwendungsfälle im Nennbetrieb ausgelegt wurde. Wird die Maschine bei kleiner Last betrieben, so wirken sich die Oberwellen merklich aus.

Eine weitere Darstellungsmöglichkeit dieser Oberschwingungen ist die Betrachtung des rotierenden Zeigers im  $\alpha\beta$ -Koordinatensystem. In Abbildung [4.5](#page-31-1) ist der rotierende Zeiger bei konstanter Erregung mit veränderten Lasten aufgenommen und dargestellt wurden. Man erkennt, dass die Form des Weges, welchen der Stromzeiger (grün) abläuft, von der Höhe der Belastung abhängig ist. Daraus kann geschlussfolgert werden, dass die Oberwellen in jedem Betriebsbereich der Synchronmaschine einen merklichen Einfluss auf den Verlauf des Stromes haben. Daher werden die *dq*-Größen des Stromes und alle daraus berechneten Modellgrößen wie Drehmoment, Phasenwinkel und Leistung nie reine Gleichgrößen sein. Im Vergleich dazu sind die *dq*-Größen der Spannung deutlich bessere Gleichgrößen. Es kann deshalb davon ausgegangen werden, dass Modellgrößen, welche nur von der Spannung abhängig sind (Polradspannung und Polradwinkel), ebenfalls gute Gleichgrößen sein werden.

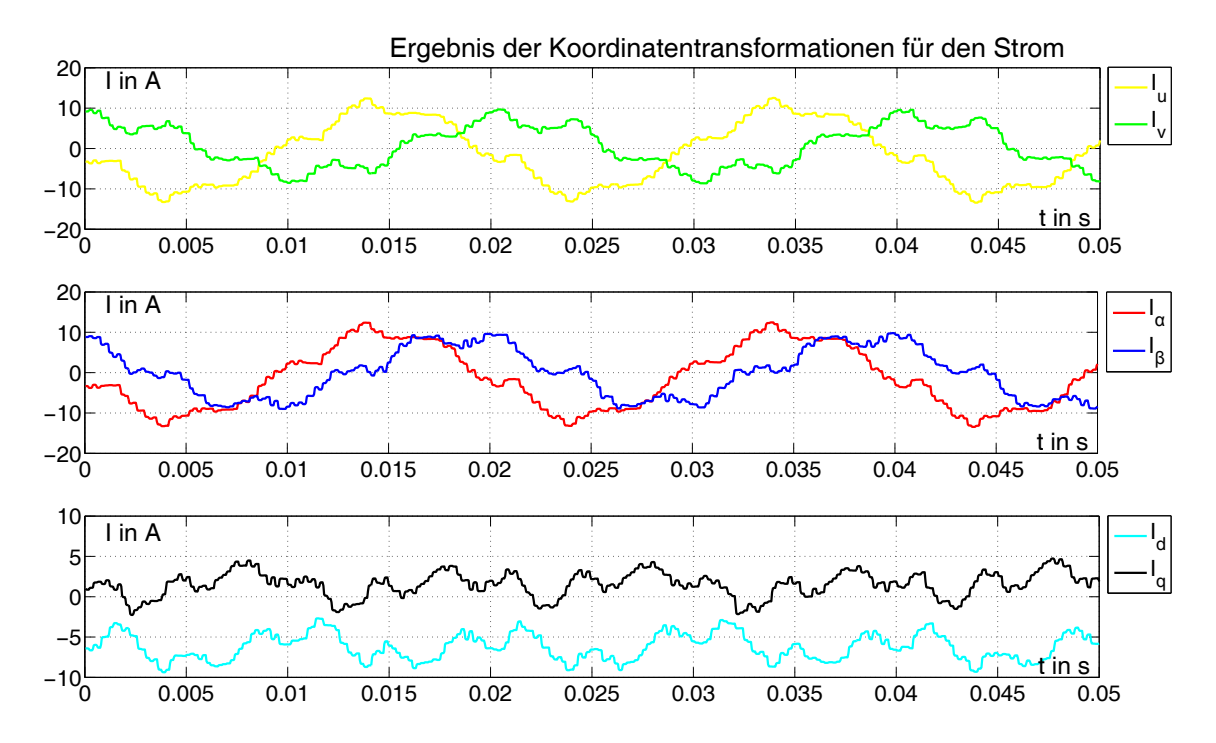

<span id="page-30-0"></span>Abbildung 4.3: Ergebnis der Koordinatentransformationen für den Strom im Leerlauf

Die Analyse der Oberwellen ist nicht Gegenstand dieser Arbeit. Daher werden die gewonnen  $\alpha\beta$ - Größen des Stromes durch ein digitales Tiefpassfilter zweiter Ordnung mit einer Grenzfrequenz von 50*Hz* aufbereitet. Da das Filter bekannt ist, kann die Phasenverschiebung und Magnitudendämpfung berechnet werden. Dadurch ist es möglich die gefilterten αβ- Ströme soweit zurückzurechnen, dass für die 50*Hz* Grundwelle kei-

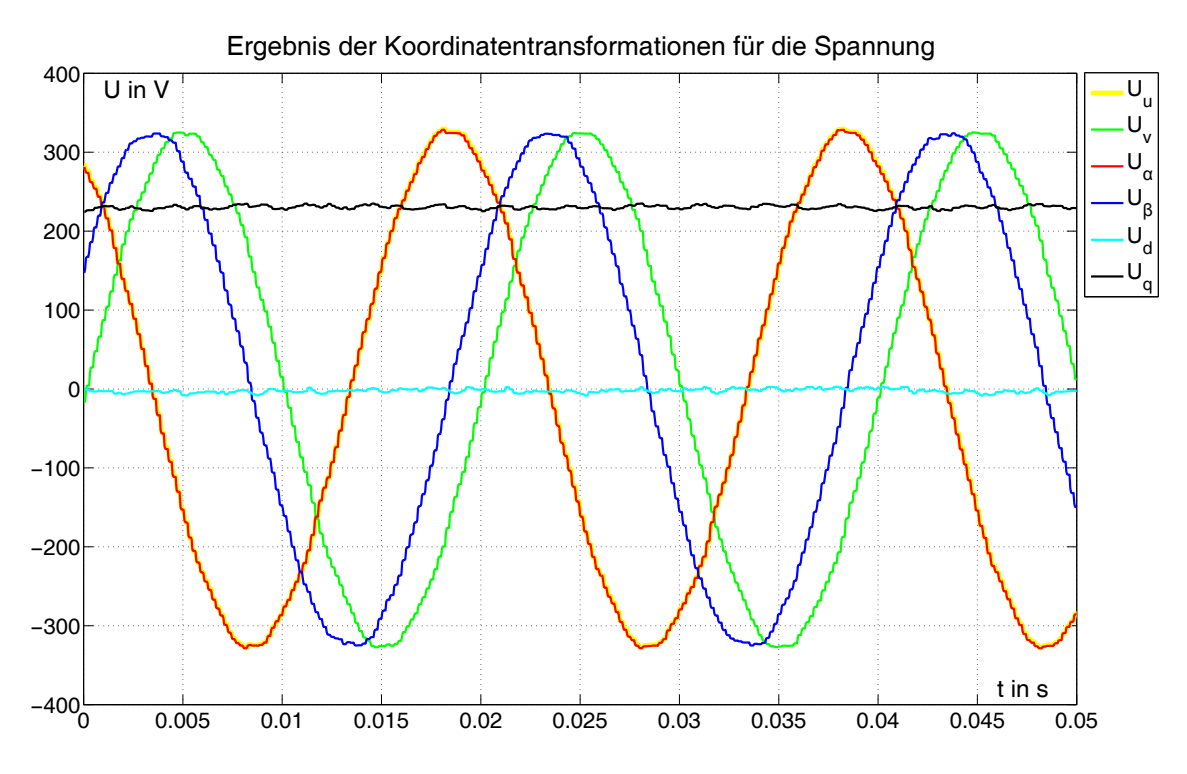

Abbildung 4.4: Ergebnis der Koordinatentransformationen für die Spannung

<span id="page-31-0"></span>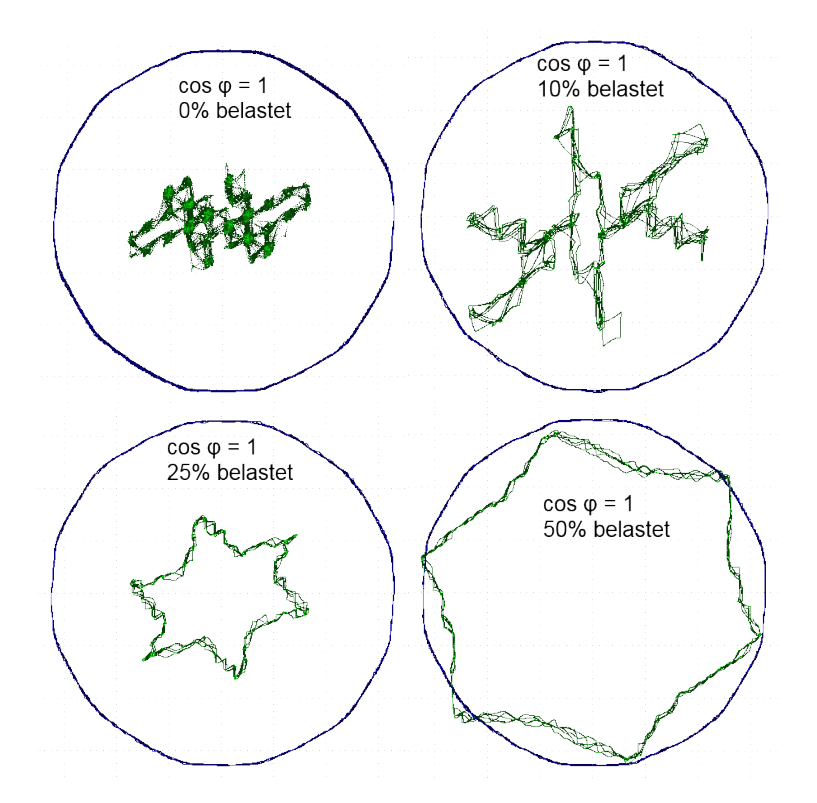

<span id="page-31-1"></span>Abbildung 4.5: rotierender  $\alpha\beta$  Zeiger für verschiedene Lasten bei cos  $\varphi = 1$ 

ne Phasenverschiebung und Magnitudendämpfung aufweist. Diese aufbereiteten Werte stellen die "neuen"  $\alpha\beta$ - Ströme dar und sind die Grundlage für die folgende Verktordrehung. Während Abbildung [4.6](#page-32-0) die verschiedenen Originalströme darstellt, zeigt Ab-

bildung [4.7](#page-32-1) die gefilterten Ströme. Die Synchronmaschine lief bei der Erfassung der Messdaten bei mittlerer Last und leichter Übererregung.

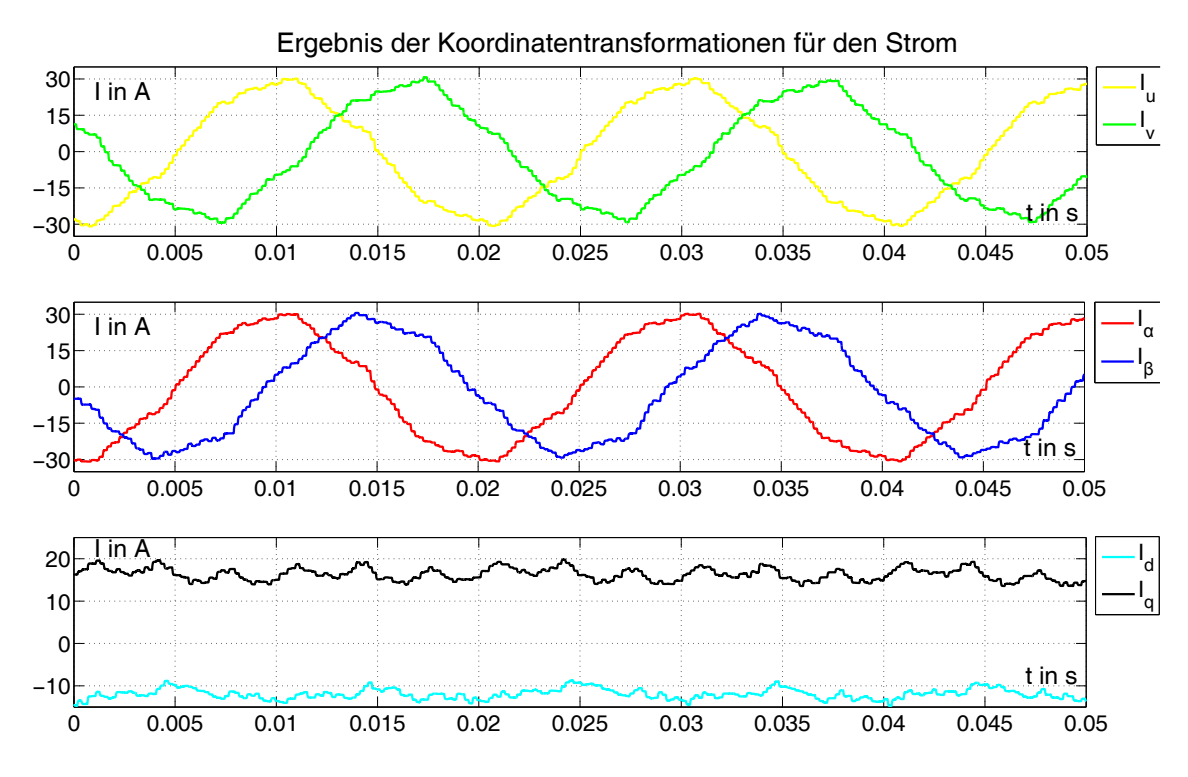

<span id="page-32-0"></span>Abbildung 4.6: Ergebnis der Koordinatenwandlung bei Last ungefiltert

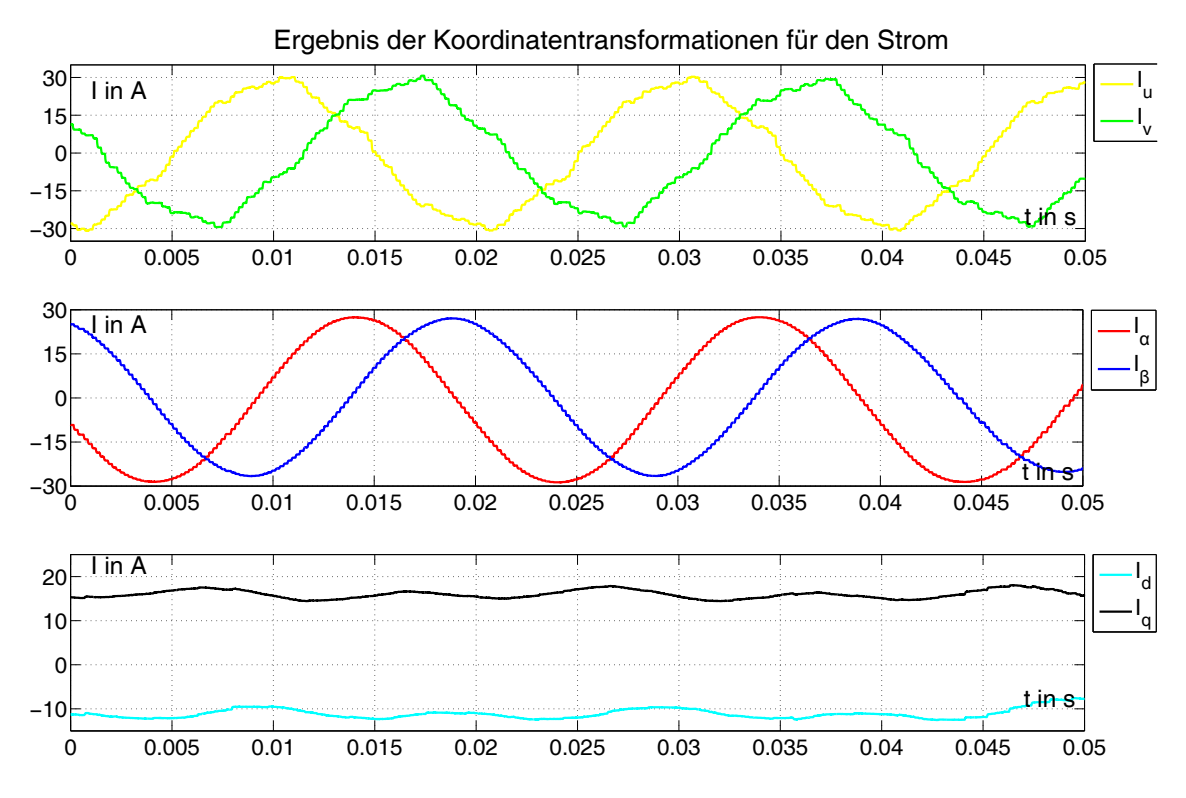

<span id="page-32-1"></span>Abbildung 4.7: Ergebnis der Koordinatenwandlung bei Last gefiltert

Die gefilterten  $\alpha\beta$ - Ströme stellen einen deutlich besseren Sinus dar, als die ungefilterten. Die Auswirkungen der Oberwellen im dq-Koordinatensystem, d.h. die Überlagerung der Gleichgröße mit Schwingung höherer Frequenzen, sind deutlich geringer. Die Modellgrößen, welche mit Hilfe der *dq*-Ströme berechnet werden, werden vorraussichtlich einen wesentlich geringeren AC-Anteil haben. Dadurch vereinfacht sich die Auswertung der Modellgrößen dahingehend, dass diese nicht umfassend gemittelt werden müssen bevor ein erkennbarer Verlauf entsteht.

Der Nachteil des simplen Tiefpassfilter ist, dass der Einfluss der Oberwellen auf die Phasenverschiebung nicht komplett zurückgerechnet werden kann. Damit wird der Phasenwinkel des Stromes nach dem Filter und dessen Korrektur nie dem Phasenwinkel des Stromes vor dem Filter enstprechen. Dies kann zu Verzerrungen im *dq*−System zwischen Strom und Spannung führen, sollte der Einfluss der Oberwellen auf die resultierende Phasenverschiebung des Filters nicht vernachlassigbar klein bleiben. In Abbil-dung [4.8](#page-33-0) sind die rotierenden  $\alpha\beta$ -Zeiger für die ungefilterte Spannung (violett) und dem gefilterten Strom (türkis) dargestellt.

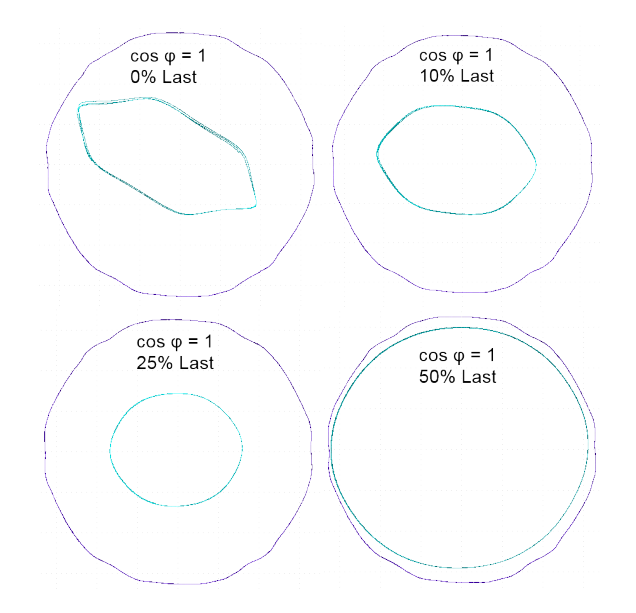

<span id="page-33-0"></span>Abbildung 4.8: rotierender gefilterter  $\alpha\beta$  Zeiger für verschiedene Lasten bei cos  $\varphi$ = 1

Man erkennt in dieser Darstellung deutlich, dass die Spannung ebenfalls von Oberwellen überlagert ist. Weiterhin ist der Einfluss von Oberwellen auf den Strom bei einer Last von unter 25% der Nennlast spürbar. Dies bedeuetet, dass die Phasenverschiebung und die Magnitudendämpfung des Filters von Oberwellen merklich beeinflusst wird, solange die Last der Synchronmaschine kleiner als 25% der Nennlast ist. Für diesen Lastbereich wird im Verlauf des Stromzeigers eine Ellipse deutlich erkennbar, welche bei höheren Lasten nicht zu erkennen ist. Daraus lässt sich schlussfolgern, dass die Maschine eine Offset Unsymetrie hat, welche mit zunehmenden Stromfluss an Einfluss verliert.

Die Koordinatentranformationen von den Stranggrößen zu den *dq*-Größen ist damit gelungen. Diese stellen die Grundlage für das Beobachtungsmodell der Synchronmaschine dar, welches im Kapitel [4.2](#page-34-0) beschrieben wird. Die gefilterten Größen haben den Vorteil, dass diese einer deutlich kleineren zeitlichen Änderung unterliegen als die ungefilterten Größen. Jedoch verfälscht der Filter in gewissen Maß das Modell. In der Aufgabenstellung wird eine hohe Transparenz an das Beobachtermodell und die verwendeten Rechengrößen gestellt. Dies bedingt, dass die unverfälschten Größen zur Auswertung angezeigt werden und die Regler, im Inselnetz, mit den durch den Filter geglättenten Größen arbeiten.

### <span id="page-34-0"></span>**4.2 Berechung der Modellgrößen**

Die Aufgabenstellung fordert die Berechnung von Polradwinkel, -spannung, innerem Moment und Leistungsfaktor. Die Berechnung dieser Größen wird im folgenden Kapitel beschrieben. Da die Berechnung im läuferfesten Koordinatensystem stattfindet, sind die Eingangsgrößen die *dq*- Momentanwerte von Strom und Spannung.

Weitere wichtige Größen sind die Beträge von Ständerstrom und -spannung. Diese Beträge entsprechen dem Effektivwert der jeweiligen Größe. In Abbildung [4.9](#page-34-1) ist in einem Zeigerdiagramm der Berechnungsansatz dargestellt, wobei die Größe x für Strom oder Spannung steht. Die Zeiger spannen ein rechtwinkliges Dreieck auf. Dabei bilden die beiden *dq*- Größen die Katheten und der Ständerstrom bzw. die -spannung die Hypotenuse. Der Spitzenwert einer Größe entspricht der Länge des zugehörigen Zeigers, d.h. die Länge des Ständerstrom- bzw. des -spannungszeigers bilden den jeweiligen Spitzenwert ab. Da Strom und Spannung Sinusgrößen sind, kann der Effektivwert aus dem Spitzenwert mittels der Division durch die zweite Wurzel berechnet werden. Die Länge der Zeiger kann mit dem Satz des Pythagoras einfach ermittelt werden (Algorithmus [11\)](#page-35-1).

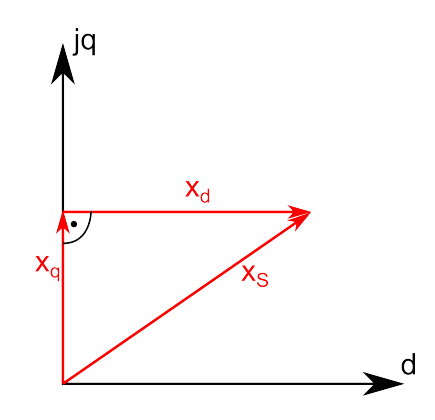

<span id="page-34-1"></span>Abbildung 4.9: Zeigerdiagramm als Ansatz für die Berechung der Effektivwerte

Die nächste zu berechnende Größe ist der Polradwinkel. Dieser liegt zw. der Polrad-

<span id="page-35-1"></span>**Algorithmus 11** Berechnung der Beträge von Strom und Spannung

$$
|\underline{i_s}|^2 = |i_d|^2 + |i_q|^2
$$
  
\n
$$
|\underline{i_s}| = \sqrt{\frac{|i_d|^2 + |i_q|^2}{2}} = I_{SM}
$$
  
\n
$$
|\underline{u_s}|^2 = |u_d|^2 + |u_q|^2
$$
  
\n
$$
|\underline{u_s}| = \sqrt{\frac{|u_d|^2 + |u_q|^2}{2}} = U_{SM}
$$

spannung *U<sup>P</sup>* und der Ständerspannung *u<sup>S</sup>* . Die Polradspannung liegt immer auf der *q*-Achse, somit ist die Lage immer bekannt. Die Ständerspannung kann je nach Betriebsart der Polradspannung voraus- oder nacheilen. Damit kann das Zeigerdiagramm, aus welchem die Berechnung abgeleitet wird, erstellt werden. In Abbildung [4.10](#page-35-0) ist dieses dargestellt. Man erkennt, dass die Zeiger von *U<sup>P</sup>* und *u<sup>q</sup>* phasengleich sind und mit den Zeigern von *u<sup>d</sup>* und *u<sup>S</sup>* ein rechtwinkliges Dreieck (*uq*-*ud*-*uS*) aufspannen. Sind die Längen aller Zeiger bekannt, sind alle drei Seiten des Dreiecks bekannt und es können die Winkel berechnet werden. Der gesuchten Winkel ϑ*P* kann mittels trigonometrischen Funktionen bestimmt werden (Algorithmus [12\)](#page-35-2).

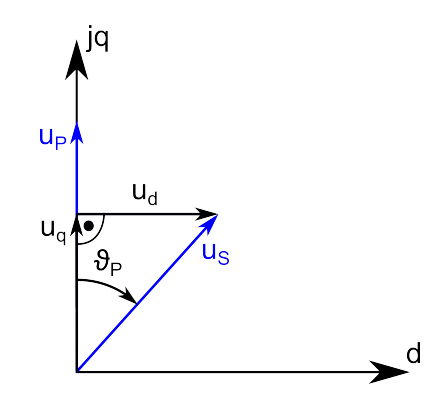

<span id="page-35-0"></span>Abbildung 4.10: Zeigerdiagramm als Ansatz für die Berechung von  $\vartheta_P$ 

<span id="page-35-2"></span>**Algorithmus 12** Berechnung des Polradwinkels

$$
\tan(\vartheta_P) = \frac{u_d}{u_q}
$$

$$
\vartheta_p = \arctan(\frac{u_d}{u_q})
$$

)

Nachdem nun der Polradwinkel bekannt ist, kann im nächsten Schritt die Polradspannung berechnet werden. Das Zeigerdiagramm wird dahin gehend erweitert, dass ein zweites rechtwinkliges Dreieck eingefügt wird. Der Zeiger der Polradspannung wird nun über eine Addition von zwei Katheten abgedeckt. In Abbildung [4.11](#page-36-0) ist dieses Zeigerdiagramm dargestellt. Aufgrund der Ähnlichkeit der Dreiecke entspricht der Polradwinkel ϑ*<sup>P</sup>* dem Winkel zwischen *u<sup>d</sup>* und dem Zeiger *jXSIS*. Somit kann die Gegenkathete von diesem Winkel mittels der Tangensfunktion berechnet werden und daraus folgend die Länge des Zeigers *UP*. Der Effektivwert der Polradspannung wird durch die Division mit Quadratwurzel aus zwei berechnet. Die Berechung der Wurzel sowie die Division sind im DSP rechenaufwendige Operationen. Um die Rechnenzeit zu optimieren wird daher mit 0.7071 multipliziert (Algorithmus [13\)](#page-36-1).

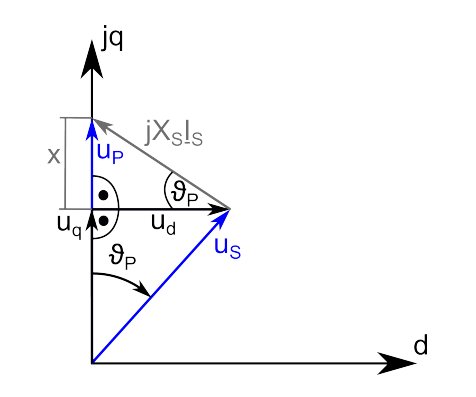

<span id="page-36-0"></span>Abbildung 4.11: Zeigerdiagramm als Ansatz für die Berechung von U<sub>P</sub>

#### <span id="page-36-1"></span>**Algorithmus 13** Berechnung der Polradspannung

$$
\underline{\hat{U}}_P = u_q + x
$$
  
\n
$$
\tan(\vartheta_P) = \frac{x}{u_d}
$$
  
\n
$$
x = \tan(\vartheta_P) \cdot u_d
$$
  
\n
$$
\underline{\hat{U}}_P = u_q + \tan(\vartheta_P) \cdot u_d
$$
  
\n
$$
\underline{U}_P = \frac{\underline{\hat{U}}_P}{\sqrt{2}} = (u_q + \tan(\vartheta_P) \cdot u_d) * 0.7071
$$

Damit sind die Länge und die Lage des Zeigers bekannt und somit ist die Polradspannung bestimmt.

Die nächste zu berechnende Größe ist der Phasenwinkel φ. Dessen Definition wurde in Kapitel [2.1](#page-11-1) mit  $\varphi = \varphi_u - \varphi_i$  angeben, d.h. es müssen im ersten Schritt die Phasenwinkel von Strom und Spannung bestimmt werden. Der Spannungs- oder Stromzeiger kann in allen vier Quadranten und auf den Koordinatenachsen liegen. Der Winkel wird mittels der Tangensfunktion berechnet. Diese ist im Bereich von  $-\frac{\pi}{2}$   $<$   $\tan(x)$   $<$   $\frac{\pi}{2}$  $\frac{\pi}{2}$  definiert. Der Winkel zw. der *d*−Achse und dem Zeiger ist jedoch im Bereich von −π ≤ ϕ*<sup>x</sup>* ≤ π definiert und kann somit nicht eine Berechnungsmethode für alle Fälle sein. In Abbildung

[4.12](#page-37-0) sind acht mögliche Zeigerlagen dargestellt. Daraus kann man das in Abbildung [4.13](#page-38-0) dargestellte Struktogramm ableiten.

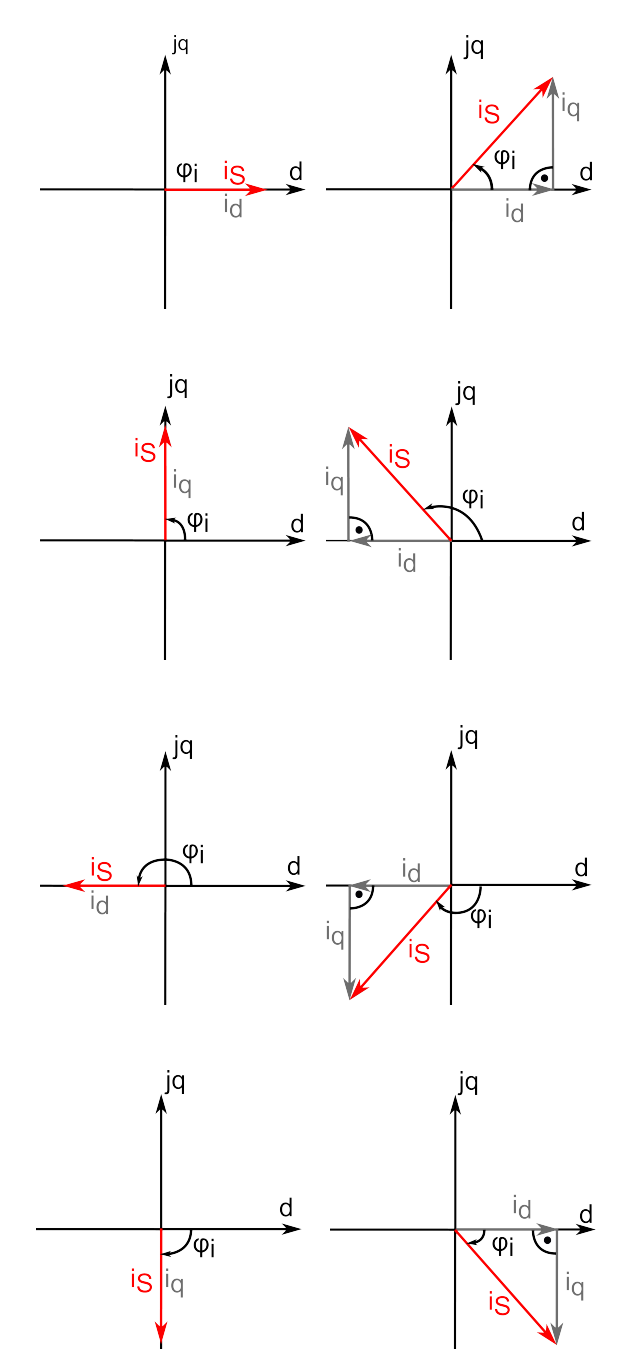

<span id="page-37-0"></span>Abbildung 4.12: Zeigerdiagramm als Überblick zur  $\varphi_i$  Berechnung

Die gezeigte Berechnung von ϕ*i* entspricht der Berechnung von ϕ*u*. Bei der Subtraktion  $\varphi_u - \varphi_i$  besteht die Möglichkeit, dass sich eine Differenz mit einem Betrag von  $\varphi$   $\pi$ ergibt, z.b. wenn der Zeiger *u<sup>S</sup>* im zweiten Quadranten und der Zeiger *i<sup>S</sup>* im dritten Quadranten liegt. Dadurch würde der Winkel  $\varphi$  außerhalb seines Definitionsbereiches liegen. Für diesen Fall wird der Winkel  $\varphi$  wie folgt berechnet (Algorithmus [14\)](#page-38-2).

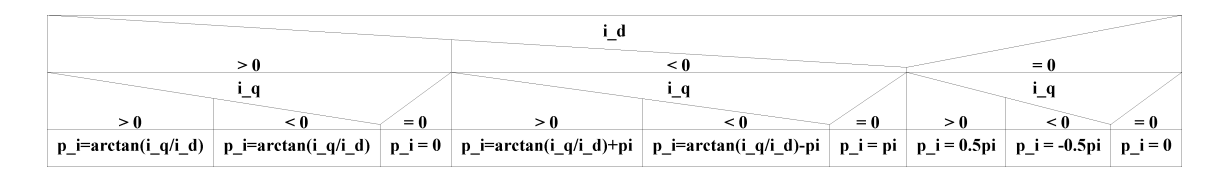

Abbildung 4.13: Struktogramm für die Berechnung von  $\varphi_i$ 

<span id="page-38-2"></span>**Algorithmus 14** Berechnung des Phasenwinkels

<span id="page-38-0"></span>
$$
\varphi=2\pi-\varphi_u-\varphi_i
$$

Die in der Aufgabenstellung geforderte Größe  $cos(\varphi)$  kann nach der Berechnung des Winkels einfach angeben werden.

In Abbildung [4.14](#page-38-1) sind ein Leiterstrom, die zugehörige Leiterspannung, die *dq*- Komponenten der Ständerspannung, die Polradspannung, der Polrad- sowie der Phasenwinkel dargestellt. Das Schwingen des Phasenwinkel liegt an dem mit Oberwellen behafteten Strom. Betrachtet man den zeitlichen Abstand zwischen dem Ständerstrom und der -spannung, so wird ersichtlich das dieser nicht konstant ist. Somit entspricht der angebene Phasenwinkel der Realität. Die Polradspannung *U<sup>P</sup>* ist minimal größer als die Spannung *Uq*. Dies ist ebenfalls korrekt, da die Spannung *U<sup>d</sup>* nicht null ist. Der Polradwinkel ist kleiner null, folglich lief die Maschine als Motor. Damit entsprechen die ausgebenen realen Modellgrößen der Theorie.

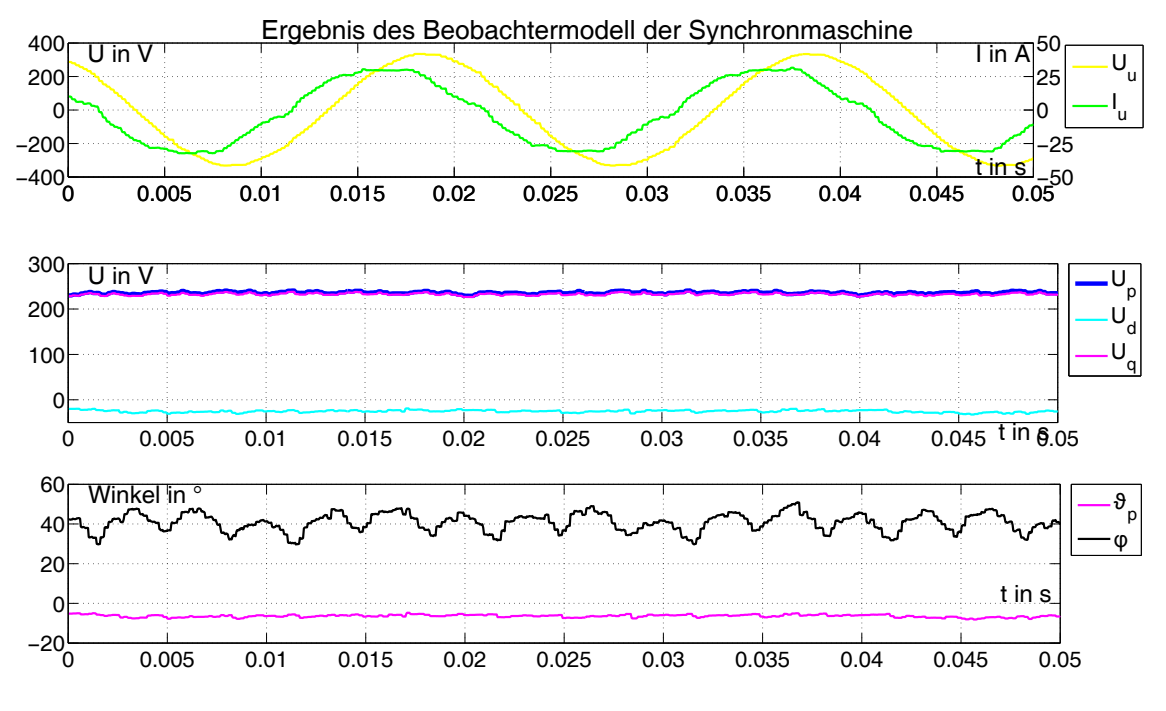

<span id="page-38-1"></span>Abbildung 4.14: Verlauf der Modellgrößen der Synchronmaschine

Die letzte zu bestimmende Größe ist das innere Moment der Synchronmaschine *MiSM*.

<span id="page-39-0"></span>Die Berechnung und deren Vorbereitung wird in Kapitel [4.3](#page-39-0) beschrieben.

### **4.3 Drehmomentberechung**

Der Maschinensatz besitzt keine Drehmomentenmesswelle, d.h. das Drehmoment muss aus elektrischen Größen und den Maschinenkennlinien berechnet werden. Das Ziel ist die Bestimmung des inneren Momentes der Synchronmaschine. In Kapitel 2.1 wurde der Ansatz zur Berechnung dargelegt. Im ersten Schritt muss die Abhängigkeit  $\psi_P(I_{eSM})$  mathematisch beschrieben werden, damit nachfolgend das Moment mit <sup>[20](#page-39-1)</sup>  $m_M = \frac{3}{2}$ 2 ·*zp*ψ*pi<sup>q</sup>* bestimmt werden kann. Weiterhin muss für den Maschinensatz das Drehmomentengleichgewicht *MiMotor* = *MiGenertor* + *MVerluste* gelten. Um diesen Momentengleichgewicht beschreiben zu können, muss sowohl das innere Moment der Synchron- als auch der Gleichstrommaschine bekannt sein. Das innere Moment der Gleichstrommaschine kann mit  $m_{iGSM} = k\phi \cdot I_A$  beschrieben werden. Die Maschinenkonstante *k*φ kann durch den Erregerstrom der Gleichstrommaschine *IeGSM* beeinflusst werden. Somit muss, in Analogie zur Synchronmaschine, die Abhängigkeit *k*φ(*IeGSM*) bestimmt werden.

Um die entsprechenden Abhängigkeiten zu bestimmen, wurden zunächst die Leerlaufkennlinien beider Maschinen aufgenommen. Im Falle, dass die Synchronmaschine Motor ist, so ist die Drehzahl während des gesamten Abfahrens der Kennlinie konstant. Ist die Gleichstrommaschine der antreibende Motor, so muss die Drehzahl mit aufgezeichnet werden, da diese mit zunehmender Last sinkt. In Abbildung [4.15](#page-40-0) und [4.16](#page-40-1) sind die beiden Leerlaufkennlinien dargestellt.

Die gewonnen Messwerte wurden mit Hilfe numerischer Methoden verarbeitet, sodass gilt (Algorithmus [15\)](#page-39-2):

<span id="page-39-2"></span>**Algorithmus 15** Berechnete Kennlinien für k $\varphi$  und  $\psi$ <sub>p</sub>

$$
k\phi(I_{eGSM}) = -0.0057 \cdot x^5 + 0.0726 \cdot x^4 - 0.2922 \cdot x^3 + 0.2143 \cdot x^2 + 1.2934 \cdot x
$$
  
\n
$$
\psi(I_{eSM}) = \begin{cases}\n-3.339 \cdot 10^{-5} \cdot x^5 + 1.336 \cdot 10^{-3} x^4 - 0.01818 \cdot x^3 ... \\
+0.0936 \cdot x^2 - 6.846 \cdot 10^{-3} \cdot x + 0.0428 \\
9.284 \cdot 10^{-8} \cdot x^5 - 9.942 \cdot 10^{-6} \cdot x^4 + 4.8371 \cdot 10^{-4} \cdot x^3 ... \\
-0.01226 \cdot x^2 + 0.168 \cdot x + 0.2835\n\end{cases} | I_{eSM} > 8.0A
$$

Der Beweis für die korrekte Nachbildung kann dahingehend erbracht werden, dass der DSP aus dem Erregerstrom und der Drehzahl die Quellspannung der im Generatorbe-

<span id="page-39-1"></span><sup>20</sup> [Quang,](#page-61-2) [1993,](#page-61-2) S. 7, Formel 1.4

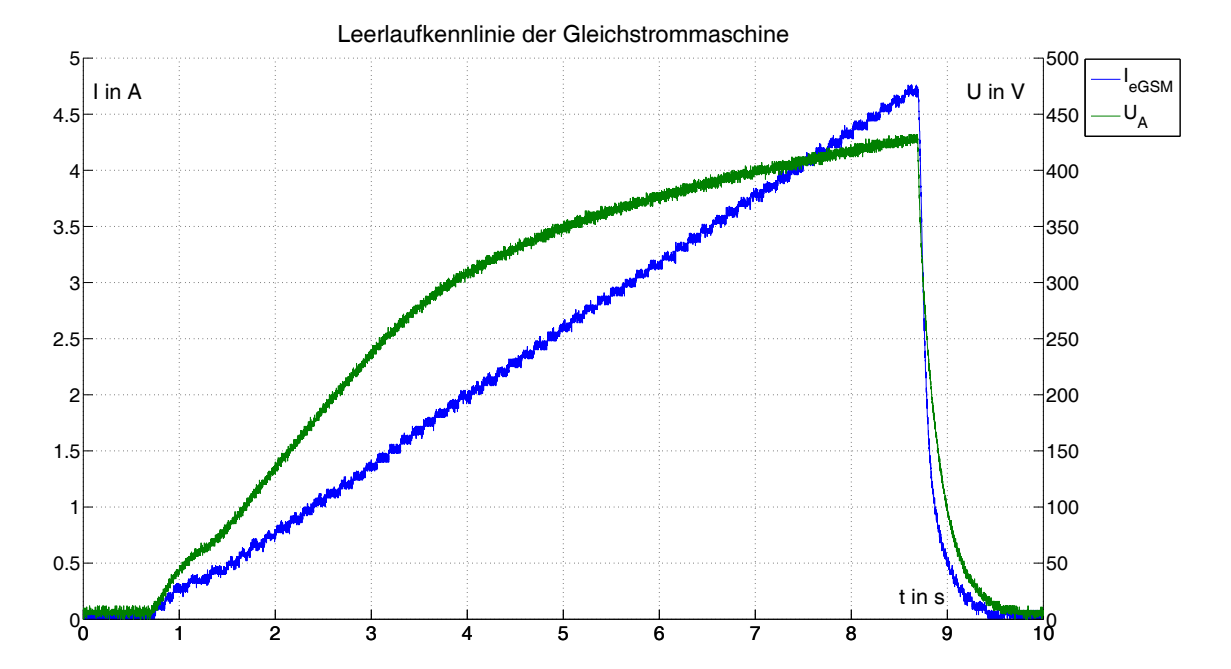

<span id="page-40-0"></span>Abbildung 4.15: Leerlaufkennlinie der Gleichstrommaschine

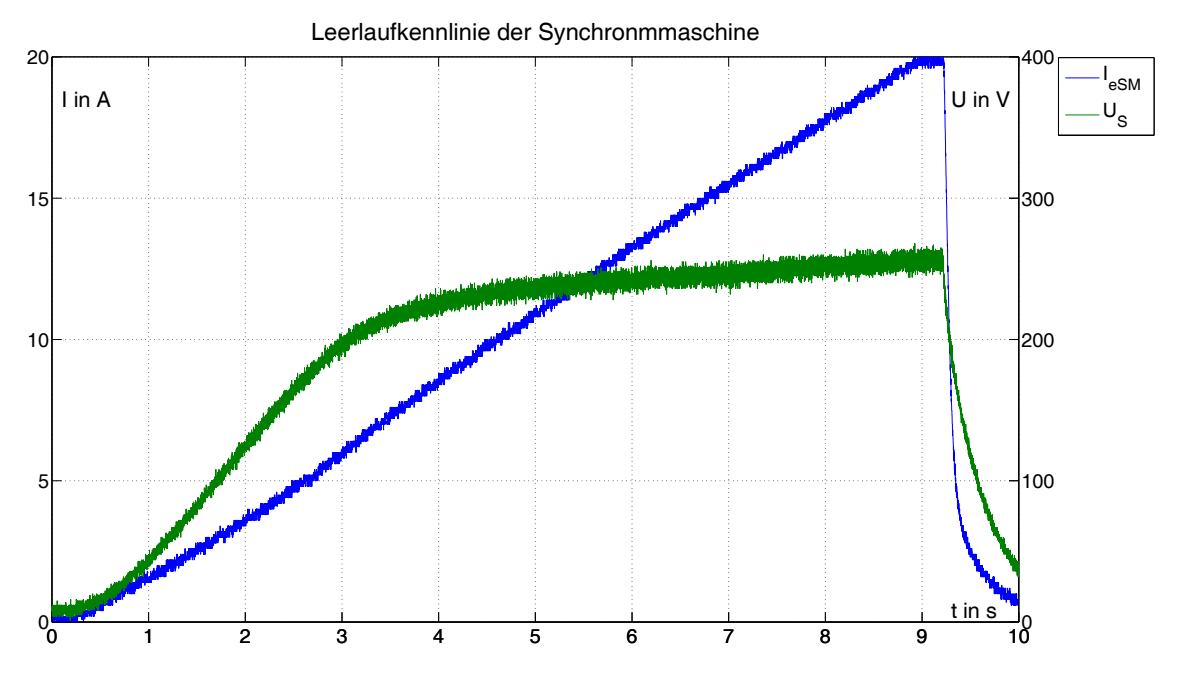

<span id="page-40-1"></span>Abbildung 4.16: Leerlaufkennlinie der Synchronmaschine

trieb laufenden Maschine berechnet und diese ebenfalls ausgibt. In Abbildung [4.17](#page-41-0) und [4.18](#page-41-1) sind die entsprechenden Aufnahmen dargestellt.

Die berechneten und gemessenen Kurve liegen jeweils gut aufeinander. Daraus kann geschlussfolgert werden, dass die Berechnung des zurgunde liegenden Flußes korrekt ist. Dieser kann nun folgend für die Berechnung des Momentes, nach den oben genannten Gleichungen, genutzt werden.

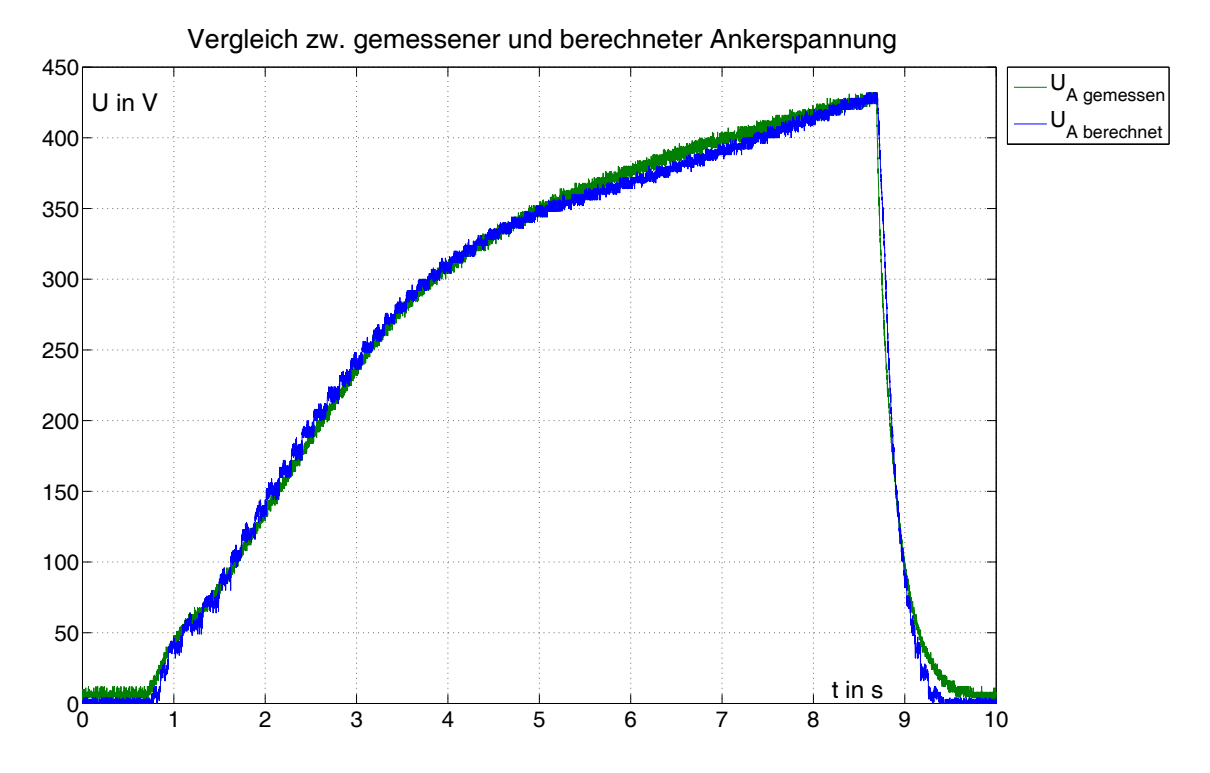

Abbildung 4.17: Vergleich realer und berechneter Leerlaufkennlinie der Gleichstrommaschine

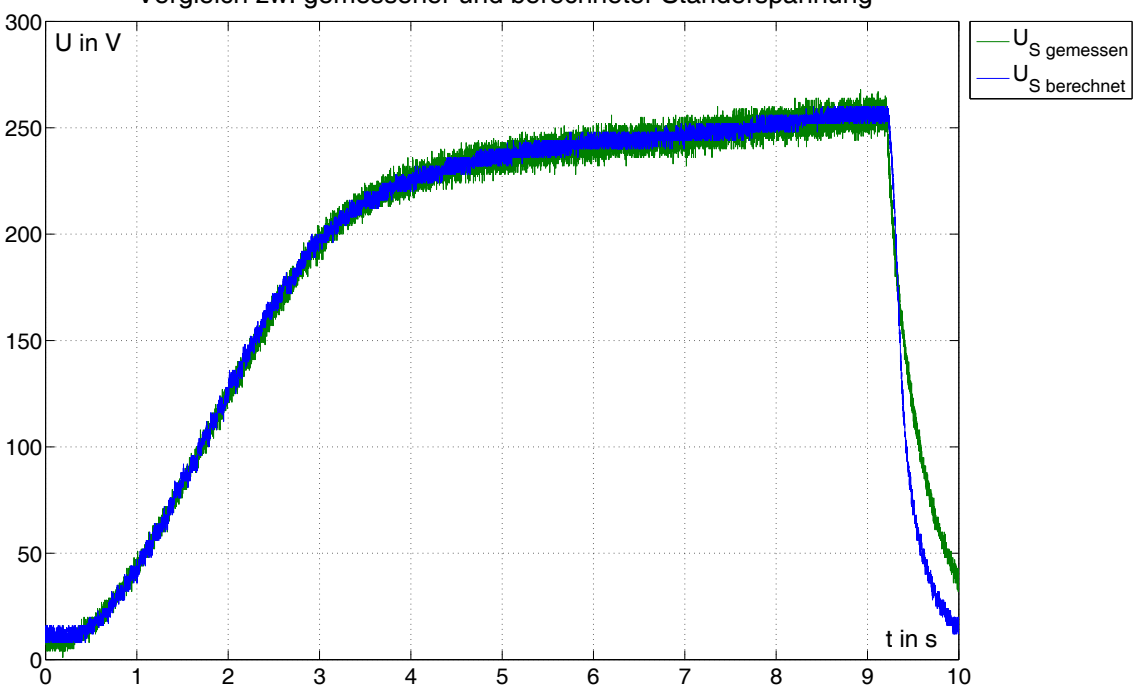

<span id="page-41-0"></span>Vergleich zw. gemessener und berechneter Ständerspannung

<span id="page-41-1"></span>Abbildung 4.18: Vergleich realer und berechneter Leerlaufkennlinie der Synchronmaschine

Eine erste Anwendung findet die Berechnung des inneren Momentes der Sychronmaschine bei der Ermittlung des Trägheitsmomentes des Maschinensatzes. Hierbei wird die Synchronmaschine als Motor am Netz genutzt. Die Gleichstrommaschine läuft ohne Erregung mit. Mit dem öffnen der Schütze wird der Stromfluß unterbrochen und das Auslaufen beginnt. In Abbildung [4.19](#page-42-0) ist die Auslaufkennlinie sowie das berechnete innere Moment der Synchronmaschine dargestellt.

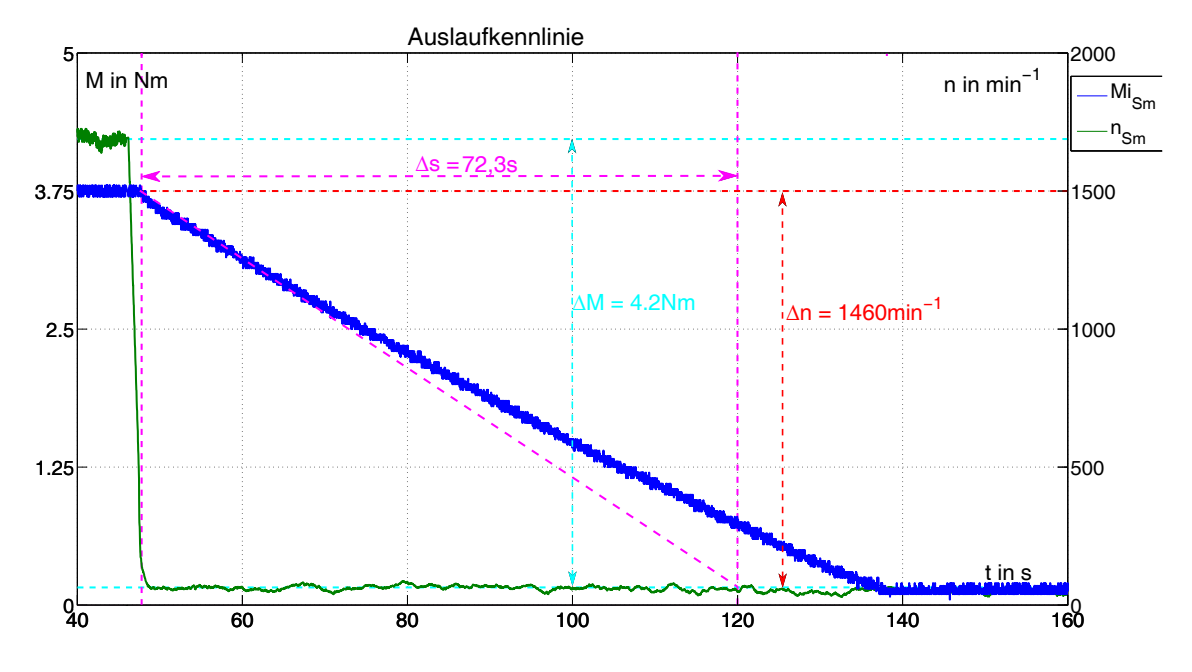

<span id="page-42-0"></span>Abbildung 4.19: Auslaufkennlinie des Maschinensatzes

Das erzeugt innere Moment der Synchronmaschine beträgt in diesem Fall ca. 4,2*Nm*. Dieses Moment kann als Reibmoment des Maschinensatz betrachtet werden. In einem weiteren Versuch wurde die Gleichstrommaschine als Motor genutzt, wobei die Synchronmaschine leer mit lief. Dabei wurde eine Reibmoment von ca. 4*Nm* ermittelt. Ist die Gleichstrommaschine in Betrieb und es fließt ein Ankerstrom, so baut sich zw. den Bürsten und dem Lammellen die sogenannte Patina auf. Diese wirkt reduziert die Reibung der Gleichstrommaschine. Damit kann das unterschiedliche Reibmoment erklärt werden. Während des Auslaufens fließt kein Strom durch den Anker der Gleichstrommaschine, daher muss das höherer Reibmoment zur Berechnung des Trägheitmomentes (Algorithmus [16\)](#page-42-1) herangezogen werden.

<span id="page-42-1"></span>**Algorithmus 16** Berechnung des Trägheitsmoments

$$
M = J \cdot \alpha
$$
  
\n
$$
M = J \cdot \frac{d\omega}{dt}
$$
  
\n
$$
J = M \cdot \frac{dt}{d\omega}
$$
  
\n
$$
J = 4.2 \frac{kg \cdot m^2}{s^2} \cdot \frac{72.3s}{2 \cdot \pi \cdot \frac{1460}{60s}}
$$
  
\n
$$
J = 1.99kg \cdot m^2
$$

Um die Berechung des Drehmomentes und Gleichstrom- und Synchronmaschine zu validieren, wurden die inneren Momente der Maschinen sowie die auf- bzw. abgebende Wirkleistung aufgezeichnet. In Abbildung [4.20](#page-43-0) sind die Kennlinien dargestellt. In diesem Versuch war die Synchronmaschine die motorisch am Netz laufende und die Gleichstrommaschine die generatorisch arbeitende Maschine. Die Gleichstrommaschine wurde mit einem konstanten Widerstand belastet, während die Erregung liniear erhöht. wurde.

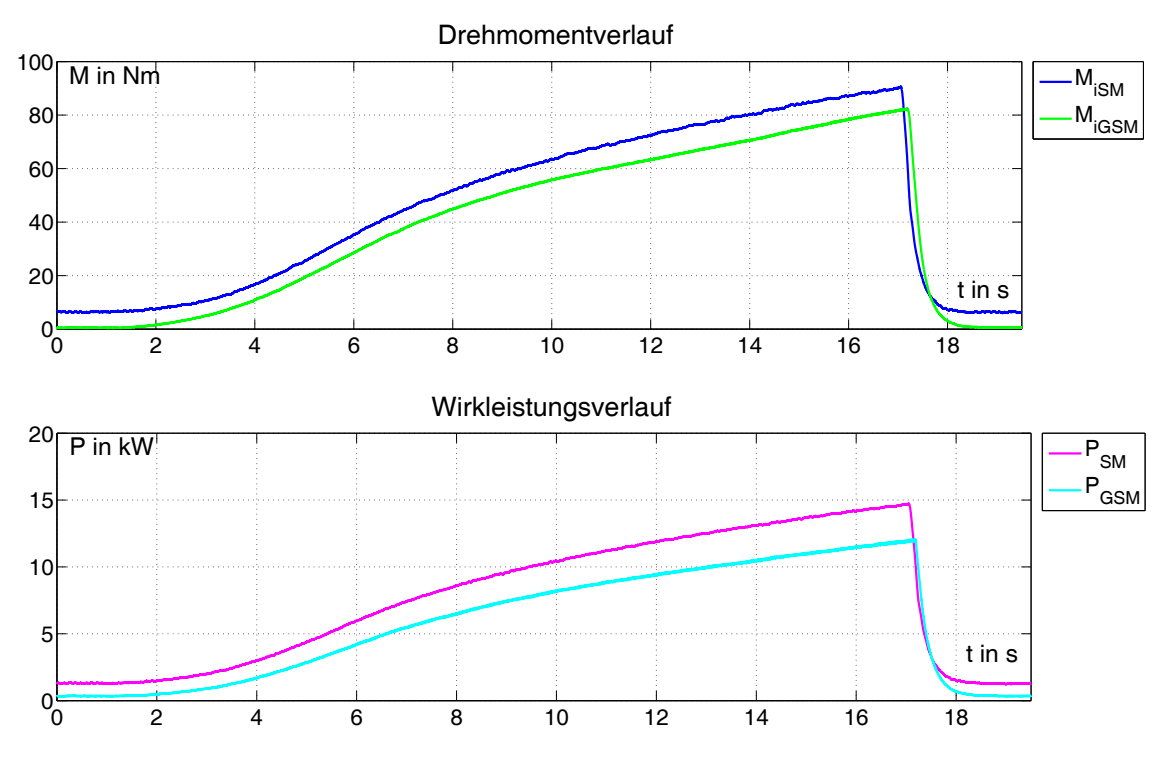

<span id="page-43-0"></span>Abbildung 4.20: Verlauf von Drehmoment und Wirkleistung

Es ist zu erkennen, dass das innere Moment und die aufgenommene Wirkleistung der Antriebsmaschine (Synchronmaschine) immer größer ist als das der Belastungsmaschine (Gleichstrommaschine). Der Zusammenhang zwischen Drehmoment und Wirkleistung kann allgemein mit  $P = M \cdot \omega$  angeben werden. Wird in diese Gleichung das Maxima des Drehmomentverlaufs eingesetzt, so erhält man die theoretische Wirleistung an diesem Punkt (Algorithmus [17\)](#page-44-0).

Der aus dem Drehmoment berechnete Wirkleistung entspricht der mechanischen Leistung der Maschine. Die "gemessene" Leistung wurde von der Steuerung aus Strom und Spannung berechnet. Der Wirkungsgrad kann demnach wiefolgt berechnet werden (Algorithmus [18\)](#page-44-1):

In Abbildung [4.21](#page-45-1) ist der Wirkungsgrad über der Leistung dargestellt.

Die Kennlinie zeigt den Verlauf des Wirkungsgrades im Bereich von 4−14*kW*. Die Ursache hierfür ist, dass bei kleineren Leistungen wird die Berechnung stark gestört und

#### <span id="page-44-0"></span>**Algorithmus 17** Berechung der mechanischen Wirkleistung

$$
P_{SM\,berechnet} = M_{iSM} \cdot \omega_{SM}
$$
\n
$$
P_{SM\,berechnet} = 90Nm \cdot 2 \cdot \pi \cdot \frac{1500min^{-1}}{60s}
$$
\n
$$
P_{SM\,berechnet} = 14137,17W
$$
\n
$$
P_{GSM\,berechnet} = M_{iGSM} \cdot \omega_{SM}
$$
\n
$$
P_{GSM\,berechnet} = 82Nm \cdot 2 \cdot \pi \cdot \frac{1500min^{-1}}{60s}
$$
\n
$$
P_{GSM\,berechnet} = 12880,53W
$$

#### <span id="page-44-1"></span>**Algorithmus 18** Berechnung des Wirkungsgrades

 $\eta_{SM} = \frac{P_{mechanisch}}{P}$ *Pelektrisch*  $\eta_{SM} =$ 14,137*kW* 14,74*kW*  $\eta_{SM} = 95,91\%$ 

 $\eta_{GSM} = \frac{P_{elektrisch}}{P}$ *Pmechanisch*  $\eta$ <sub>GSM</sub> = 12,04*kW* 12,88*kW*  $\eta_{GSM} = 93,47\%$ 

Lasten höher 14*kW* aktuell nicht nicht zur Verfügung stehen. In dem verfügbaren Bereich ist zu erkennen, dass der Wirkungsgrad der Synchronmaschine mit zunehmenden Lasten steigt. Bei der Gleichstrommaschine ist ein solches Verhalten nicht erkennbar. Beide Maschinen besitzen eine Nennleistung von 25*kW*, dies ist deutlich höher als die jene in Abbildung [4.21.](#page-45-1) Daher ist eine abschließende Betrachtung des Wirkungsgrades nicht möglich.

Dennoch kann die Berechnung des inneren Momentes als erfolgreich bewertet werden, da die abgebene Leistung immer höher als die aufgenommene Leistung ist und somit der Drehmomentengleichgewicht erfüllt wird. Der Wertebereich des Wirkungsgrades (90 − 97%) liegt im erwartenden Bereich für eine Synchron- bzw. Gleichstrommaschine.

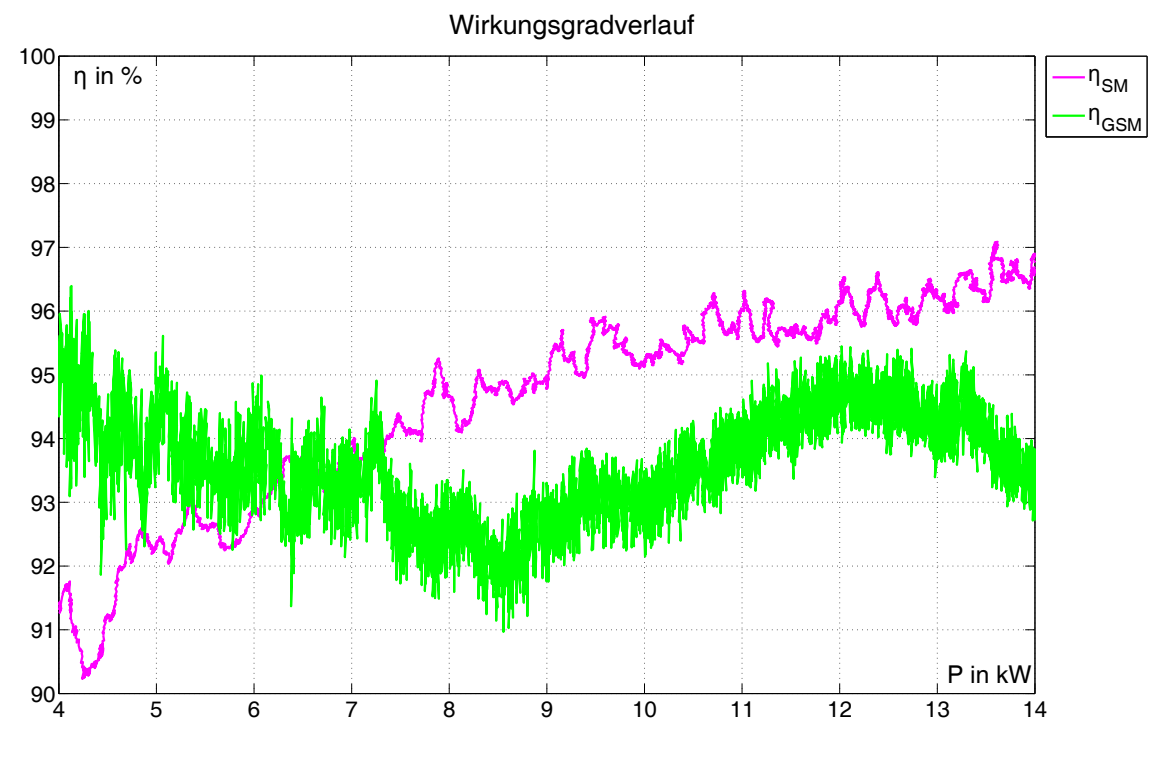

<span id="page-45-1"></span>Abbildung 4.21: Verlauf des Wirkungsgrades

#### <span id="page-45-0"></span>**4.4 V-Kurven**

Eine weitere Validierung der Rechengrößen soll über die Aufnahme der V-Kurven erfolgen. Ein wichtiger Parameter für eine V-Kurve ist die Angabe des Lastmomentes der Synchronmaschine. Dieses bewirkt eine Verschiebung der Minima der V-Kurve in der Horizontalen und muss während der Erfassung einer V-Kurve konstant gehalten werden. In Abbildung [4.22](#page-46-0) sind V-Kurven bei verschiedenen Lasten, in Abbildung [4.23](#page-46-1) die zugehörigen *dq*−Größen seperat und in Abbildung [4.24](#page-47-0) der Polradwinkel sowie der Phasenwinkel dargestellt.

Die dargstellten Kurven sind die gleitenden Mittelwerte über 100 Messwerte. Dadurch konnte das Rauschen, verursacht durch die Oberwellen, deutlich reduziert werden. Man erkennt, dass mit zunehmender Last der Synchronmaschine das Minimum der V-Kurve sowohl in der horizontalen als auch nach vertikalen Ausrichtung verschoben wird. Eine weitere Eigenschaft des Minimums der V-Kurve ist es, dass diese angibt, an welchen Punkt der Phasenwinkel  $\varphi$  null und somit der Leistungsfaktor cos  $\varphi$  eins wird.

Werden die moment- und feldbildendenden Teile des Ständerstromes getrennt betrachtet, so wird ersichtlich das der feldbildende Strom *I<sup>d</sup>* liniear von dem Erregerstrom abhängig ist. Eine Lastabhängigkeit ist nicht erkennbar. Im Gegensatz dazu steht der momentbildende Anteil *Iq*. Dieser zeigt eine Abhängigkeit sowohl vom Erregerstrom als auch von der Last. Dies entspricht der Theorie, da das innere Moment der Synchronmaschine vom Polradfluss und dem momentbildenen Ständerstrom abhängt. Der Pol-

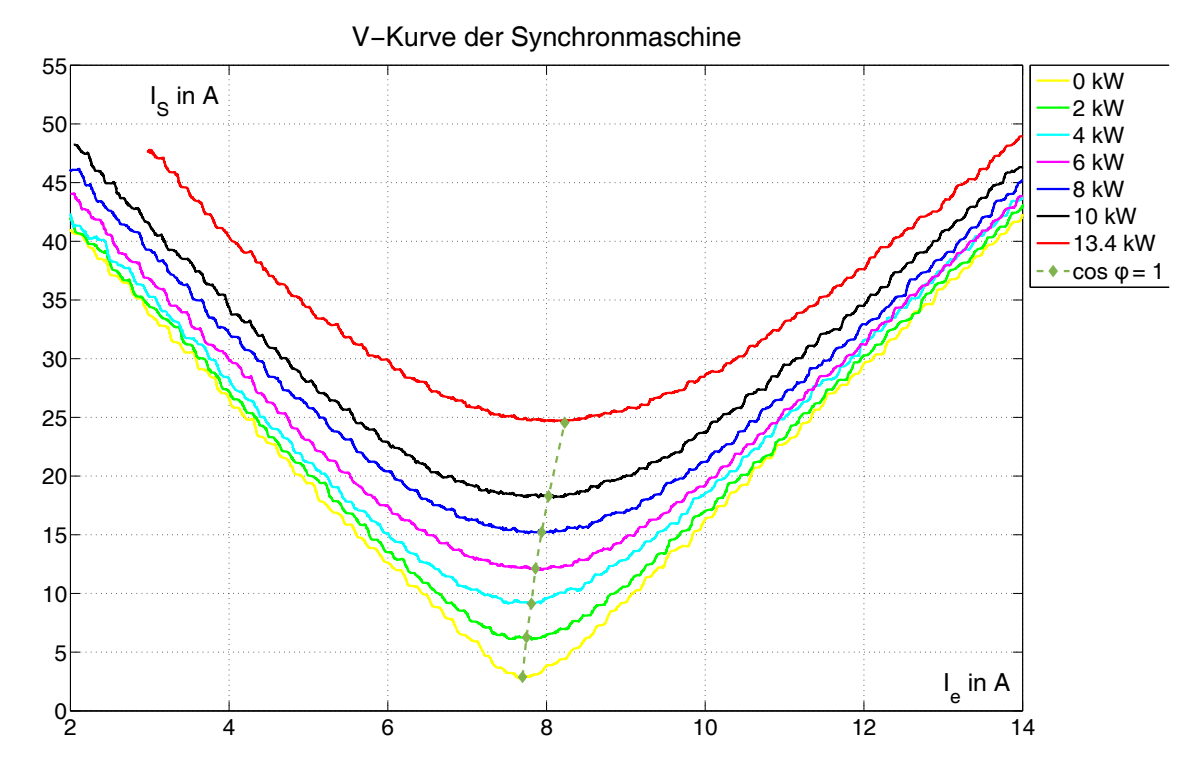

<span id="page-46-0"></span>Abbildung 4.22: ausgewertete V-Kurven bei verschiedenen Lasten

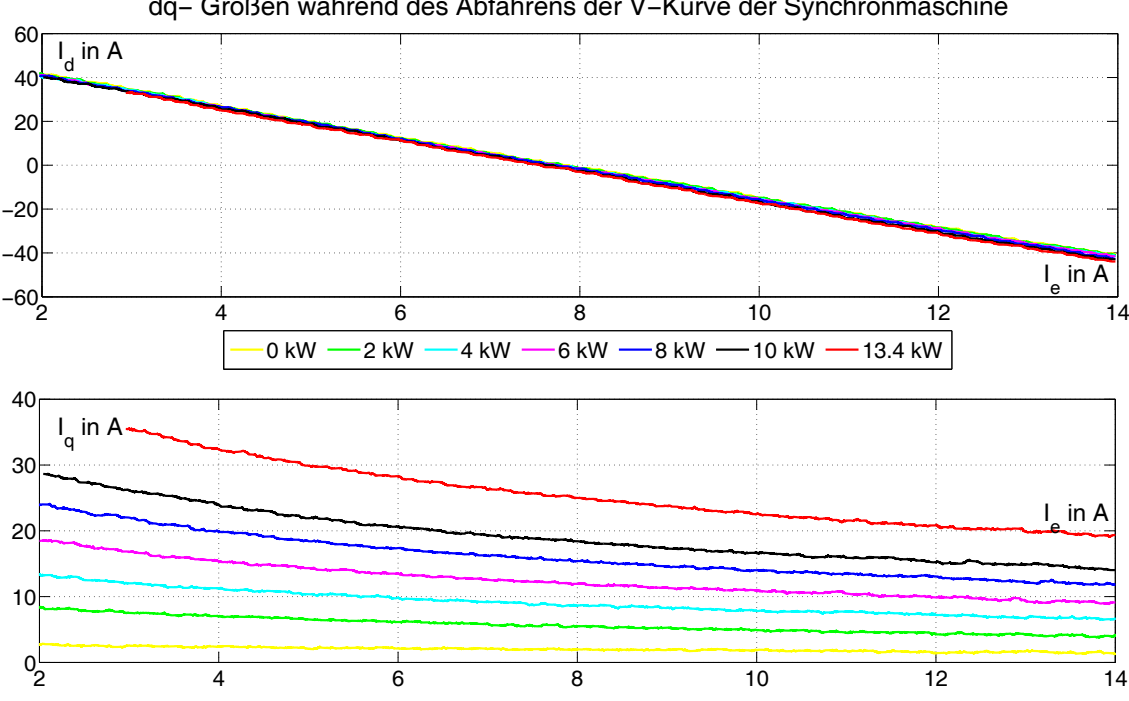

dq− Größen während des Abfahrens der V-Kurve der Synchronmaschine

<span id="page-46-1"></span>Abbildung 4.23: dq-Größen während des Abfahrens der V-Kurve

radfluss ist vom Erregerstrom abhängig, d.h. bei niedriger Errgegung muss ein höherer momentbildender Strom fließen als bei hoher Erregung, wenn das innere Moment konstant sein soll. Dieser Zusammenhang wird im Verlauf des Polradwinkels ebenfalls deutlich. Dieser ist bei niedriger Erregung immer größer als bei hoher Erregung. Dar-

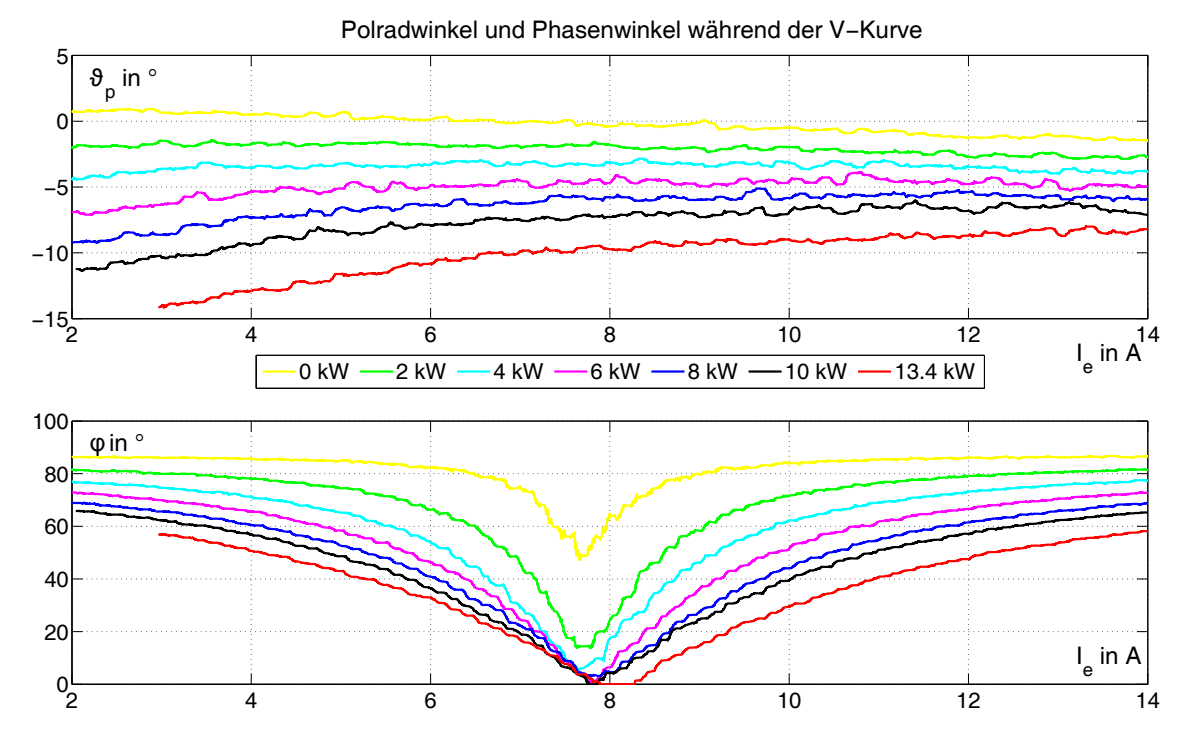

<span id="page-47-0"></span>Abbildung 4.24: Polradwinkel und Phasenwinkel während des Abfahrens der V-Kurve

aus kann abgeleitet werden, dass die Belastung der Synchronmaschine mit steigender Erregung abnimmt.

Die genannten Abhängigkeiten erklären somit auch das vertikale Driften des Minimum der V-Kurve. Der Polradwinkel stellt die Belastung der Synchronmaschine dar. Je höher die Last, desto höher der Betrag des Polradwinkels. Aus dieser Änderung des Polradwinkels lässt sich ableiten, dass sich die Lage des Zeigers der Ständerspannung verändert haben muss. Hat sich der Polradwinkel in mathematisch negativer Richtung vergrößert, so muss sich die Spannung *U<sup>d</sup>* ebenfalls in diese Richtung verändert haben. Der Phasenwinkel wird dann zu null, wenn die Lage des Ständerstrom- und spannungzeigers gleich ist. Daraus wird ersichtlich, dass der feldbildende Strom *I<sup>d</sup>* sich in die gleiche Richtung, wie die Spannung *U<sup>d</sup>* verändern muss. Diese hat sich in negative Richtung geändert, ein negativerer Strom fließt aber erst bei einer höheren Erregung. Somit wird der Phasenwinkel bei höherern Lasten erst bei einer höheren Erregung null. Die stellt die Kurve des Phasenwinkels ebenfalls dar.

Betrachtet man die Abbildung [4.24](#page-47-0) weiter, so entstehen einige Differenzen zur Theorie. Zum einen ist der Polradwinkel im Leerlauf der Synchronmaschine größer als null, zum anderen wird der Phasenwinkel für kleine Lasten nicht null. Dies ist auf die starke Verunreinigung des Stromes mit Oberwellen zurückzuführen. Die dadurch erzeugten Schwingungen auf den *dq*−Größen erzwingen eine Mittelung, damit diese überhaupt ausgewertet werden können. Die Winkel, welche aus diesen mit einer Schwingung überlagerten Gleichgrößen berechnet werden, sind dadurch mit einem Fehler behaftet. Wie in Kapitel [4.1](#page-27-1) beschrieben, sind die Auswirkungen der Oberwellen bei kleinen Lasten besonders stark. Daraus resultiert ebenfalls ein starker Fehler in der Winkelberechnung. Für Lasten ab 6*kW* wird der Phasenwinkel null, so wie es die Theorie vorsieht. Daraus lässt sich ableiten, dass ab dieser Last der Einfluss der Oberwellen merklich geringer ist.

In Abbildung [4.25](#page-48-0) ist ein Zeigerdiagram dargestellt. Dieses zeigt den Weg des Stromund Spannungszeigers für die V-Kurve mit 6*kW* Last. Weiterhin wurde bei kleiner, mittlerer und hoher Erregung der Strom- und Spannungszeiger, sowie der Polrad- und Phasenwinkel eingezeichnet.

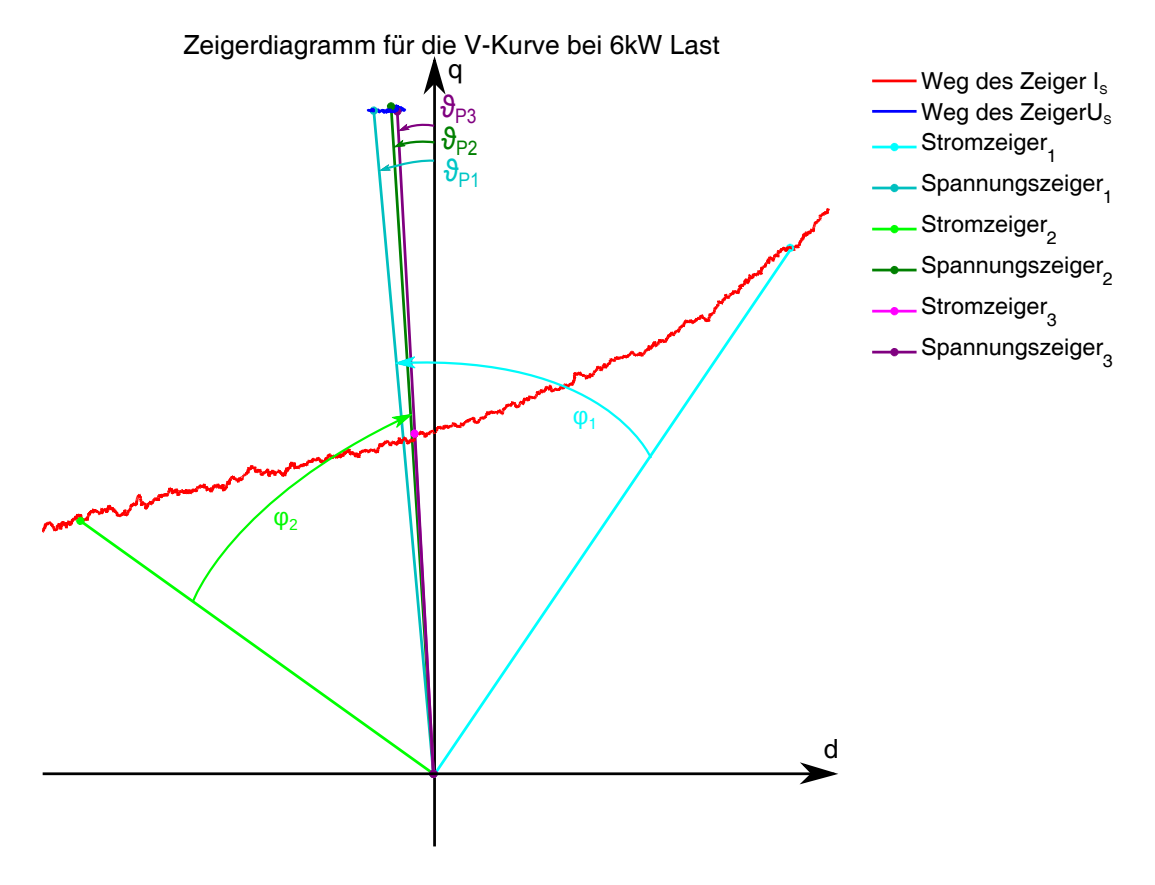

<span id="page-48-0"></span>Abbildung 4.25: Zeigerdiagramm für die V-Kurve

Der Stromzeiger 1 eilt dem Spannungszeiger 1 nach. Daraus lässt sich erkennen, dass diese Zeiger einen Punkt bei Unterregung (kleinem Erregerstrom) darstellen. Der Stromzeiger 2 eilt dem Spannungzeiger 2 voraus, dies stellt demnach einen Punkt der bei Übererregung dar. Der Stromzeiger 3 und der Spannungszeiger 3 sind phasengleich. Demnach ist an diesem Punkt der Phasenwinkel null. Vergleicht man die zugehörigen Polradwinkel, so wird ersichtlich, dass der Polradwinkel bei kleiner Erregung deutlich größer ist als bei mittlerer und hoher Erregung.

Die Auswertung der V-Kurven hat gezeigt, dass der Verlauf der vom Beobachtermodell berechneten Größen mit dem aus der Theorie zu erwartenden Verlauf übereinstimmen. Damit wurde die Funktionstüchtigkeit des Beobachtermodells nachgewiesen. Weiterhin wurde festgestellt, dass bei kleinen Lasten der Synchronmaschine die Modellgrößen aufgrund des hohen Einflusses der Oberwellen fehlerbehaftet sind.

## <span id="page-50-0"></span>**5 Inselnetz**

In diesem Kapitel wird der Aufbau eines Inselnetzes beschrieben, welches im Labor elektrische Maschinen zum Einsatz kommen soll. Dieses Inselnetz soll das "normale" Netz simulieren, sodass verschiedene Maßnahmen, welche positiv oder negativ auf die Netzqualität wirken, erprobt werden können. Die Synchronmaschine wird hierbei als Generator betrieben und soll die Hauptquelle des Netzes sein. Die Gleichstrommaschine wird die Synchronmaschine antreiben und wird seinerseits von einer H-Brücke angetrieben. Die H-Brücke wird von einer seperaten Steuerung betrieben auf welche die Steuerung des Maschinensatz keinen Einfluss hat. Das Zusammenwirken der beiden Steuerung, sowie der Aufbau der Hauptstromkreise sind die Aufgaben an den Aufbau des Inselnetzes und werden im weiteren Verlauf dieses Kapitels dargelegt.

### <span id="page-50-1"></span>**5.1 Entwurf der Hauptstromkreise**

In Abbildung [5.1](#page-50-2) ist eine Übersicht dargestellt, welche den vereinfachten Aufbau des Inselnetzes darstellt.

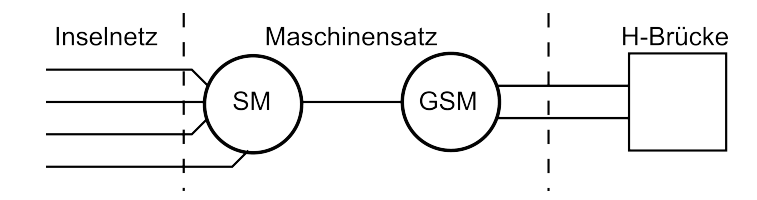

<span id="page-50-2"></span>Abbildung 5.1: Übersicht zum Aufbau des Inselnetzes

Diesen Aufbau des Inselnetzes gilt es in den bisherigen Aufbau der Ansteuerung der jeweiligen Maschine zu integrieren. In Abbildung [5.2](#page-51-0) ist der Stromablaufplan für den Hauptstromkreis der Synchronmaschine dargestellt, in Abbildung [5.3](#page-52-1) für die Gleichstrommaschine. Die "Blau" gekennzeichneten Elemente wurden neu hinzugefügt, während die "Rot" markierten Elemente verändert wurden.

Die Neuerung aufseiten des Hauptstromkreises der Synchronmaschine beschränken sich auf das herausführen des N-Leiter für den Fall, dass die Synchronmaschine im Inselnetz läuft. Dies ist notwendig, damit im Inselnetz ein N-Leiter zur Verfügung steht. Damit ist es möglich einphasig anzuschließende Geräte im Inselnetz zu betrieben. Dadurch können Schieflasten für die Synchronmaschine entstehen, dies muss bei der Erfassung und Verarbeitung der Ist-Größen beachtet werden.

Die Änderungen im Bereich der Gleichstrommaschine sind umfangreicher als bei der Synchronmaschine. Der Grund hierfür liegt in der Kombination von einerseits speisen-

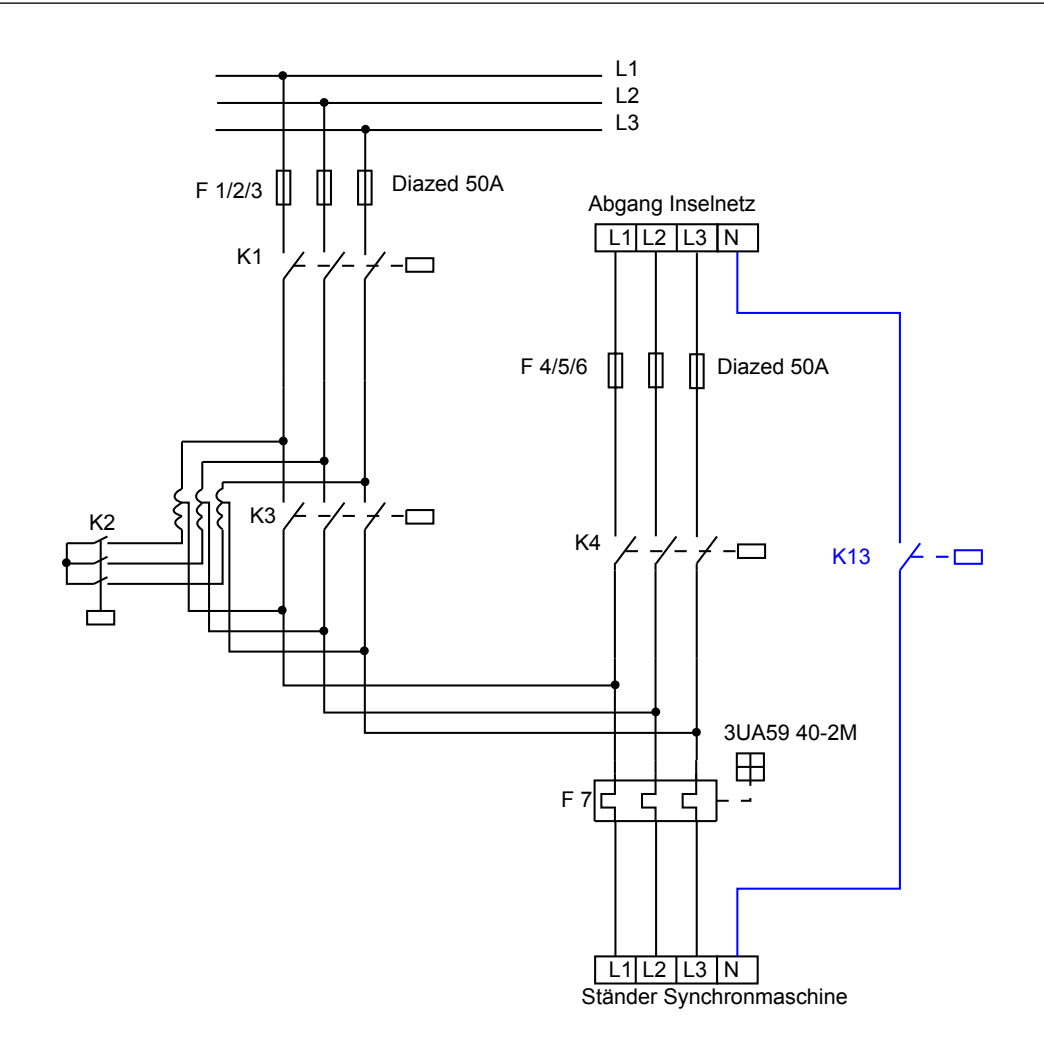

<span id="page-51-0"></span>Abbildung 5.2: Stromablaufplan Synchronmaschine

der H-Brücke und anderenseits Kondensator als Schutzmaßnahme (siehe Kapitel [2.2\)](#page-16-0). Die H-Brücke stellt ihre Ausgangsspannung über eine Pulsweitenmodulation (PWM) ein. Dabei entstehen steile Schaltflanken im Verlauf der Spannung, welche am Kondensator extreme Umladeströme verursachen. Damit diese Umladeströme nicht auftreten müssen die Abgänge für die H-Brücke und dem Kondensator getrennt werden. Dies wird durch die Schütze K14 und K15 realisiert. Während der Inbetriebnahme zeigte sich, dass die steilen Schaltflanke der H-Brücke starke Störungen in der Steuerung des Maschinensatzes verursachten. Um diesen Störungen entegegenzuwirken wurden Kommutierungsdrosseln in die Schaltanlage der H-Brücke (hier nicht dargestellt) integriert. Diese Maßnahme hat den Anstieg der Schaltflanken entsprechend reduziert, sodass keine Störungen mehr auftreten. Der zum Überspannungsschutz eingesetzte Varistor wurde versetzt, sodass dieser direkt mit der Maschine verbunden bleibt und in jedem Betriebsfall als Schutzmaßnahme dienen kann. Weiterhin wurde das Schütz K6, um Platz einzusparen, von einem zweipoligen Schütz zu einem einpoligen Schütz geändert.

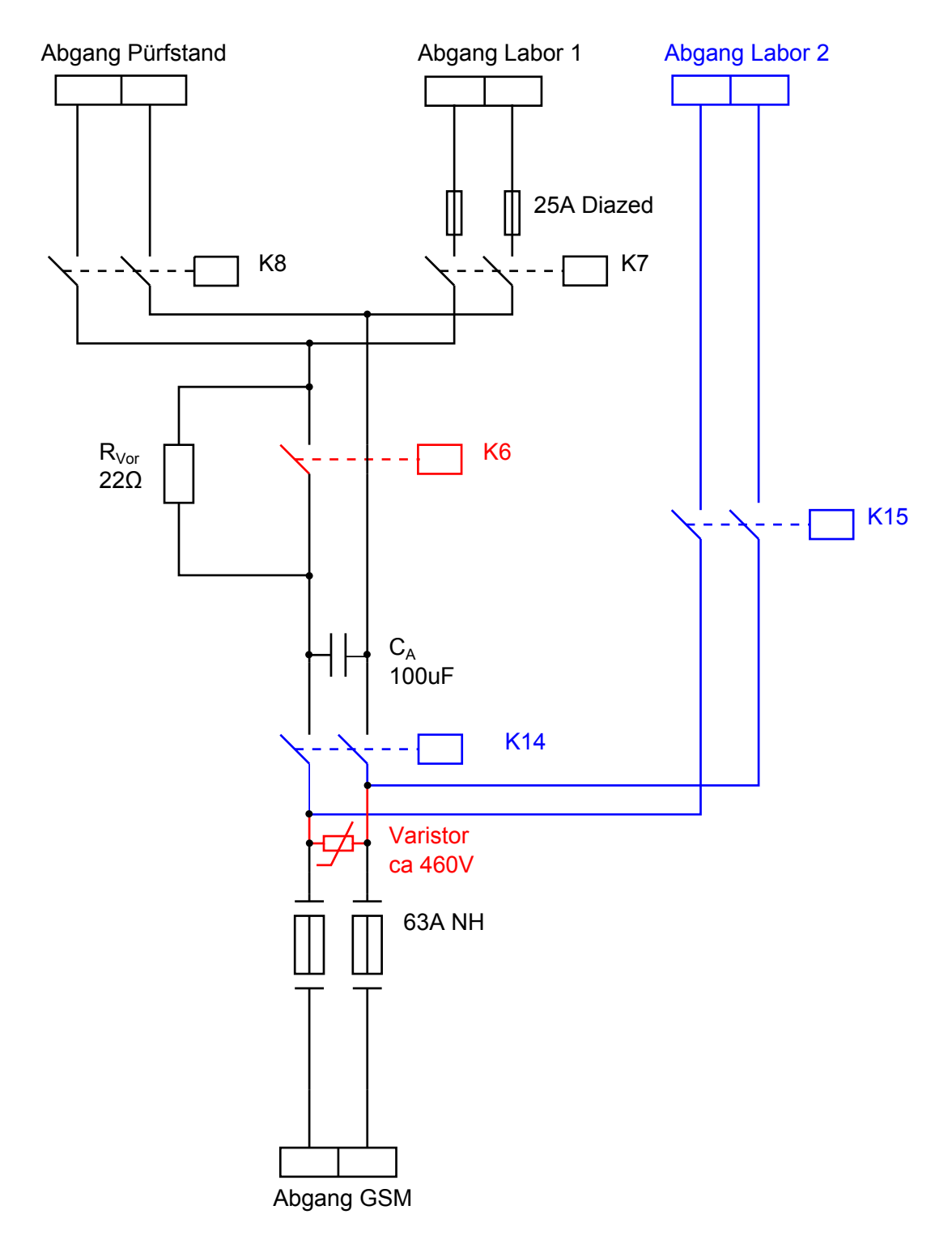

<span id="page-52-1"></span>Abbildung 5.3: Stromablaufplan Gleichstrommaschine

### <span id="page-52-0"></span>**5.2 Anlaufvorgang**

Der Anlaufvorgang des Inselnetzes beschreibt die Abläufe welche notwendig sind, damit der Maschinensatz aus dem Stillstand anläuft und die Soll-Werte von Frequenz und Ständerspannung eingeregelt werden. In Abbildung [5.1](#page-50-2) ist der Ablaufplan dargestellt.

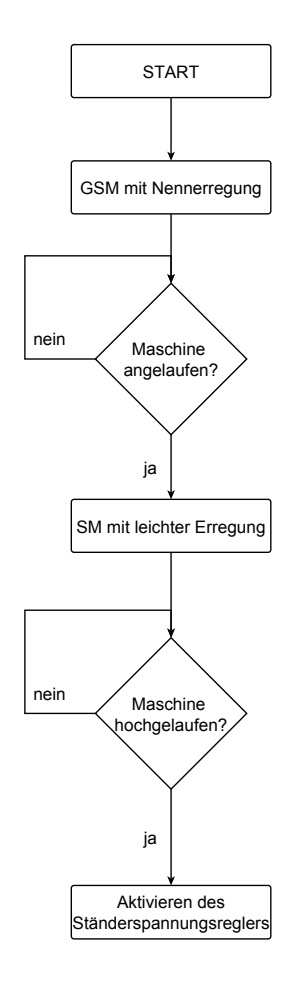

<span id="page-53-0"></span>Abbildung 5.4: Ablaufplan des Anlaufvorganges des Inselnetzes

Da es keinerlei direkte Kommunikation zwischen den beiden Anlagen gibt, sind diese auf eine indirekte Kommunikation, über die Frequenz angewiesen. Nach dem Start stellt die Steuerung des Umformers die Nennerregung der Gleichstrommaschine ein. Jetzt ist die H-Brücke in der Lage diese anzutreiben und somit den Maschinensatz anlaufen zulassen. Die Steuerung des Umformers, welche direkten Zugriff auf das Drehzahlsignal hat, erkennt das der Maschinensatz anläuft und erregt die Synchronmaschine mit einer leichten Erregung. Dies hat zur Folge das eine messbare Ständerspannung generiert wird. Diese kann die Steuerung der H-Brücke auswerten und die aktuelle Frequenz des Inselnetzes messen. Im nächsten Schritt stellt die H-Brücke die Sollfrequenz ein, die Regelung des Inselnetzes wird im Kapitel [5.4](#page-54-1) genauer beschrieben. Diese wird im Bereich der zulässigen Netzfrequenz (49,8 − 50,2*Hz*) liegen. Ist der Maschinensatz hochgelaufen, so ist die Drehzahl deutlich höher als 1400*min*−<sup>1</sup> . Dies wird von der Steuerung des Umformers erkannt und der Spannungsregler der Ständerspannung wird aktiviert. Damit ist der Anlauf abgeschlossen. Im weiteren Betrieb kann der Bediener die Soll-Werte Ständerspannung und Frequenz verändern.

### <span id="page-54-0"></span>**5.3 Frequenzmessung**

Wie bereits im Kapitel [5.2](#page-52-0) erwähnt wurde, liegt die zulässige Netzfrequenz in einem sehr engen Frequenzband. Die hochaufgelöste Messung der Frequenz ist eine Bedingung um das Inselnetz betreiben zu können. In Kapitel [3.2](#page-22-0) wurde der eingesetzte Lagegeber beschrieben. Dieser gibt bei jeder vollen Umdrehung einen sogenannten "Nullimpuls" aus. Die benötigte Zeit für eine Umdrehung entspricht somit der Zeit zwischen zwei Nullimpulsen.

Das Program im DSP läuft mit Zykluszeit von 100µ*s*. Wird die Anzahl der Zyklen zwischen zwei Nullimpulsen erfasst, so kann die vergangene Zeit auf 100µ*s* aufgelöst werden. Die Synchronmaschine läuft bei 50*Hz* mit 1500*min*−<sup>1</sup> (Polpaarzahl 2),d.h. eine Umdrehung dauert 40*ms*. Dies entspricht 400 Zyklen. Läuft die Maschine nicht mit exakt 50*Hz*, so werden 399 oder 401 Zyklen als nächste gelegende Nachbarn erfast. Dabei entsprechen 399 Zyklen 50,125*Hz* und 401 Zyklen 49,875*Hz*. Mit dieser Methode hat man eine Auflösung von 0,125*Hz*. Dies ist bei einem Frequenzband von 0,4*Hz* zu ungenau.

Damit einer höhere Auflösung erreicht werden kann, muss das Timerzählregister des DSP ausgelesen werden. Bei der aktuellen Programmkonfiguration entsprechen 22400 Zählimpulse 100µ*s*, d.h. ein Zählimpuls entspricht 4,464*ns*. Wird die Methode des Zyklen zählen und die Auswertung des Timerzählregister zusammengefasst, so kann die Frequenz wie folgt bestimmt werden (Algorithmus [19\)](#page-54-2).

<span id="page-54-2"></span>**Algorithmus 19** Berechnung der Frequenz des Inselnetzes

$$
f_{SM} = \frac{2}{n_{Zyklen} * 100\mu s + n_{Timerzähler} * 4,464ns}
$$

Damit kann die Frequenz sehr hochaufgelöst erfasst werden. Im Verlauf der Inbetriebnahme zeige sich, dass berechnete Frequenz aus dem Drehzahlsignal mit der erfassten Frequenz der H-Brücke und der über eine Oszilloskop bestimmten Frequenz exakt übereinstimmen.

## <span id="page-54-1"></span>**5.4 Regelung**

Nachdem die Verschaltung dargelegt wurde, muss noch die Frage beantwortet werden, welche Anlage welche Parameter regelt. Für das Inselnetz sind zwei Parameter entscheidend, die Frequenz und der Effektivwert der Spannung.

Die Frequenz steht in direkter Abhänigkeit zur Drehzahl. Der Effektivwert der Spannung

ist abhängig von der Drehzahl und der Erregung der Synchronmaschine. Die Gleichstrommachine arbeitet als Motor und deren Drehzahl kann sehr präzise über die Ankerspannung eingestellt werden. Daher sollte die H-Brücke, welche die Gleichstrommaschine speist, die Drehzahl dieser regeln. Die Steuerung des Maschinensatz, welche Einfluß auf die Erregerströme der jeweiligen Maschine nehmen kann, wird im Fall der Gleichstrommaschine demnach eine konstante Erregung und somit ein konstantes *k*φ einstellen.

Für den Fall, dass die Synchronmaschine als Generator arbeitet kann die Steuerung über den Erregerstrom den Polradfluss, damit die Polradspannung und dadurch den Effektivwert der Ständerspannung regeln. Der Ist-Wert des Spannungseffektivwertes kann aus dem Modell der Synchronmaschine, siehe Kapitel [4,](#page-27-0) abgelesen werden. Diese gilt jedoch mit der Einschränkung, dass die Maschine gleichmäßig belastet wird. Liegt eine Schieflast vor, so muss ein Nullsystem existieren. In diesem Fall kann die Koordinatenwandlung wie sie in Kapitel [4.1](#page-27-1) beschrieben ist nicht angewandt werden. Liegt ein Nullsystem vor, so gilt (Algorithmus [20\)](#page-55-0):

<span id="page-55-0"></span>**Algorithmus 20** Umsetzung der Koordinatenwandlung mit Nullsystem

$$
x_N = x_U + xv + x_W \mid x_n \neq 0
$$
  
\n
$$
\begin{bmatrix} x_{\alpha} \\ x_{\beta} \end{bmatrix} = \frac{2}{3} \begin{bmatrix} 1 & -\frac{1}{2} & -\frac{1}{2} \\ 0 & \frac{\sqrt{3}}{2} & -\frac{2}{\sqrt{3}} \end{bmatrix} \begin{bmatrix} x_U \\ x_V \\ x_W \end{bmatrix}
$$
  
\n
$$
\begin{bmatrix} x_{\alpha} \\ x_{\beta} \end{bmatrix} = \frac{1}{3} \begin{bmatrix} 2x_U - x_V - x_W \\ \sqrt{3}x_V - \sqrt{3}x_W \end{bmatrix}
$$
  
\n
$$
x_{\alpha} = \frac{2}{3} \cdot x_U - \frac{1}{3} \cdot x_V - \frac{1}{3} \cdot x_W
$$
  
\n
$$
x_{\beta} = \sqrt{\frac{1}{3}} \cdot x_V - \sqrt{\frac{1}{3}} \cdot x_W
$$

Sind die  $\alpha\beta$ - Größen berechnet, können in Analogie zu Kapitel [4.2](#page-34-0) die weiteren Größen des Modells der Synchronmaschine berechnet werden.

In Abbildung [5.5](#page-56-0) ist die Blockstruktur der Steuerung des Maschinensatz, für den Betriebsfall Inselnetz, dargestellt.

Man erkennt, dass der Ist-Wert der Ständerspannung im Model berechnet wird. Danach erfolgt die Berechnung der Reglerabweichung. Im nächsten Schritt wird der PI-Regler durchlaufen. Eine Berechnung der Reglerparameter ist nicht möglich, da die elektrischen Schaltung für das Inselnetz unbekannt ist. Damit kann keine Regelstrecke für das allg. Inselnetz aufgebaut werden. In dem aufgebauten Inselnetz soll zu Versuchen durchgeführt werden. Deshalb kann man nicht sagen, wie hoch die auftreten-

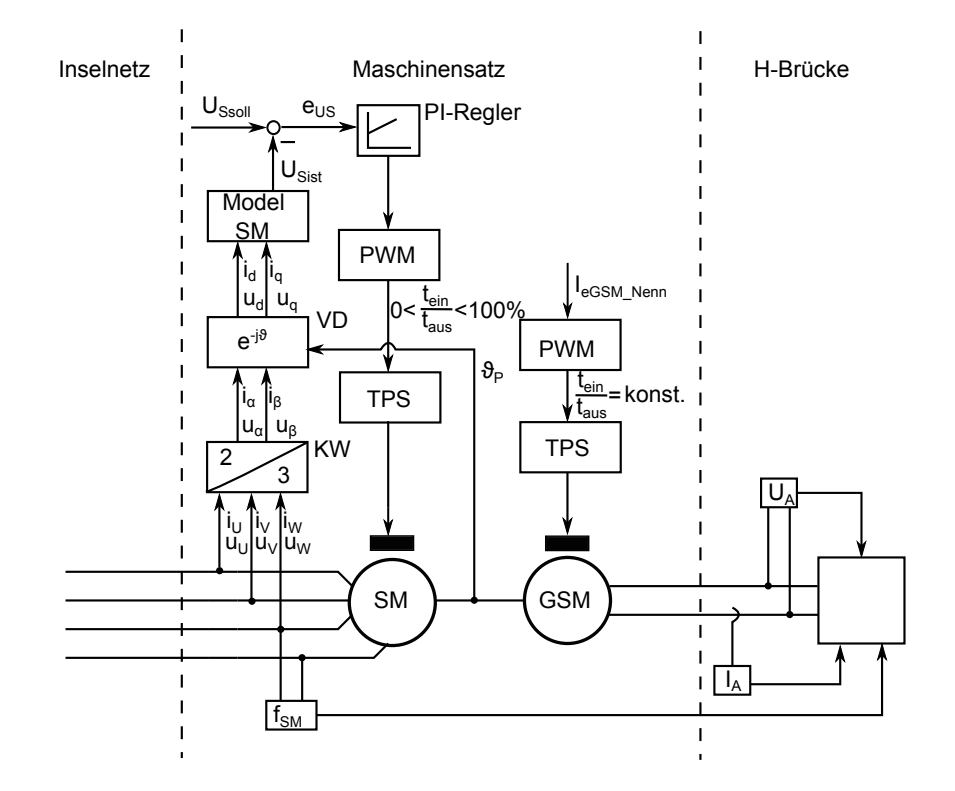

<span id="page-56-0"></span>Abbildung 5.5: Blockstruktur des Inselnetzes

den Lastsprünge oder inwieweit zusätzliche Quellen eingesetzt werden. Daher ist die Auslegung der Regler (Spanung und Frequenz) als relativ langsame Regler sinnvoll, um ein aufschwingen einer Größe zu verhindern. Der Wert des Reglerausgangs wird durch die PWM in eine Tastverhältnis gewandelt. Dieses setzt ein Transitorpulssteller (TPS) in Spannungs-Zeit-Flächen um. Diese werden durch die Strecke des Erregerkreis der Synchronmaschine (nicht dargestellt) zu einem Strom Erregerstrom, welcher den Polradfluss ψ*p* erzeugt. In Kapitel [2.1](#page-11-1) wurde beschrieben wie dieser Polradfluss die Polradspanung generiert. Arbeitet die Synchronmaschine als Generator, so ist die Ständerspannung abhängig von der Polradspannung. Die drei Phasen der Ständerspannung werden messtechnisch erfasst und nach den Koordinatentransformationen dem Modell der Synchronmaschine übergeben. Dieses berechnet den Ist-Wert der Ständerspannung und schließt damit den Regelkreis ab.

In Abbildung [5.6](#page-57-0) ist die Sprungantwort des Inselnetzes (Spannung und Frequenz) dargestellt. Die Synchronmaschine lief während der Aufzeichnung der Messwerte im Leerlauf. In Abbildung [5.7](#page-57-1) ist ein positiver (oberes Diagram) und ein negativer (unteres Diagram) Lastspung dargestellt, wobei die Soll-Spannung konstant war.

Es ist zu erkennen, dass die Frequenz während eines Soll-Wertsprunges der Spannung einbricht, obwohl die Maschine im Leerlauf läuft. Weiterhin kann beobachtet werden, dass der Frequenzregler deutlich langsamer ist als der Spannungsregler. Dies ist zum einem der hohen Trägheit (ca. 2*kgm*<sup>2</sup> ) als auch der Anforderung an langsame Regler geschuldet. Die Sprungantwort des Spannungsregler ist bei einem positiven Sprung an-

<span id="page-57-0"></span>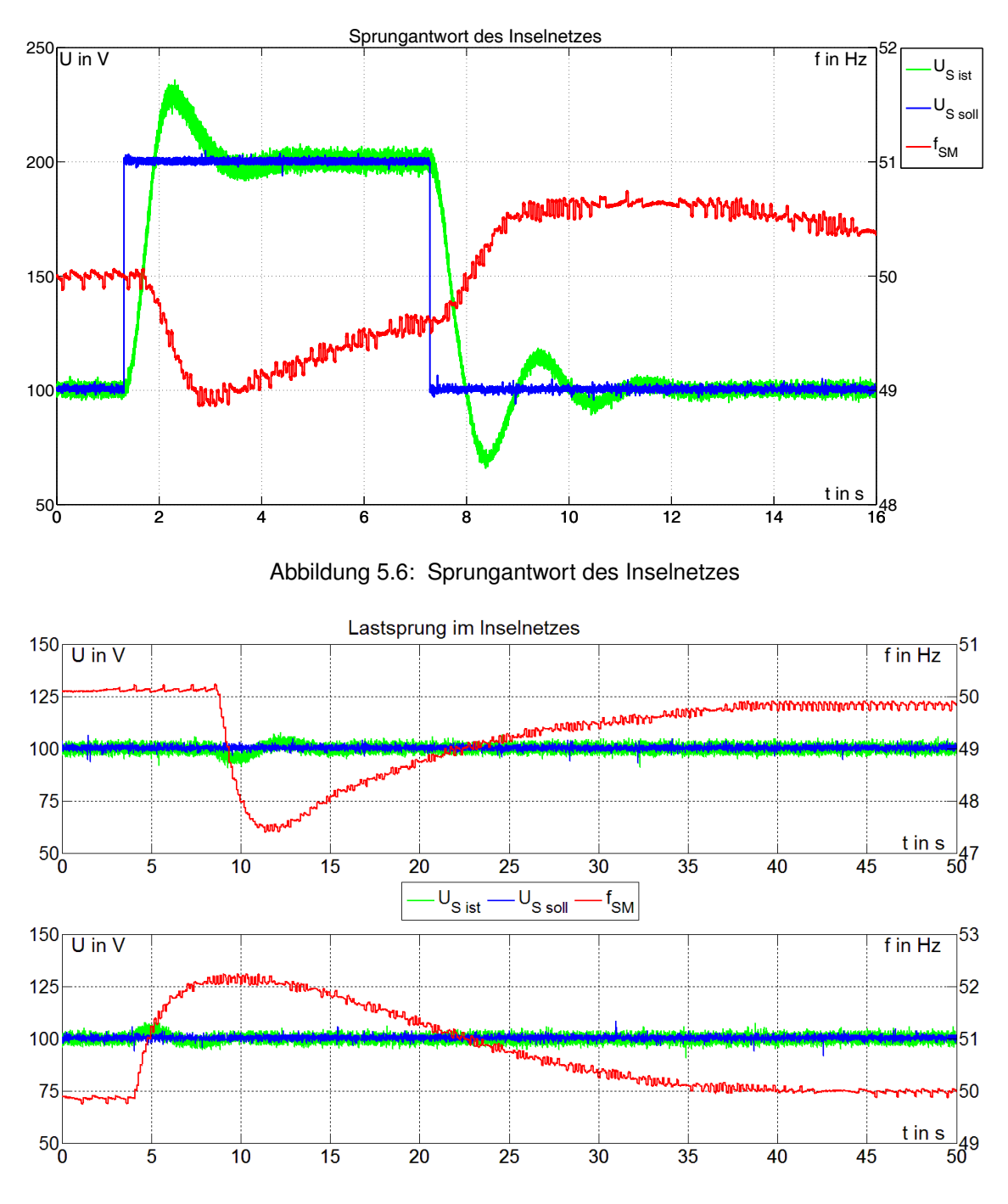

<span id="page-57-1"></span>Abbildung 5.7: positver und negativer Lastsprung im Inselnetz

dern, als bei einem negativen Sprung. Dies ist begründet durch den Aufbau des Reglers auf der hardware Seite. Der Regler ist dadurch nur in der Lage Energie in den Erregerkreis zu speisen und nicht Energie aus dem Kreis zu entnehmen. Deshalb ist der Abbau der Energie im Erregerkreis nur über den Entregungswiderstand möglich.

Der aufgezeichnete Lastsprung betrug ca. 3,5*kW*. Der Einbruch der Frequenz beim zuschalten der Last ist deutlich sichtbar. Durch die hohe Frequenzänderung (>2*Hz*) sinkt die Ständerspannung ebenfalls, diese Differenz zur Soll-Spannung regelt der Spannungsregler zügig aus. Der Frequenzregler reagiert auf die aufgetretende Reglerabweichung und regelt die Frequenz langsam aber sehr genau aus.

Damit ist es gelungen die Regler für das Inselnetz aufzubauen und zu parametrieren. Während der Inbetriebnahme des Inselnetzes wurde eine weitere Anforderung gestellt. Für bestimmte Betriebsfälle wird verlangt, dass die Regler deaktiviert werden können und die Anlage im gesteuerten Betrieb fährt. Diese zusätzliche Anforderung konnte ebenfalls umgesetzt werden.

## <span id="page-59-0"></span>**6 Fazit**

#### <span id="page-59-1"></span>**6.1 Zusammenfassung**

Die Aufgabe in dieser Arbeit war die Entwicklung eines Beobachtermodells, welches in Echtzeit alle relevanten Größen zur Anzeige bringen kann, um den Studierenden durch eine hohe Transparenz die Nachvollziehbarkeit zu erleichtern. Diese Aufgabe wurde erfüllt.

Wichtige Arbeitspakete auf dem Weg zur Lösung dieser Aufgabe waren der Aufbau einer Messkette für Strom, Spannung und Rotorlage sowie die Modellbildung im feldsynchronen Koordinatensystem.

Die Messkette besteht einerseits aus geeigneten Strom- und Spannungswandlern, sodass der DSP über einen ADC diese Größen erfassen kann. Zum anderen aus einem Inkrementalgeber mit nachgeschalteter Auswerteeinheit um die Rotorlage exakt und störungssicher erfasst werden kann. Die aufgebauten Messketten (Kapitel [3\)](#page-20-0) sind somit in der Lage die Eingangsgrößen für die folgenden Berechungen zur Verfügung zu stellen.

Die Aufgabe fordert, dass das Beobachtermodell im feldsynchronen Koordinatensystem arbeitet. Dies bedeutet, dass die im dreiphasigen Drehstromsystem gemessenen Größen über Koordinatentransformationen (Koordinatenwandlung und Vektordrehung) in das feldsynchrone Koordinatensystem überführt werden müssen. Bei der Umsetzung (Kapitel [4.1\)](#page-27-1) dieser Aufgabenstellung wurden z.T. starke Auswirkungen von Oberwellen des Stromes auf die Größen im feldsynchronen Koordinatensystem beobachtet. Dies hat zur Folge, dass diese Größen, welche theoretisch Gleichgrößen sind, von Schwingungen überlagert werden. Die Aufgabenstellung fordert eine hohe Transparenz, deshalb wurde auf eine Filterung oder Mittelung der angezeigten Größen verzichtet. Es obligt somit dem Anwender inwieweit diese Größen in der Auswertung bearbeitet werden um sie zur Darstellung zu bringen.

Nachdem Strom und Spannung als feldsynchrone Größe zur Verfügung standen, konnte die Realisierung des eigentlichen Beobachtermodells beginnen. Damit die Berechnung der Modellgrößen (Polradfluss, Polradwinkel, Leistungsfaktor, etc) korrekt erfolgt, wurde im Vorfeld die in der Literatur beschriebene Theorie der Synchronmaschine betrachtet (Kapitel [2.1\)](#page-11-1). Die Umsetzung dieser Theorie in Berechnungsalgorithmen wurde in Kapitel [4.2](#page-34-0) dargelegt. Damit war die Modellbildung erfolgreich abgeschlossen.

Die Validierung des Beobachtermodell erfolgte durch den Vergleich zwischen Drehmoment von Synchron- und Gleichstrommaschine (Kapitel [4.3\)](#page-39-0) und der Aufnahme der V- Kurven (Kapitel [4.4\)](#page-45-0). Auch in diesem Fall kann das Ergebnis positiv bewertet werden, da vom Beobachtermodell berechneten mit den erwartenden Größen übereinstimmen.

Das abschließende Arbeitspaket war der Entwurf, der Aufbau und die Inbetriebnahme eines Inselnetzes, d.h. die Synchronmaschine arbeitet als Generator und repräsentiert das "Netz". Die Gleichstrommaschine soll dabei von einer H-Brücke angetrieben werden, dies erforderte eine Änderung der Hauptstromkreise, da die Sicherheitsrelevanten Bauteile erhalten bleiben sollten. Der resultierende Entwurf wurde in Kapitel [5.1](#page-50-1) dargelegt. Im nächsten Schritt wurde der Anlaufvorgang des Inselnetzes (Kapitel [5.2\)](#page-52-0) beschrieben. Dieser ist nicht trivial, da der Aufbau einer aufwendige Kommunikation zwischen Steuerung des Umformers und Steuerung der H-Brücke vermieden werden sollte. Eine Anforderung an das Inselnetz ist, in Analogie an das "normale Netz", die hohe Auflösung der Frequenzmessung. Die Umsetzung wird in Kapitel [5.3](#page-54-0) beschrieben. Die abschließende Anforderung an das Inselnetz war der Aufbau einer Regelung für Frequenz und Spannung. Die Struktur und der Aufbau der entsprechenen Regler ist in Kapitel [5.4](#page-54-1) dargelegt.

Im Verlauf dieser Arbeit ist es gelungen die Steuerung der Umformers dahingehend zu erweitern, dass der Umformer sowohl eine geregelte Gleichspannung als auch ein geregeltes Inselnetz generieren kann. Zur Analyse der Synchronmaschine wurde eine transparentes Beobachtermodell aufgebaut.

### <span id="page-60-0"></span>**6.2 Ausblick**

Um die Bedienbarkeit weiter zu verbessern, ist die eine Erweiterung des aktuellen Human Machine Interfaces (HMI) möglich. Denkbar wäre, dass die Größen, welche über die BNC-Buchsen ausgeben werden, über das Display geändert werden können.

Eine weitere Erweiterung der Anlage wäre die Möglichkeit zur Netzsynchronisation, d.h. dass nachdem das Inselnetz angelaufen ist, dieses sich auf das "Netz" synchronisiert. Danach würde die Synchronmaschine direkt am Netz betrieben werden und die Gleichstrommaschine an der H-Brücke. Dadurch könnte der Übergang von Generator zu Motor und umgekehrt der beiden Maschinen beobachtet werden.

## <span id="page-61-0"></span>**Literaturverzeichnis**

- <span id="page-61-4"></span>Dirk Berschin. *Entwicklung der Spannungsregelung eines Gleichstromgenerators als Ersatz für den Lithium-Ionen Akkumulator eines Elektrorennfahrzeuges*. Hochschule Mittweida, 2014.
- <span id="page-61-5"></span>Analog Devices. *Datasheet AD7606/AD7606-6/AD7606-4*. Rev. c edition, 2012.
- <span id="page-61-6"></span>Analog Devices. *ADSP-214xx SHARC®Processor Hardware Reference*. Rev. 1.1 edition, April 2013.
- <span id="page-61-1"></span>Arnuphap Dowrueng. *Elektrische Energietechnik*. TU Clausthal Institut für Elektrische Energietechnik, 1999.
- <span id="page-61-3"></span>Rolf Fischer. *Elektrische Maschine 13. Auflage*. Carl Hanser Verlag, 2006.
- <span id="page-61-2"></span>Nguyen Phung Quang. *Praxis der feldorientierten Drehstromantriebsregelung*. Expert-Verl., 1993.

## <span id="page-62-0"></span>**Anhang A: Zusätliche Abbildungen**

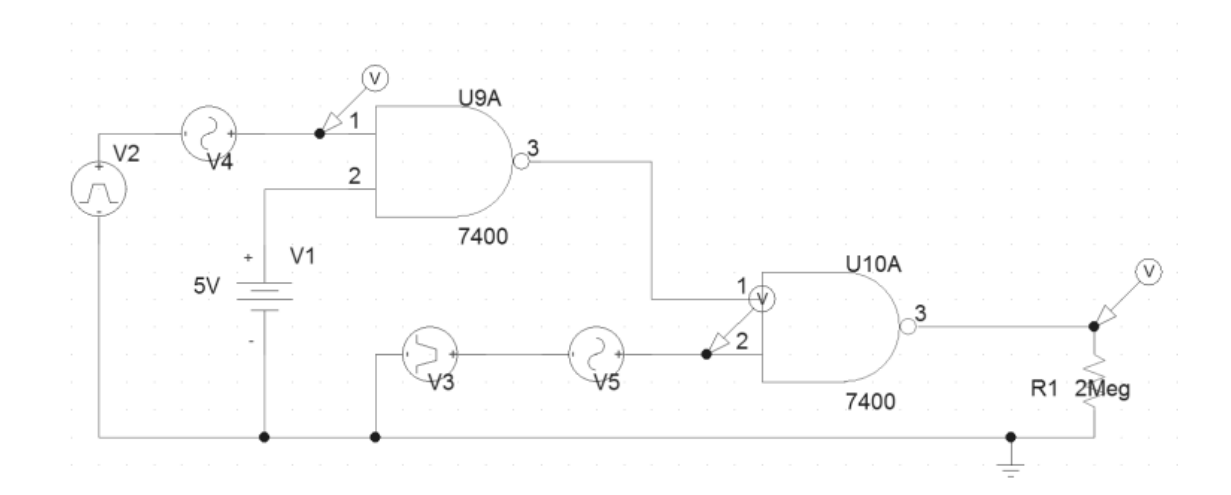

<span id="page-62-1"></span>Abbildung A.1: Schaltplan Simualtion NAND Gatter, Störeinkopplung vor NAND

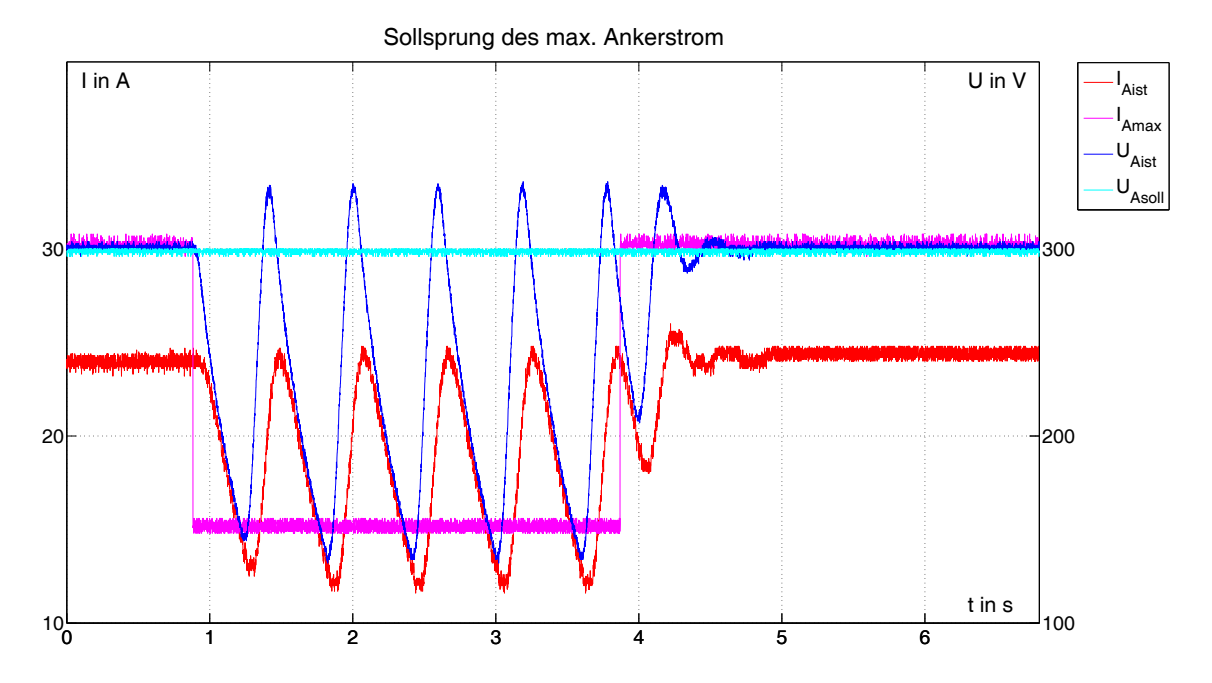

<span id="page-62-2"></span>Abbildung A.2: Stromregler mit stärkerer Reglerverstärkung

# <span id="page-63-0"></span>**Erklärung**

Hiermit erkläre ich, dass ich meine Arbeit selbstständig verfasst, keine anderen als die angegebenen Quellen und Hilfsmittel benutzt und die Arbeit noch nicht anderweitig für Prüfungszwecke vorgelegt habe.

Stellen, die wörtlich oder sinngemäß aus Quellen entnommen wurden, sind als solche kenntlich gemacht.

Mittweida, 18. August 2015